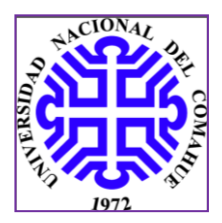

# *Optimización del proyecto vial "Subida a la Barda", ciudad de Villa Regina*

AUTOR: Marino Cristian Nicolas DIRECTOR ACADEMICO: Pernich Adriana CO-DIRECTOR ACADEMICO: Quidel Luis Alberto CARRERA: Ingeniería Civil LUGAR: Neuquén, Argentina

AÑO: 2016

#### RESUMEN:

En este trabajo se estudió el pliego de licitación de la obra vial Subida a la Barda en la ciudad de Villa Regina. Del estudio del pliego se constató que los parámetros adoptados no cumplían con las Normas de Diseño Geométrico de la Dirección Nacional de Vialidad (NDGDNV).

Se buscó en primera instancia seleccionar los parámetros que cumplan con la norma. Si se adoptan los parámetros especificados en el pliego, los volúmenes de movimientos de suelo y costo asociado se escapaban demasiado de los especificados en él. Como consecuencia se analizó arribar a una solución de compromiso donde se respetan los parámetros de la norma con modificaciones mínimas de algunas de las premisas de diseño lo cual permitió encontrar la solución buscada: que cumpla con la norma y su costo por movimiento de suelo esté dentro de lo estipulado por el pliego.

Para realizar este trabajo se utilizó una estación total Trimble y el software de Cartomap para el diseño geométrico. Con la estación total se realizó un relevamiento planialtimetrico y con los datos obtenidos se trabajó en Cartomap, realizando en primera instancia un Modelo Digital del Terreno, el cual luego se utilizó para realizar el diseño de la traza y ajustar los parámetros de diseño de la manera más eficiente posible.

#### ABSTRACT:

In order to fulfill the aim of this final work, firstly, the bidding document of the road work "Terraplen Nuevo Camino de Subida a la Alta Barda" was studied. As a result, the parameters adopted by this document did not follow the geometric design standards of the National Road Direction (NDGDNV). Then, the geometric parameters that did follow the standard were selected showing that the earth moving and costs associated were off-budget.

The decision to make small changes in the design premises established by the standard, which are detailed and developed in this paper, led to the possibility to not exceed the existent budget for the proposed road work.

Finally, we achieved respecting the parameters of the standard despite minimal changes in the established design premises. The changes were made in order to not surpass the bidding document´s budget. All in all, we were able to find a solution in which both standard and earth moving costs were respected.

As additional information, a total station (Trimble brand) was used to make the topographic survey and the software "Cartomap" was used to do the geometric design using planimetric data. This software creates a digital model of the ground in which it permits to design the road trace and to adjust the design parameters in order to arrive to the most efficient road design.

*A mis padres por el apoyo económico y afectivo. A profesores por su enseñanza y compromiso con la educación. A la directora y el co-director de este Proyecto Integrador Profesional, Dra. Adriana Pernich e Ing. Luis Quidel respectivamente. A compañeros de carrera y amigos, con los que en el transcurso de estos años he compartido momentos importantes de mi vida. Para finalizar quiero reconocer la oportunidad de tener una formación y título universitario mediante la universidad gratuita que ofrece este país, algo que no todos los países pueden ofrecer.*

#### **INDICE GENERAL**

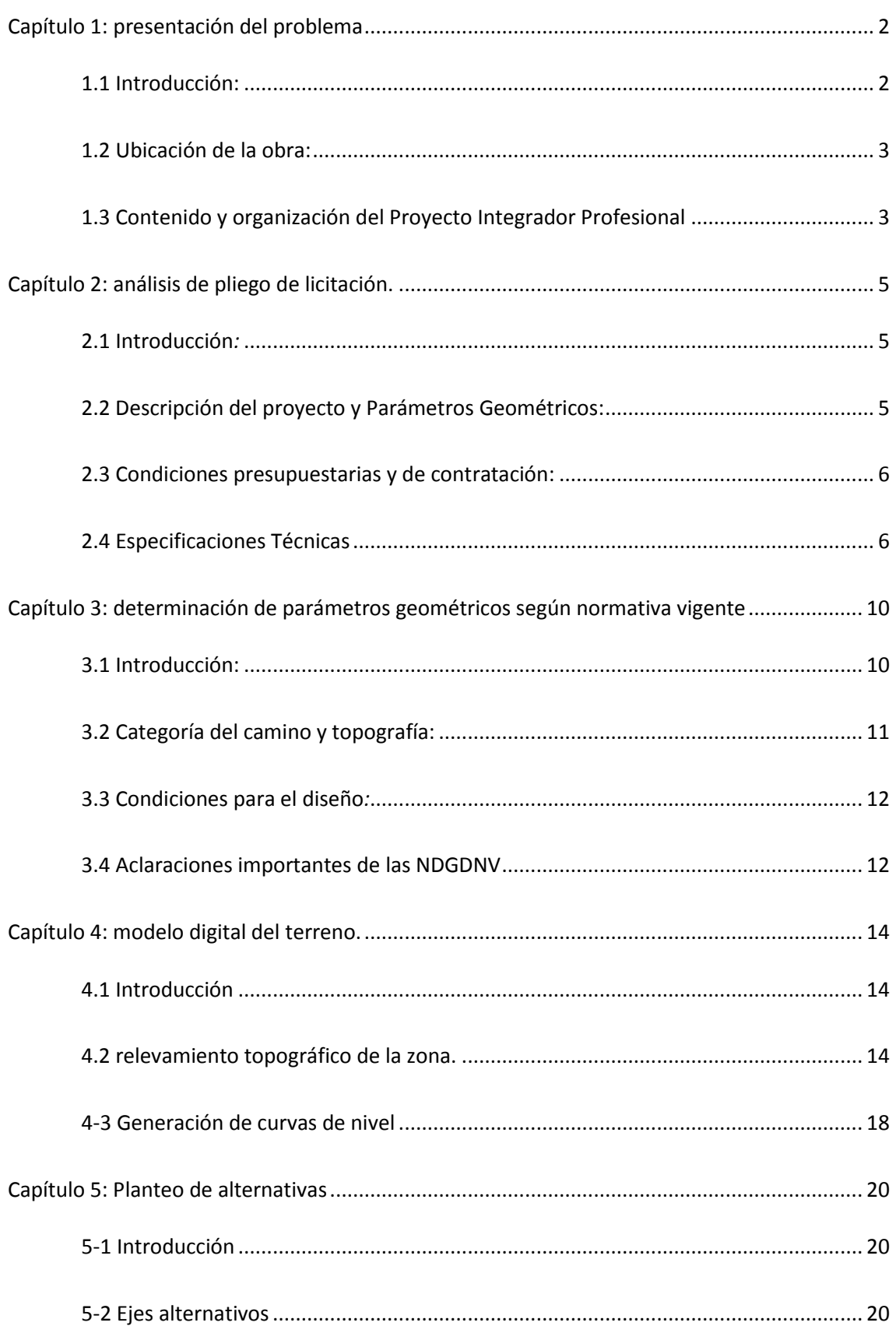

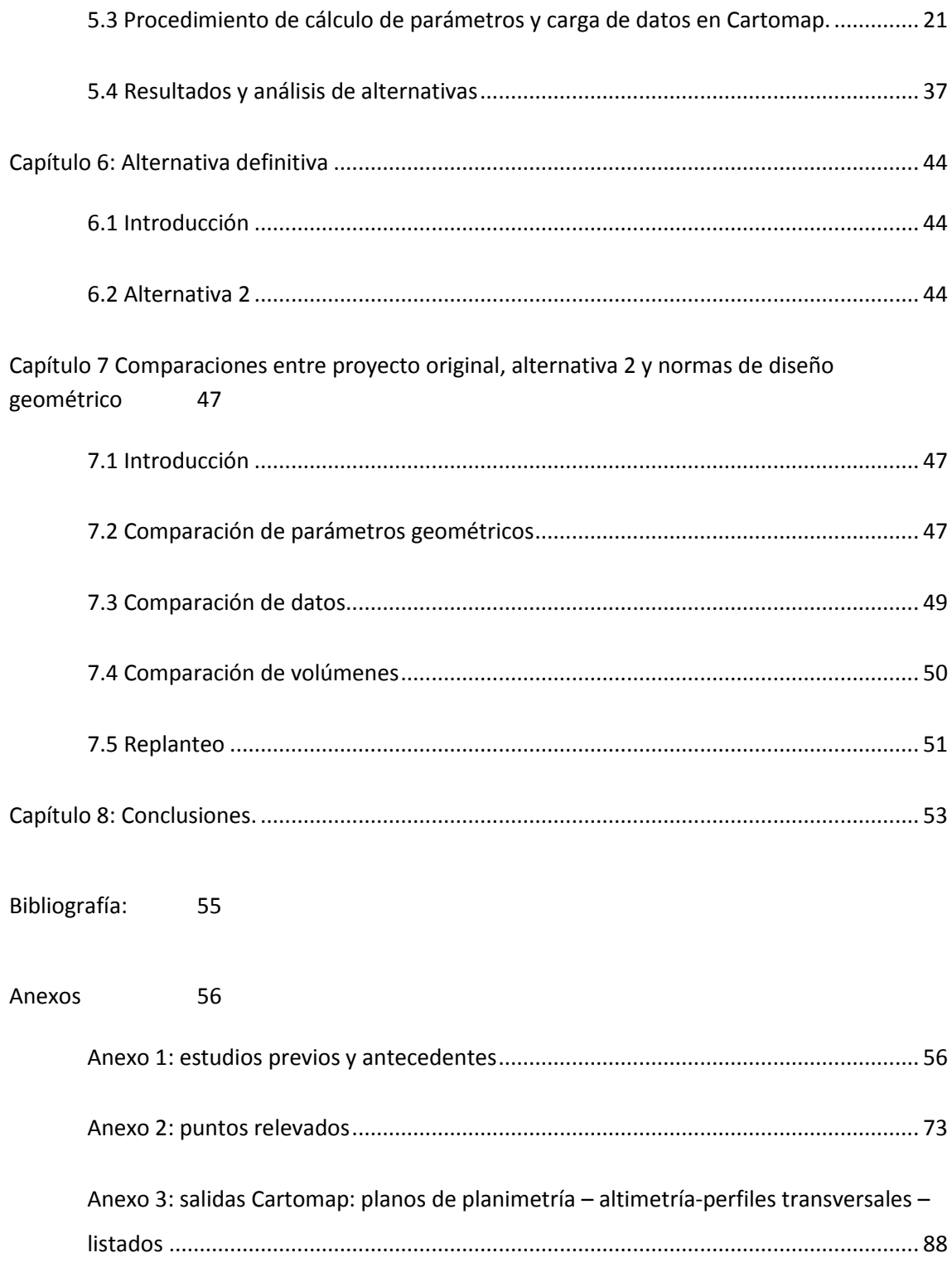

# <span id="page-6-0"></span>**Capítulo 1: presentación del problema**

## 1.1 Introducción:

<span id="page-6-1"></span>Este trabajo se basó en la adjudicada obra "TERRAPLÉN NUEVO CAMINO DE SUBIDA A LA ALTA BARDA" a la empresa "Oscar Raúl Quidel" en el marco de la licitación pública N° 05/11 de la ciudad de Villa Regina, provincia de Rio Negro.

La obra consiste en la ejecución de un camino que conecte la zona alta de la barda con la ciudad, cita en el valle de Rio Negro.

Para construir dicho camino hacen falta ejecutar dos tareas principales: la excavación de terreno natural y la posterior construcción del terraplén para salvar el desnivel de modo que sea transitable por vehículos.

El objeto de la licitación es la ejecución de la excavación, mientras que la construcción del terraplén estaría a cargo del municipio.

Iniciados los estudios preliminares de relevamiento planialtimetrico, se procedió a realizar el estudio acabado de las prestaciones que debía cumplir el proyecto. Siendo la vida útil prevista de 25 años.

A las prestaciones se las relaciono con las factibilidades técnicas y económicas de la obra, de ello surgió la alternativa de introducir modificaciones en los siguientes aspectos:

- *1. Parámetros geométricos del trazado propuesto por el pliego técnico.*
- 2. *Volúmenes de suelo y roca (si fuera factible) a mover. Teniendo presente que el movimiento de suelos es un ítem determinante en el costo total de la obra*.

## 1.2 Ubicación de la obra:

<span id="page-7-0"></span>Esta obra se emplaza en la ciudad de Villa Regina – Provincia de Rio Negro – Argentina, en la zona del cementerio, a pocos metros de la ruta nacional  $N^{\circ}$  22.

En la Figura 1.1 se muestra una imagen de la zona del alto valle de Rio Negro, junto con una imagen de detalle de la ciudad de Villa Regina. También se muestra una imagen ampliada de la zona donde se proyectó el camino, arriba al centro.

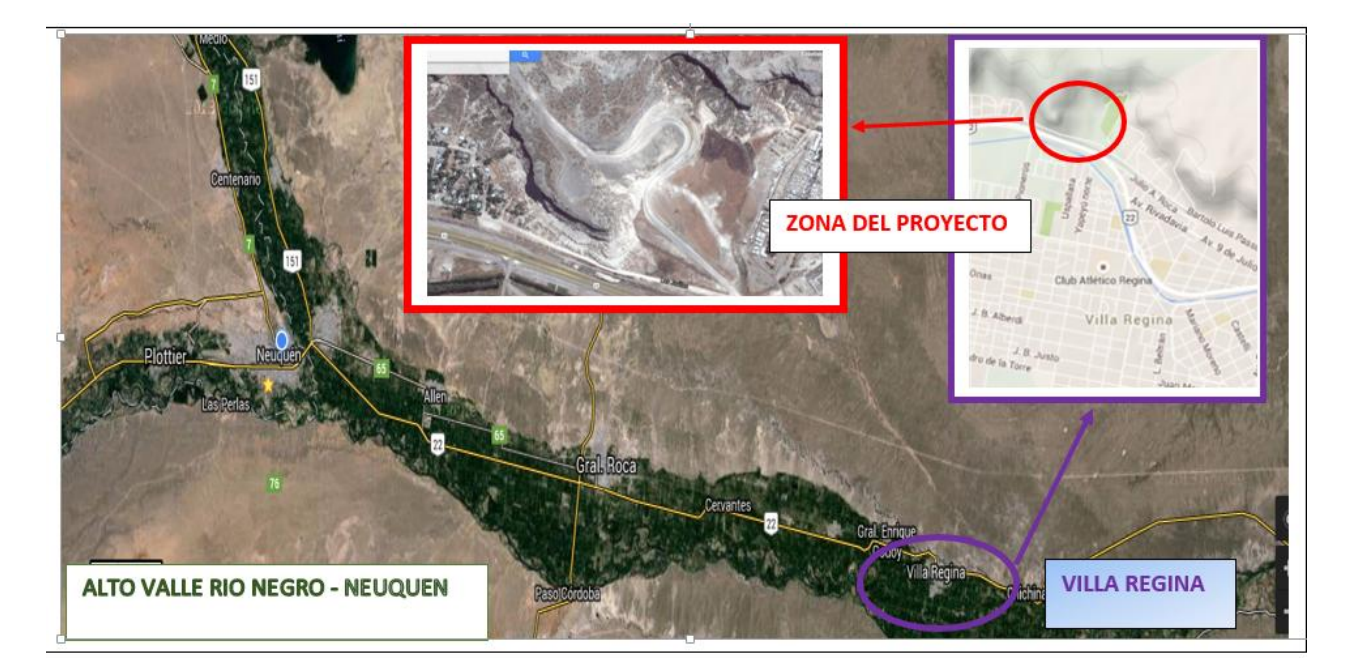

**FIGURA 1.1 LUGAR A EMPLAZAR EL PROYECTO**

#### 1.3 Contenido y organización del Proyecto Integrador Profesional

<span id="page-7-1"></span>El trabajo se ha organizado en 8 capítulos, en los que presentan los diferentes aspectos de su desarrollo. A continuación se hace una breve descripción del contenido de cada uno de ellos.

En el capítulo 1 se presenta una introducción a este trabajo. Dando una descripción del objetivo del proyecto y el lugar de implantación de la obra.

En el capítulo 2 se realizó el análisis del pliego de licitación el cual establece el marco normativo que debe respetar la obra, en sus aspectos técnicos y legales. También se describen las características y parámetros geométricos, del proyecto a optimizar: pendientes longitudinales, radios de curvatura, movimientos de suelo.

En el capítulo 3 se detallan valores de parámetros geométricos que establecen las Normas de Diseño Geométrico de la Dirección Nacional de Vialidad (NDGDNV<sup>1</sup>) para este proyecto. Se obtuvieron los valores de estos parámetros y se explicó el procedimiento utilizado para su obtención, aplicando para esto las NDGDNV.

En el capítulo 4 se presentan los pasos que se siguieron para obtener el Modelo Digital del Terreno ( $MDT<sup>2</sup>$ ). Utilizando el software Cartomap. Se presenta el proceso utilizado para obtener los datos topográficos: coordenadas y cota, relevados en campo, de diferentes puntos del terreno en la zona de emplazamiento de la obra, también se explica el procedimiento utilizado para obtener las curvas de nivel del MDT.

En el capítulo 5 se plantean alternativas al proyecto original y procedimiento para obtener los parámetros geométricos que corresponden siguiendo las NDGDNV y procedimiento de carga de datos en el software Cartomap. Con estos datos se realizó un análisis de las alternativas planteadas.

En el capítulo 6 se describe la alternativa adoptada, se toma la alternativa 2 como definitiva y se exponen los resultados de volúmenes de suelo que ésta genera. Siendo el volumen de desmonte de 91.740 metros cúbicos y el volumen de terraplén de 126.059 metros cúbicos. La diferencia entre ambos es 34.319 metros cúbicos, lo que significa que se debe desmontar ese volumen de material extra. Se planifico extraerlo de un posible préstamo en la zona de la curva N°2.

En el capítulo 7 se comparan los parámetros geométricos recomendados por las NDGDNV, los utilizados en el proyecto presentado por el municipio y los correspondientes a la alternativa 2 que plantea este trabajo. Además se compararon los volúmenes de suelo obtenidos en cada una de las alternativas.

Finalmente en el capítulo 9 se exponen las conclusiones.

1

 $<sup>1</sup>$  NDGDNV es la sigla de las Normas de Diseño Geométrico de la Dirección Nacional de Vialidad</sup>

<sup>2</sup> MDT Modelo Digital del Terreno

## <span id="page-9-0"></span>**Capítulo 2: análisis de pliego de licitación.**

#### 2.1 Introducción*:*

<span id="page-9-1"></span>El pliego de bases y condiciones de la licitación establece las condiciones legales generales y particulares de la obra junto con las especificaciones técnicas particulares, el modelo de propuesta presupuestaria, el modelo de declaración jurada y los planos correspondientes, que se incluyen en Anexo 1.

Previo a este llamado a licitación, fueron realizados movimientos de volúmenes de roca mediante técnicas de dinamitado, (tarea encuadrando dentro de la etapa 1 del proyecto del camino).

El objeto del llamado a licitación comprende la ejecución de la segunda etapa de la construcción del nuevo camino. Específicamente consiste en la contratación de equipo vial para la excavación del suelo y carga sobre camión para la conformación del terraplén de subida. [Pliego de bases y condiciones – Lic. Publica 05/11 – Municipalidad de Villa Regina].

#### 2.2 Descripción del proyecto y Parámetros Geométricos:

<span id="page-9-2"></span>El proyecto original consta de un desarrollo de 925 metros con una pendiente longitudinal uniforme de 7,1%, 3 curvas horizontales y movimientos de suelo aproximados de 110.000 metros cúbicos. Considerando el punto de inicio del trazado fijo en la intersección con la calle existente en zona urbana y el punto final limitado entre una torre de alta tensión y un afloramiento rocoso. El afloramiento rocoso se lo considera un punto fijo ya que requeriría técnicas de excavación onerosas.

Una de las premisas del presente trabajo consiste en optimizar el diseño geométrico que comprende traza, radios de curvas y pendientes longitudinales de forma tal que se optimice la relación técnico - económica del proyecto.

En el proyecto del municipio el ancho de calzada es 7 metros, con pendiente transversal mínima de 3% en tramos rectos. Dicha pendiente se modificara en las curvas horizontales según sus radios y tramos de transición.

El talud mínimo de 1 V: 1,5 H y al pie debe contar con una cuneta de ancho mínimo de un metro, según lo establece el proyecto de la Municipalidad de Villa Regina. Dicho proyecto establece los radios para las tres curvas es de 57 metros, 19 metros y 73 metros. La curva de radio 19 metros es crítica dentro del proyecto debido a que no cumple con el radio mínimo que permiten las NDGDNV. Se puede ver la planimetría de este proyecto en el plano PM01 incluido en el anexo 1.

#### 2.3 Condiciones presupuestarias y de contratación:

<span id="page-10-0"></span>El presupuesto oficial fija como precio tope en la suma de \$1.100.000.00 (pesos un millón cien mil con 0/00) con un plazo de obra de 180 (ciento ochenta) días corridos a partir de la fecha de firma del acta de inicio de obra. La contratación es por la provisión total del servicio bajo la modalidad de ajuste alzado.

#### 2.4 Especificaciones Técnicas

<span id="page-10-1"></span>El trabajo consiste en la excavación necesaria para la construcción del camino de subida a la barda, formación de terraplenes y banquinas utilizando los productos excavados en la zona alta, entre progresivas PK 0+550,00 y 0+925,00 según el proyecto que propone el Municipio de la ciudad de Villa Regina.

La metodología de excavación será la de empujar el material con topadora, haciendo que deslice por el talud natural del terreno, para luego proceder a la carga sobre camión y posterior traslado, considerando una distancia media de transporte de 50 metros.

La realización de las tareas incluye la provisión total de los materiales y los equipos necesarios para la disgregación del suelo de cualquier naturaleza, como así también la mano de obra requerida. Dentro de equipos y materiales se deben prever, en caso de ser necesario, la utilización de martillos neumáticos y/o explosivos, cumpliendo con los permisos necesarios a tal fin.

La certificación de los trabajos será aprobada por la inspección cuando las mediciones realizadas (tales como, longitudes, cotas y pendientes) se verifiquen dentro de los límites de tolerancia establecidos en el pliego de licitación o bien por lo ordenado por la inspección.

La metodología de medición de los trabajos de excavación será mediante la "Media de las Áreas" utilizando perfiles transversales realizados por la inspección conjuntamente con la contratista para calcular los volúmenes excavados. Dichos perfiles serán comparados con aquellos de la medición inicial del terreno. La medición inicial del terreno a excavar corresponde al momento de haberse realizado la limpieza de la superficie natural que consiste en remover una capa de 5 centímetros con el fin de extraer material orgánico. El pliego aclara que todo movimiento de suelo adicional, ya sea por debajo de la cota indicada o por disminución de la pendiente de los taludes, no recibirá pago alguno.

La forma de pago de los trabajos de excavación, medidos en la forma especificada anteriormente, será por metro cubico al precio unitario que establece el contrato para el ítem respectivo. Dicho precio será compensación total por:

- Provisión, transporte, almacenamiento y manipuleo de todos los materiales necesarios para la ejecución de los trabajos.
- Equipo, herramientas y personal necesario.
- Toda otra tarea que sea necesaria para ejecutar los trabajos en la forma especificada.

Los precios que figuran en el contrato serán con IVA incluido y teniendo en cuenta todos los tipos de impuestos correspondientes.

En la Figura 2.1 se muestra un croquis de la ubicación de la obra, tomando como referencias al cementerio, ruta nacional N°22 y borde de barda.

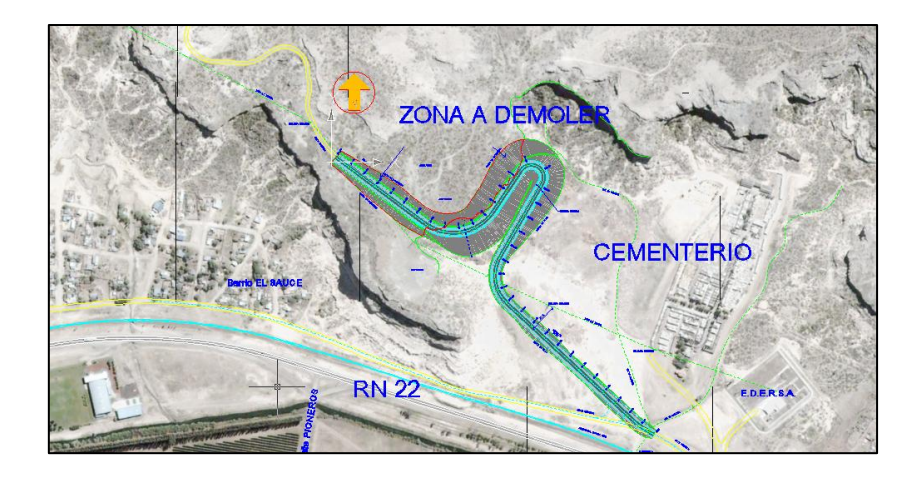

Figura 2.1: Croquis de ubicación

En la Figura 2.2 se observa un esquema de la planimetría del proyecto del municipio. La zona a demoler está delimitada por las líneas rojas y el borde de talud.

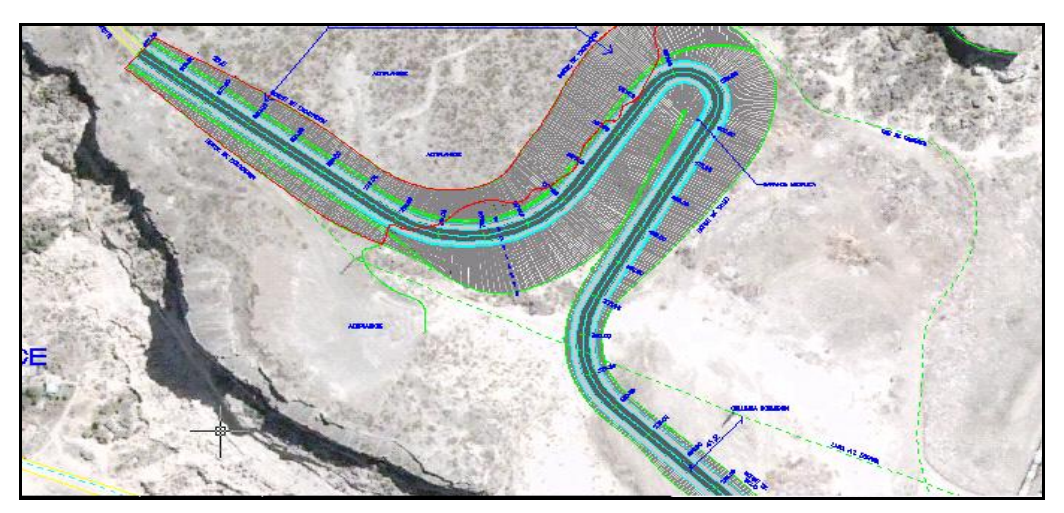

Figura 2.2: Esquema de la planimetría

En la Figura 2.3 se muestra el perfil transversal tipo de proyecto elaborado por el municipio de la ciudad de Villa Regina.

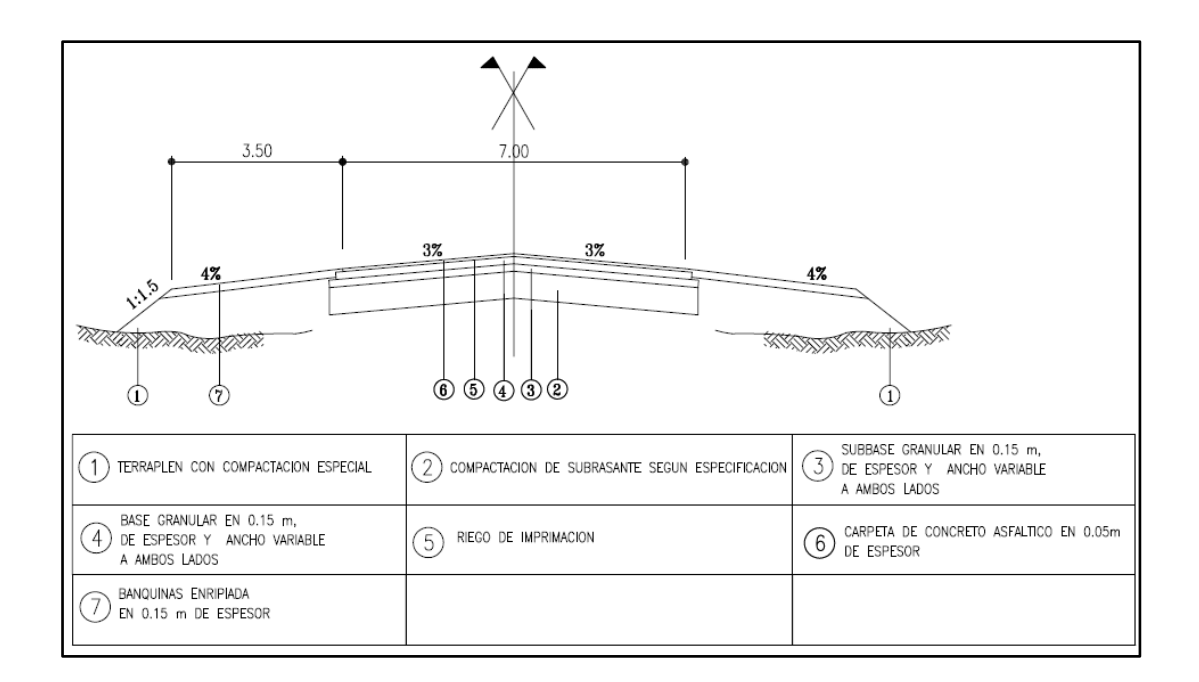

Figura 2.3: Perfil transversal tipo

Un juego completo de los planos se incluye en anexo 1.

# <span id="page-14-0"></span>**Capítulo 3: determinación de parámetros geométricos según normativa vigente**

### <span id="page-14-1"></span>3.1 Introducción:

Para realizar el diseño geométrico de un camino es necesario conocer los parámetros que rigen dicho proceso. Dichos parámetros son:

- Velocidad directriz: velocidad de circulación estimada para dicho tramo. Con esta velocidad directriz se definirán el resto de parámetros geométricos que se citan a continuación:
- Peraltes en curvas.
- Radios mínimos y máximos de las curvas establecidas por razones de seguridad.
- Pendiente longitudinal máxima.
- longitud de tramo en subida.

Todos estos valores resultan condicionados por el vehículo que presente mayor relación peso/potencia que se prevé circulara, junto con la proporción de ellos respecto del total de vehículos. También quedan definidas las dimensiones mínimas del ancho de calzada y de banquina que, junto con la pendiente del talud del terraplén, influenciarán de modo importante los volúmenes de movimiento de suelos.

# <span id="page-15-0"></span>3.2 Categoría del camino y topografía:

Para comenzar con el diseño geométrico se definieron la categoría del camino y las características topográficas de la zona de implantación según las NDGDNV:

- Se consideró el camino a proyectar de categoría IV, como lo clasifica las NDGDNV en su tomo Atlas, Planilla N° 1 (TMDA estimado entre 150 y 500 vehículos por día).
- A partir de visitas al lugar pudo observarse que la zona de implantación de la obra presenta una topografía MONTAÑOSA. Esta clasificación es definida por las NDGDNV, que establece tres tipos de topografía "LLANURA, ONDULADA o MONTAÑOSA".

Fundamentación de estas definiciones:

 La categoría del camino definida se basa en que el proyecto inicial cuenta con una curva de radio de giro de 19 metros. Con este radio se buscó en que categoría de camino se encuadraba, en las NDGDNV.

El resultado fue que el radio de 19 metros no es aceptado por las normas para ninguna categoría, por lo cual buscamos adoptar un radio que permitiera cumplir con dichas normas. La categoría V, la más baja, permite que el menor radio de curvatura sea de 30 metros pero diseña el tramo con una velocidad directriz de 30 km/h. Se consideró más adecuado realizar el diseño con una velocidad directriz de 40 km/h, siendo la velocidad máxima en zona urbana. Por lo tanto la categoría adoptada fue la IV.

 La decisión acerca de qué tipo de topografía adoptar fue motivo del siguiente análisis:

Se pudo observar en visitas previas que la topografía de los alrededores de la zona de obra es ONDULADA. Sin embargo la zona puntual de implantación de la obra presenta un frente de barda con una pendiente de talud natural aproximada de

1.5V:1H. Sobre esta pendiente se debe construir el camino. Por este motivo se adopta una zona "MONTAÑOSA" para el cálculo de los parámetros de diseño.

## <span id="page-16-0"></span>3.3 Condiciones para el diseño*:*

En primer lugar se obtuvieron las condiciones generales que debe reunir diseño geométrico del camino. Para esto con la categoría y el tipo de topografía de la zona se ingresó en la Planilla N° 1 del tomo ATLAS (N.D.G.D.N.V, 1980). Los datos extraídos de dicha planilla se presentan en Tabla 3.1.

| VELOCIDAD DIRECTRIZ | PERALTE MAXIMO | RADIO MINIMO |          | ALTURA MENOR A 500 msnm<br>VALORES MAXIMOS PARA |          | DISTANCIA MINIMA DE<br>VISIBILIDAD |           | ANCHOS DE CORONAMIENTO |                            | TALUD DEL TERRAPLEN |
|---------------------|----------------|--------------|----------|-------------------------------------------------|----------|------------------------------------|-----------|------------------------|----------------------------|---------------------|
|                     |                | DESEABLE     | ABSOLUTO | PENDIENTE                                       | LONGITUD | DETENCION                          | SOBREPASO | <b>CALZADA</b>         | BANQUINA                   |                     |
| [km/h]              | $[\%]$         | [m]          | [m]      | $[\%]$                                          | [m]      | [m]                                | [m]       | [m]                    | $\left[ \mathsf{m}\right]$ |                     |
| 40                  | 10             | 80           | 50       | 6                                               | 190      | 45                                 | 260       | 6                      | 1,25                       | 1:11/2              |

Tabla 3.1 - Datos de diseño según NDGDNV, 1980

# <span id="page-16-1"></span>3.4 Aclaraciones importantes de las NDGDNV

• Reducción de pendientes en función de longitud del tramo:

Las velocidades de los automóviles se ven poco afectadas por pendientes de hasta 6%.

Las velocidades de circulación de los camiones se reducen a causa de pendientes muchos menores. Aumentando el efecto a medida que el tramo se hace más largo. Esto motiva que se restrinja la pendiente máxima en función de la longitud del tramo. Caso contrario se produciría congestión de tránsito por reducción de la velocidad de circulación de los camiones o vehículos pesados.

• Reducción de la pendiente en función de los radios de las curvas

En terreno montañoso la combinación de curvas cerradas con pendientes pronunciadas produce reducción en la velocidad de circulación. Por esto se suele reducir la pendiente en la curva, disminuyendo así este efecto de reducción de velocidad de circulación.

• Reducción de pendientes en función de la altura sobre el nivel del mar

Las pendientes máximas y sus longitudes respectivas corresponden a alturas de hasta 500 metros sobre el nivel del mar (msnm) y tránsito de diseño con un 30% de camiones. Para otras alturas y porcentajes de camiones, la norma sugiere utilizar los gráficos II-15 y II-16 del tomo ATLAS (N.D.G.D.N.V. 1980).

La ciudad de Villa Regina se encuentra a 185 msnm por lo que esta reducción no aplica.

Reducción de peralte

En zonas de frecuente formación de hielo en calzada se debe adoptar un peralte máximo de 6 % ajustando el radio mínimo a dicho peralte según TABLA N° 3 de las (N.D.G.D.N.V. 1980).

No se tiene en cuenta esta disminución por no considerarse una zona de frecuente formación de hielo.

<span id="page-18-0"></span>**Capítulo 4: modelo digital del terreno.**

## <span id="page-18-1"></span>4.1 Introducción

El proceso de diseño geométrico requiere conocer el lugar de emplazamiento de la obra y en especial las variaciones topográficas que existan.

Para realizar un diseño digital de la traza del camino es necesario representar el terreno natural, donde se evidencien variaciones topográficas. Mediante un relevamiento topográfico se obtienen cierta cantidad de puntos con valores de cota y ubicación planimetría. Dichos valores se volcaron sobre un sistema local de coordenadas. Pero es necesario crear un modelo continuo de estos datos. A este modelo continuo se lo denomina Modelo Digital del Terreno (MDT). En este capítulo se presentan los pasos que se siguieron para obtener dicho Modelo Digital.

## 4.2 relevamiento topográfico de la zona.

<span id="page-18-2"></span>Para realizar esta tarea se utilizó un equipo estación total TRIMBLE 3600 de precisión 1 mm + 1 ppm. y un alcance de 3.000 metros.

Se procedió a realizar el relevamiento de la zona a ser afectada por la construcción y sus alrededores. Se adoptó relevar puntos distribuidos de manera tal de representar lo mejor posible la topografía del terreno natural utilizando distintas densidades de puntos. En la zona de mayor cambio de pendiente se aumento dicha densificación mientras que en la zona plana del terreno se opto por formar un mallado reticular de 25 metros de lado aproximadamente. A la distribución regular de puntos fueron agregados otros puntos en zonas donde se apreciaron variaciones bruscas de niveles o puntos singulares.

Como resultado de estas mediciones se obtuvo una nube de puntos con coordenadas geométricas (N, E, Z). Respecto de un punto origen arbitrario.

La tabla de coordenadas de los puntos se detalla en Anexo2.

# **4.2.1 Procedimiento para la obtención de puntos geográficos con estación total Trimble 3600**

Ver Anexo 2.2

#### **4.2.2 Determinación de condiciones de borde**

• Al comenzar con las tareas de limpieza del terreno, mediante inspección visual se relevaron singularidades encontradas, se describen a partir de la progresiva 0+000 (PK 0+000) del proyecto contenido en el pliego de licitación.

El punto de PK 0+000 se ubica a 98.2 m de la primer columna de alta tensión y a 33.5 metros de las vías del tren. En cercanía a dicho punto se encontró un cartel indicando la presencia de un gasoducto de alta presión, el cual mediante cuidadosa excavación manual resulto estar ubicado a una profundidad de 1,5 metros. En la Figura 4.3 se muestra la ubicación del punto inicio del proyecto y la distancia a la columna de alta tensión y vías del ferrocarril. Dicha Figura es un extracto del plano "PMO1 – Planimetría con imagen satelital" y puede verse en Anexo 1.2.

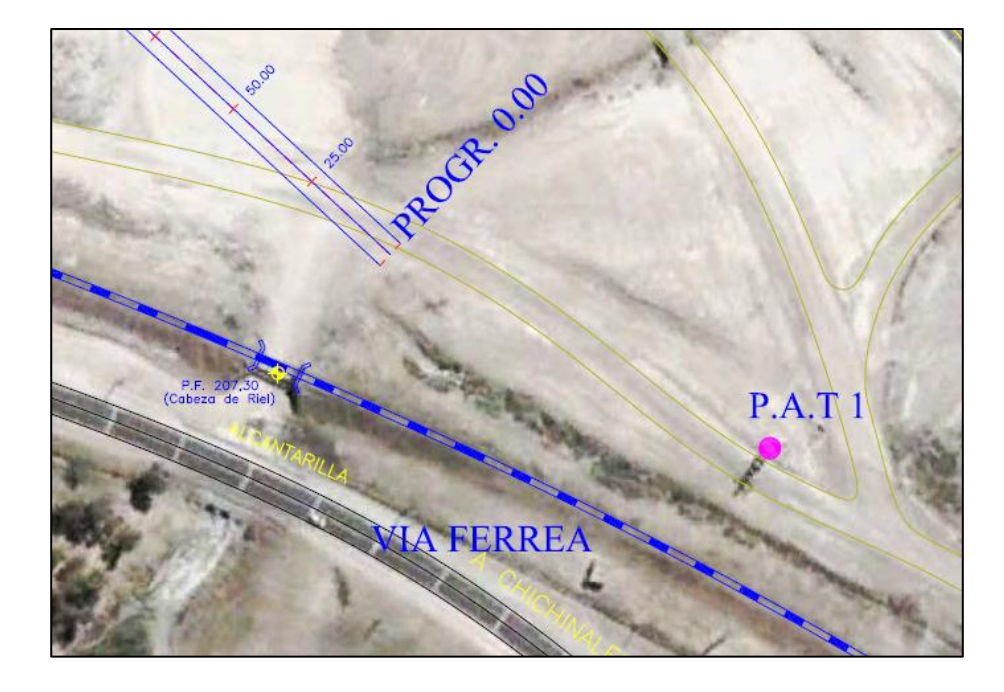

Figura 4.3: Ubicación de progresiva 0+000, inicio de proyecto y primera columna de alta tensión (PAT 1)

• Luego hacia la PK 0+250 se encuentra una columna de alta tensión distante unos 40 metros del eje propuesto por el municipio. En la Figura 4.2.6 se muestra la ubicación de dicha torre y la distancia al eje propuesto en el pliego de licitación. Dicha Figura es un extracto del plano "PMO1 – Planimetría con imagen satelital" y puede verse en Anexo 1.2.

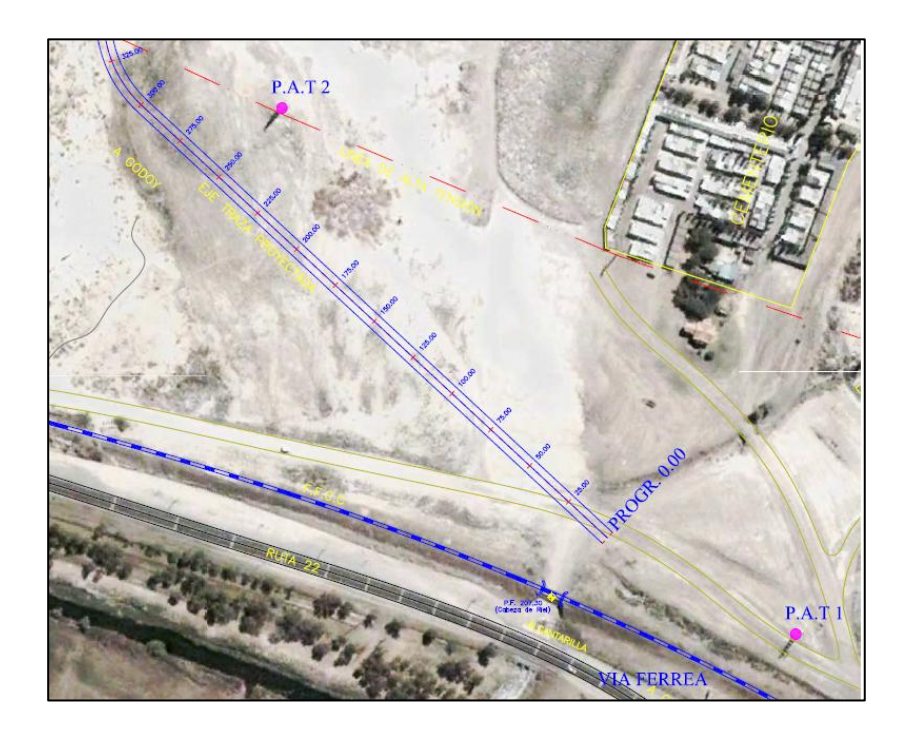

FIGURA 4.4 Ubicación de la segunda columna de alta tensión (PAT 2)

• En la progresiva 0+375 se encontró el pie del talud natural de la barda, a 8 metros del eje del proyecto contenido en el pliego de licitación. En la Figura 4.5 se observa el eje del proyecto planteado por el municipio en color rojo, las curvas de nivel en fucsia y en color verde el pie de barda.

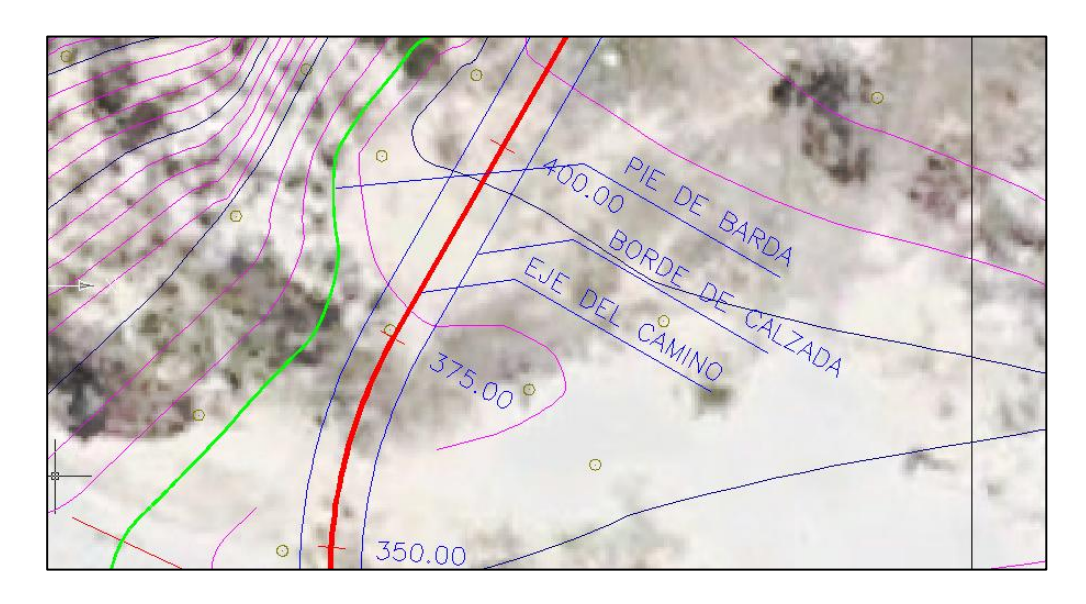

FIGURA 4.5 Posición del pie de barda

• Hacia la PK 0+500 se encontró el cauce de un escurrimiento superficial de origen pluvial.

- En el tramo final, en la zona alta, existe un estrato de roca dura, conocido en como cemento indio, con un espesor promedio de 2 metros. Dicho estrato requiere técnicas de dinamitado o martillo neumático para su extracción.
- En la progresiva 0+750 se encontró otra torre de alta tensión.

Cada una de las irregularidades encontradas constituye una condición de borde.

En la Figura 4.6 se muestran estas condiciones de borde junto con el eje de la traza propuesta por el municipio.

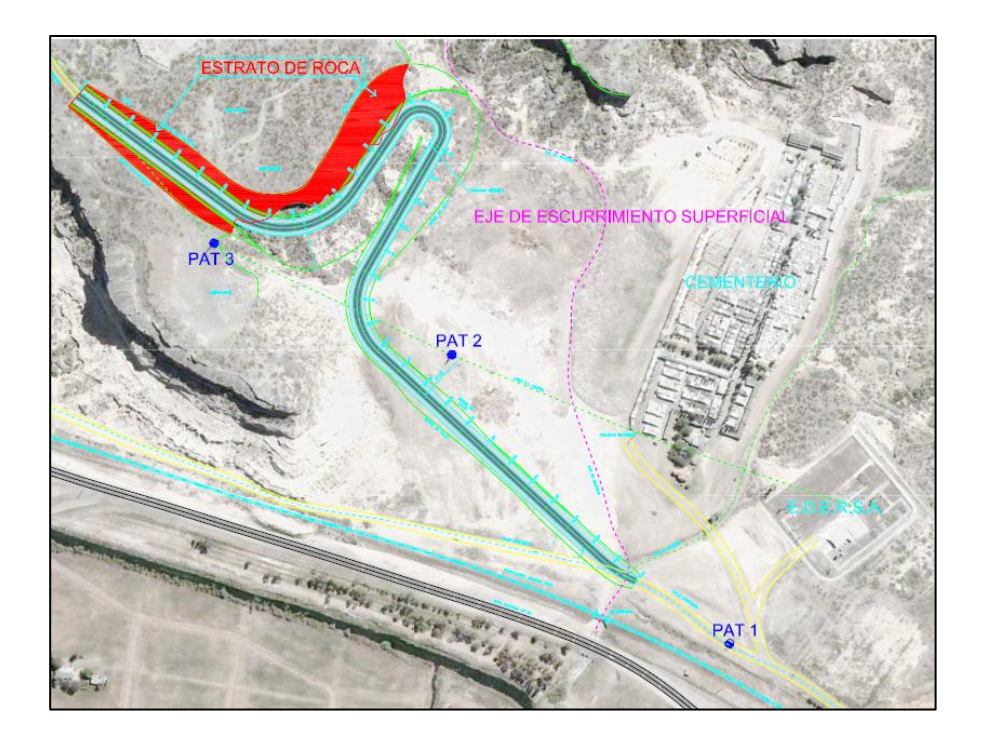

# FIGURA 4.6 Condiciones de borde

Borde derecho<sup>3</sup> de terraplén quedo limitado por el cauce de escurrimiento superficial en PK 0+500 y por el estrato de roca en la parte alta.

Borde izquierdo quedo limitado por el borde de la barda y por la segunda torre de alta tensión ubicada en la zona alta.

## <span id="page-22-0"></span>4-3 Generación de curvas de nivel

Los datos obtenidos con el procedimiento descripto en 4.2 se cargaron en el software Cartomap, en el cual primeramente se generaron las curvas de nivel.

Este proceso se inicia con la carga de puntos provenientes del relevamiento topográfico, los cuales poseen información de ubicación planimetrica y cota. Con estos datos el programa genera un Modelo Digital del Terreno (MDT) por medio de triangulaciones entre los puntos. Este MDT sirve de base para la generación de las curvas de nivel buscadas.

 3 Se toma como sentido de circulación el sentido de avance de progresivas, es decir, partiendo desde PK+0.00.

El procedimiento para la obtención de las curvas de nivel con el software Cartomap se detalla a continuación.

Cartomap es un programa que trabaja con datos de manera "ramificada" en la cual se crean Capas, las que contendrán diferentes Entidades, estas últimas se utilizan para separar elementos de un proyecto, como pueden ser zonas de exclusión o de inclusión o bien líneas de rotura (líneas que marcan un cambio de pendiente) dentro del Modelo Digital del Terreno (MDT).

Es preciso generar una entidad, que es donde se almacenaran los puntos del relevamiento.

El MDT se genera a partir de los puntos importados creando previamente una triangulación entre dichos puntos. La triangulación permite generar el levantamiento digital del terreno conociendo posición y cota de cada punto, generan do las curvas de nivel a la equidistancia que se le solicite en el ingreso de datos. Las curvas de nivel creadas con Cartomap pueden verse en el plano SB03 del anexo 3, en el mismo anexo se pueden ver los planos de puntos relevados y malla de triangulos, planos SB01 y SB02 respectivamente.

# <span id="page-24-0"></span>**Capítulo 5: Planteo de alternativas**

### <span id="page-24-1"></span>5-1 Introducción

A partir del proyecto presentado por el municipio, se modificaron parámetros de diseño hasta obtener un trazado con las condiciones exigidas por las NDGDNV. Estos parámetros se detallaron en el capítulo 3 -Tabla 3.1 - Datos de diseño según NDGDNV 1980.

A continuación se exponen alternativas al proyecto original.

El proceso para obtener cada una de estas alternativas consistió en una serie de iteraciones, en las que se modificó pendiente de rasante, ángulos entre alineaciones y radios de curvatura, hasta lograr un trazado sin interferencias con las condiciones de borde.

## <span id="page-24-2"></span>5-2 Ejes alternativos

# *5.2.1 Alternativa 1:*

La primera alternativa al proyecto contenido en el pliego de licitación tuvo la premisa de cumplir con los requisitos de las NDGDNV.

Los cambios aplicados a esta alternativa fueron aumentar el radio de la curva N° 2 de 19 a 50 metros y disminuir la pendiente longitudinal de 7% a 6%. Para la curva  $N^{\circ}$  1 se adoptó un radio de 60 m y para la curva Nº3 un radio de 70 m.

En las figuras 5.14 y 5.15 se muestran esquemáticamente la planimetría de esta alternativa.

#### *5.2.2 Alternativa 2:*

Luego de plantear la primera alternativa se decidió realizar los siguientes cambios: en la segunda alternativa se buscó mejorar el diseño geométrico respecto al proyecto del municipio y reducir los volúmenes de movimiento de suelo. Para lograr esto se plantearon cambios en los parámetros de la siguiente manera: en primer lugar se adoptó una pendiente uniforme de 7%, como proponía el proyecto original. Como segunda modificación se adopta el radio de la curva N°2 de 40 metros. La numeración de las curvas y sus radios en el proyecto del municipio pueden verse en el plano PM01 del anexo 1.

#### <span id="page-25-0"></span>5.3 Procedimiento de cálculo de parámetros y carga de datos en Cartomap.

El procedimiento que se utilizó para cargar los parámetros geométricos y los detalles que se tuvieron en cuenta son similares en todas las alternativas, por este motivo se decidió realizar todo el desarrollo sobre la Alternativa 1 y en ésta expresar directamente las particularidades que se encontraron en dicho proceso y los resultados obtenidos.

#### ALINEACIONES

Sobre las curvas de nivel obtenidas en 4.3 "Generación de curvas de nivel" se comenzó con el trazado del eje de la rasante.

Se inicia el proceso de diseño trazando los tramos rectos, teniendo en cuenta la ubicación de las condiciones de borde y la cantidad de curvas de nivel cortadas por las alineaciones. Las condiciones de borde son las torres de la línea de alta tensión, el cauce de escorrentía superficial y el estrato de roca en la parte alta.

En la Figura 5.1 se muestran los tramos rectos (alineaciones) sobre las curvas de nivel. La línea roja representa el borde del estrato rocoso y la línea verde el eje del cauce de escorrentía superficial.

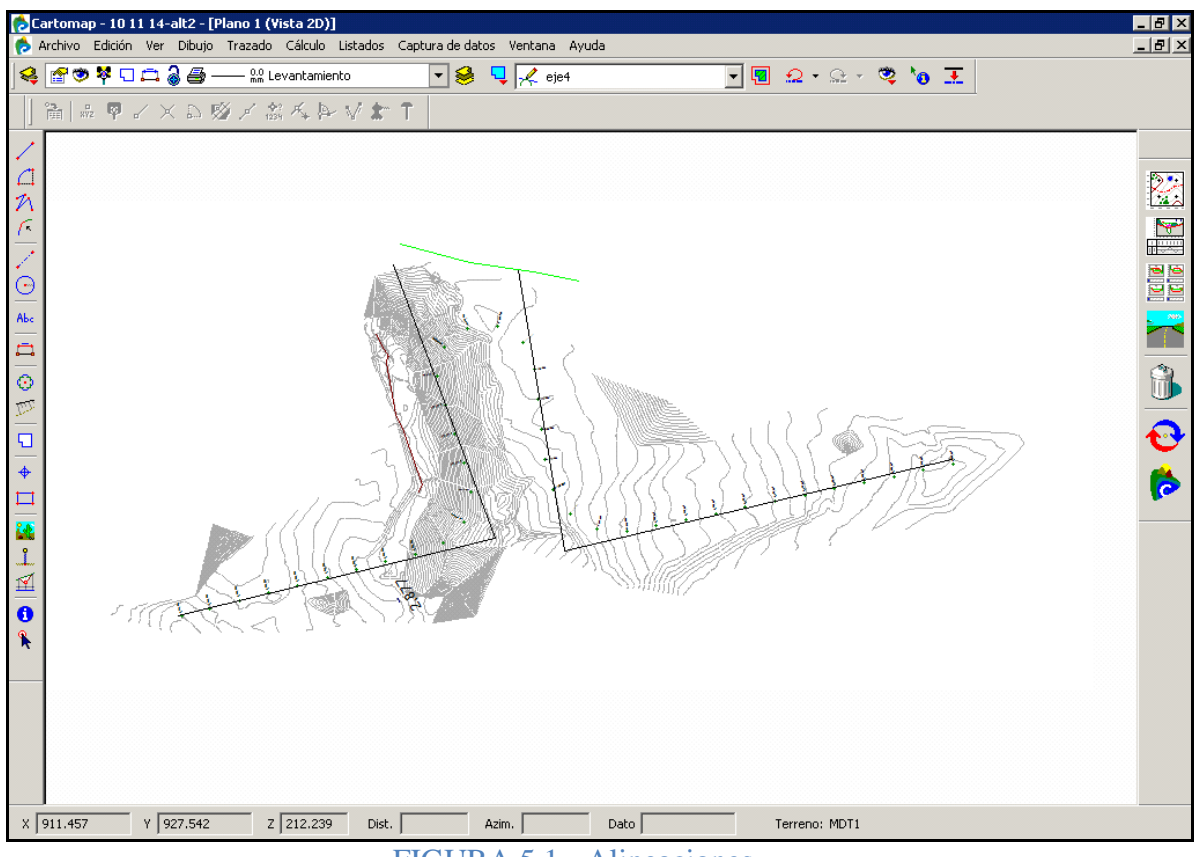

FIGURA 5.1 - Alineaciones

# CURVAS

El segundo paso consiste en trazar los enlaces entre dichas alineaciones. Estos enlaces son las curvas mediante las cuales se unen las alineaciones.

Las curvas pueden ser simple (radio constante) o curvas con transición (radio varía desde un valor infinito - recta - hasta el valor determinado para cada curva). La variación se produce de manera continua mediante una curva de transición del tipo espiral logarítmica, o clotoide en Cartomap.

Según las Normas de Diseño Geométrico (NDGDNV) se puede obviar la inclusión de las transiciones en curvas para radios mínimos, que son función de la velocidad directriz. Este radio mínimo se determina con la siguiente expresión:

$$
R = \frac{VD^2}{10} = 160 \, \text{meters}
$$

## Donde:

R: Radio de la curva, expresado en metros

# VD: Velocidad Directriz, expresada en km/h

Como los radios adoptados son menores que 160 m se concluye que las curvas tienen que proyectarse con transición.

Para establecer la curva de transición se define la longitud de desarrollo de dicha curva. Para definir la longitud a utilizar se deben tener en cuenta 4 criterios que expresa la norma, sobre Comodidad Dinámica, Guiado Óptico, Apariencia General y Apariencia de Borde. La longitud a adoptar será la mayor que surja de estos criterios.

La NDGDNV en su tomo "ATLAS" contiene un resumen en el cual se tienen en cuenta estos criterios y adopta un valor de longitud de desarrollo que cumple con dichos criterios de manera simultánea. Este resumen consta de una tabla que se reproduce parcialmente en la Tabla 5.1 (mencionada como LAMINA Nº 8 en la norma).

A esta tabla se ingresa con valores de velocidad directriz y el radio de la curva con esto se obtiene el valor Lemin que expresa la longitud de la transición, en metros, mínima a utilizar en el proyecto de la curva.

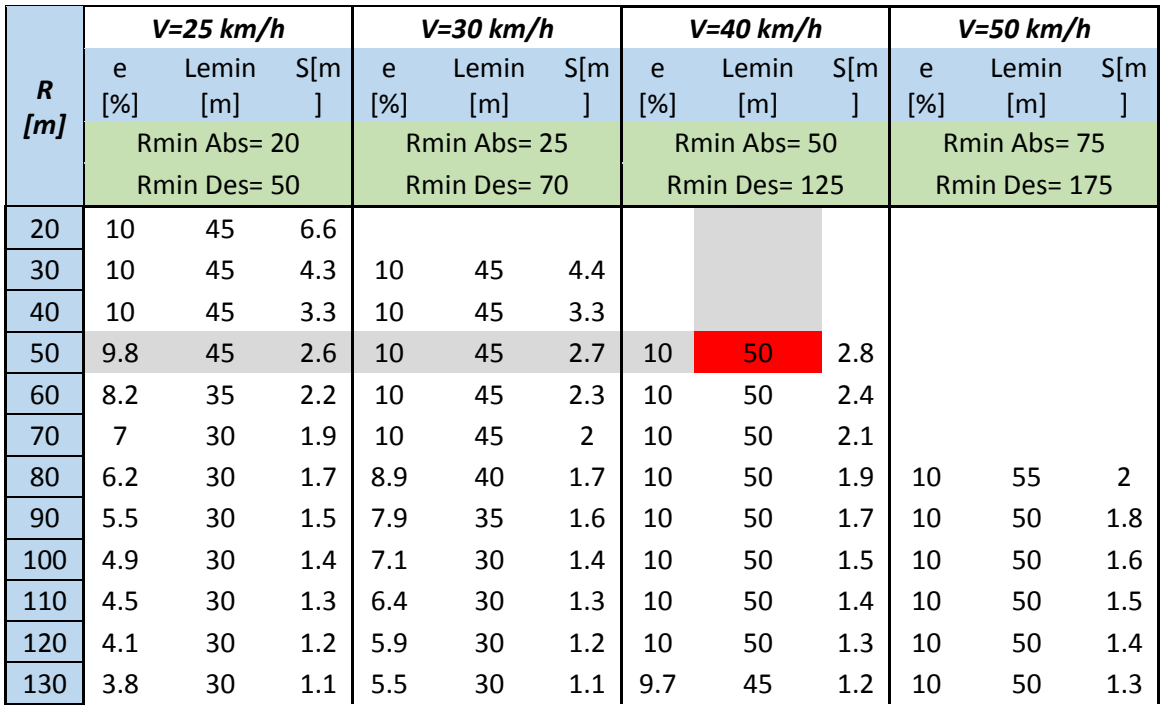

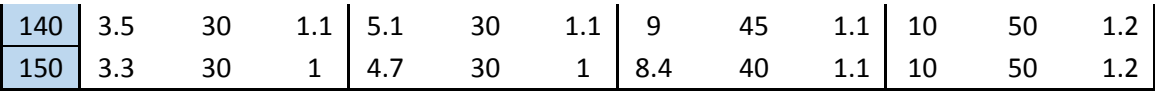

# TABLA 5.1 Longitud de desarrollo de clotoides (NDGDNV\_Lamina N°8)

De la Tabla 5.1 se puede observar que la longitud mínima de desarrollo para curvas de 50, 60 y 70 metros de radio es 50m. Este es el valor que se adoptó en el diseño.

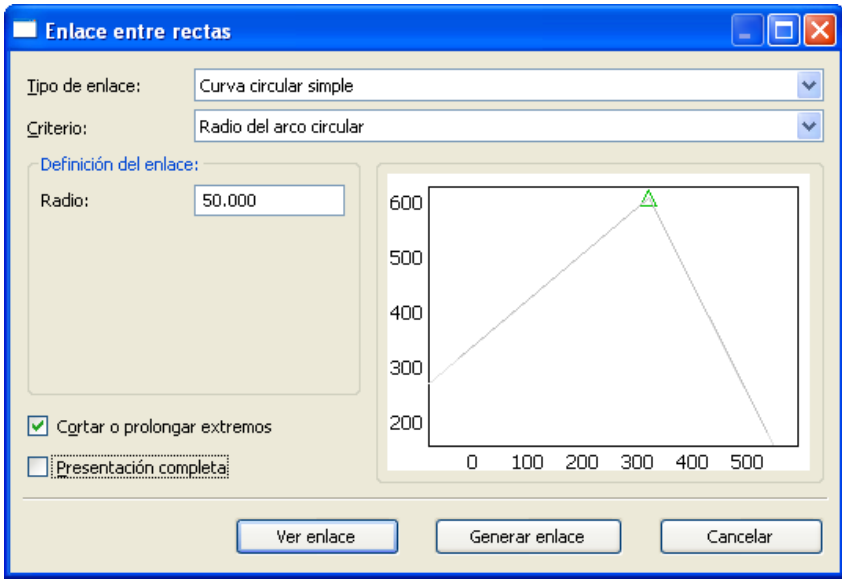

# FIGURA 5.2 Enlaces

Luego de cargar estos radios en Cartomap se obtienen dichos enlaces como muestran las figuras 5.2 y 5.3.

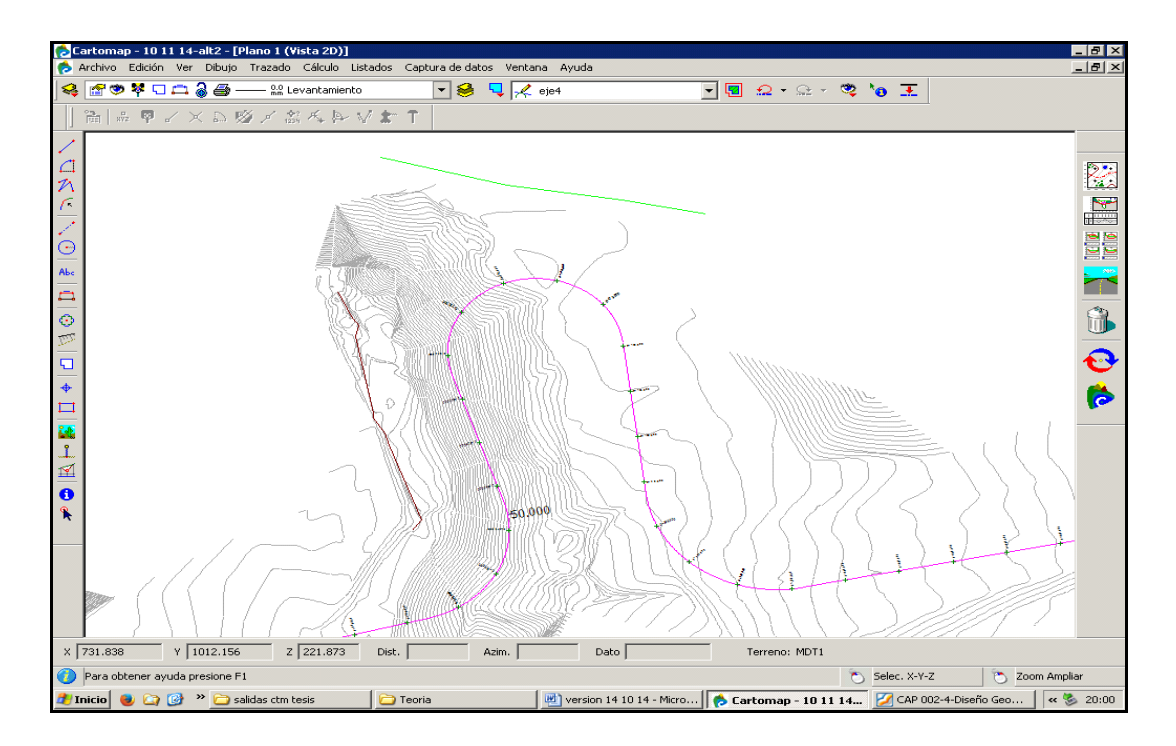

FIGURA 5.3–Eje de la traza con curvas

# RASANTE

Obtenida la planimetría se procede a realizar el trazado de la rasante del proyecto. Esto se realizó sobre el perfil longitudinal del terreno natural, trazando una recta de pendiente uniforme del 6% para todo el desarrollo del camino. Obteniendo como resultado la altimetría del eje.

En la Figura 5.4 se muestra el perfil longitudinal del terreno natural que genera Cartomap, en abscisas se representa el desarrollo del eje y en ordenadas la altura de cada punto del eje.

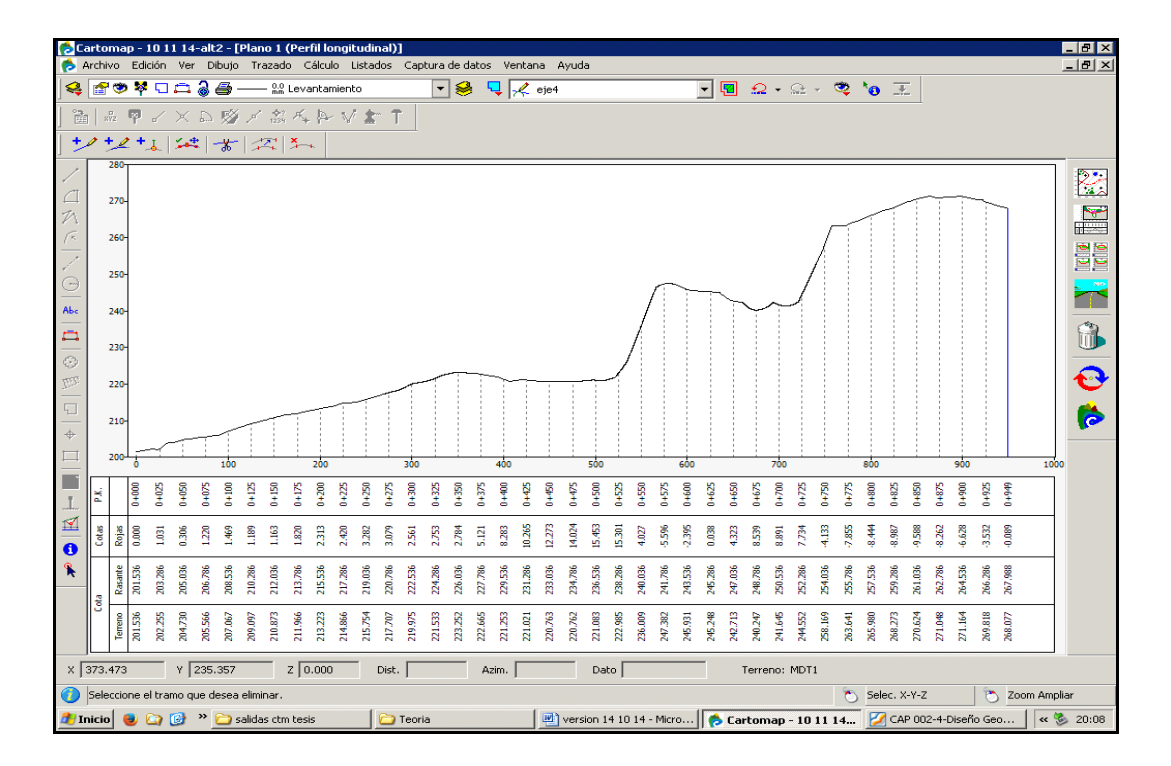

FIGURA 5.4: Perfil longitudinal del terreno natural

Una decisión tomada en el momento de proyectar la pendiente del camino fue adoptar una pendiente uniforme. El programa permite generar quiebres en la pendiente, al hacerlo se generarían, indefectiblemente, tramos de mayor pendiente que la media. Esto es así porque se mantienen fijas tanto la altura a salvar como la longitud del proyecto.

En la Figura 5.5 se muestra el perfil longitudinal del terreno natural y la rasante del eje del proyecto. Bajo el perfil se muestra una tabla con datos de cota de rasante y cota de terreno natural para cada progresiva y la diferencia de cotas entre terreno natural y rasante, conocida como cota roja.

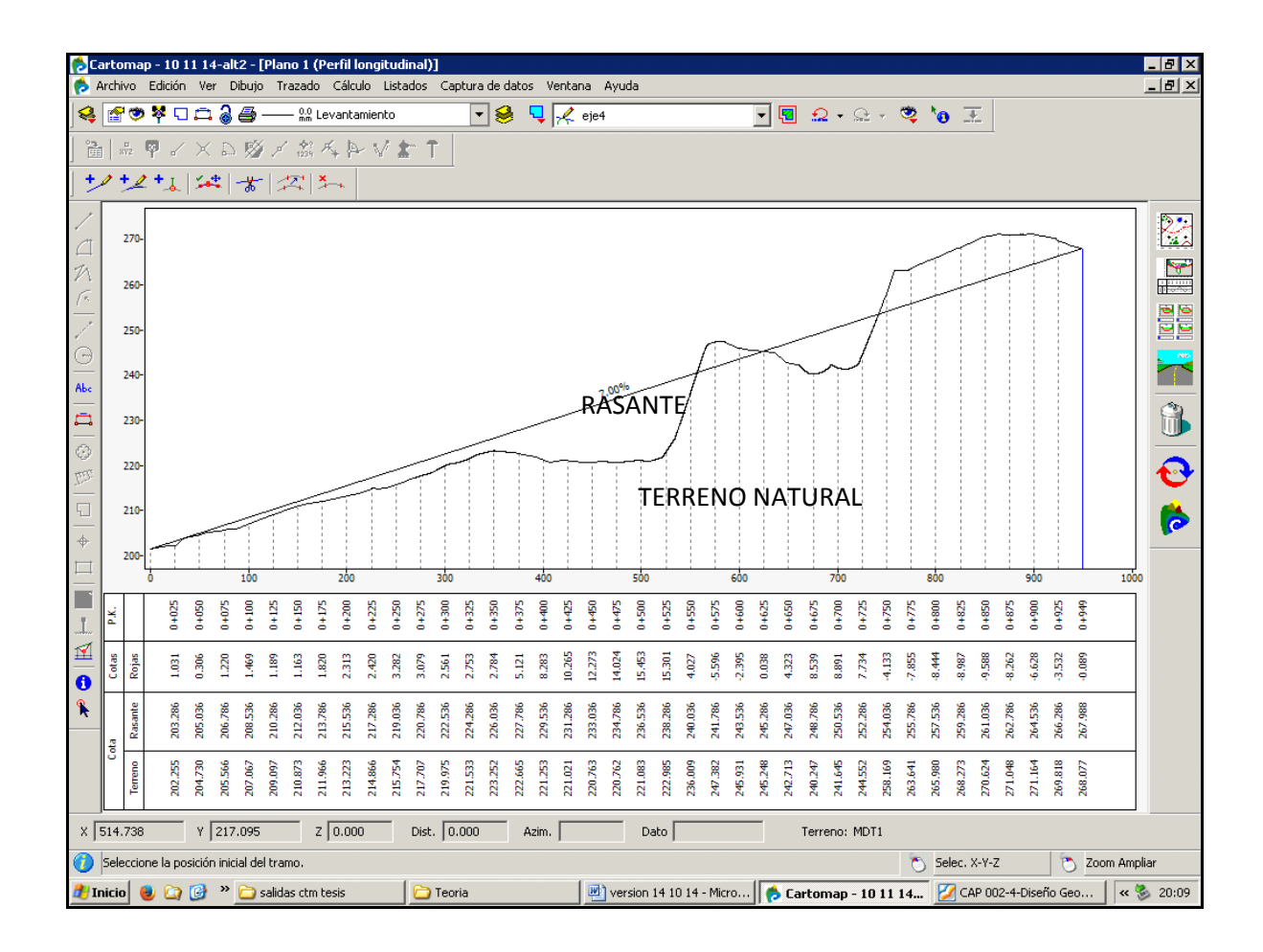

# FIGURA 5.5 Perfil longitudinal del terreno natural y rasante

En Anexo 3 se presentan los planos de altimetría del eje de esta alternativa

### **• PERFIL TRANSVERSAL**

El siguiente paso consiste en generar en Cartomap un perfil transversal tipo y asignarlo al proyecto.

En la generación del perfil tipo se utilizan los datos establecidos en el capítulo 2, de los valores de ancho de calzada, ancho de banquina, pendiente de talud y valores de peralte en tramos rectos. A este perfil se le agregaron las capas correspondientes a la subbase y base granular, con los espesores exigidos por el pliego de licitación.

Se confecciona de manera analítica el perfil tipo a utilizar, especificando longitudes y pendientes de cada elemento que forma el perfil tipo: calzada, banquina, pendiente de talud, fondo de cuneta y pendiente de contratalud.

Finalmente se asigna la sección transversal al proyecto que se está generando.

En la Figura 5.6 se muestra la pantalla que se observa en el programa cuando se realiza la asignación de secciones tipo al proyecto.

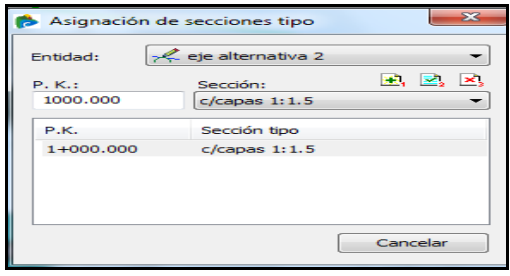

FIGURA 5.6 Asignación de perfil transversal tipo

En la Figura 5.7 se observan 3 perfiles transversales del proyecto con el perfil tipo ya asignado y en rojo la morfología del terreno natural.

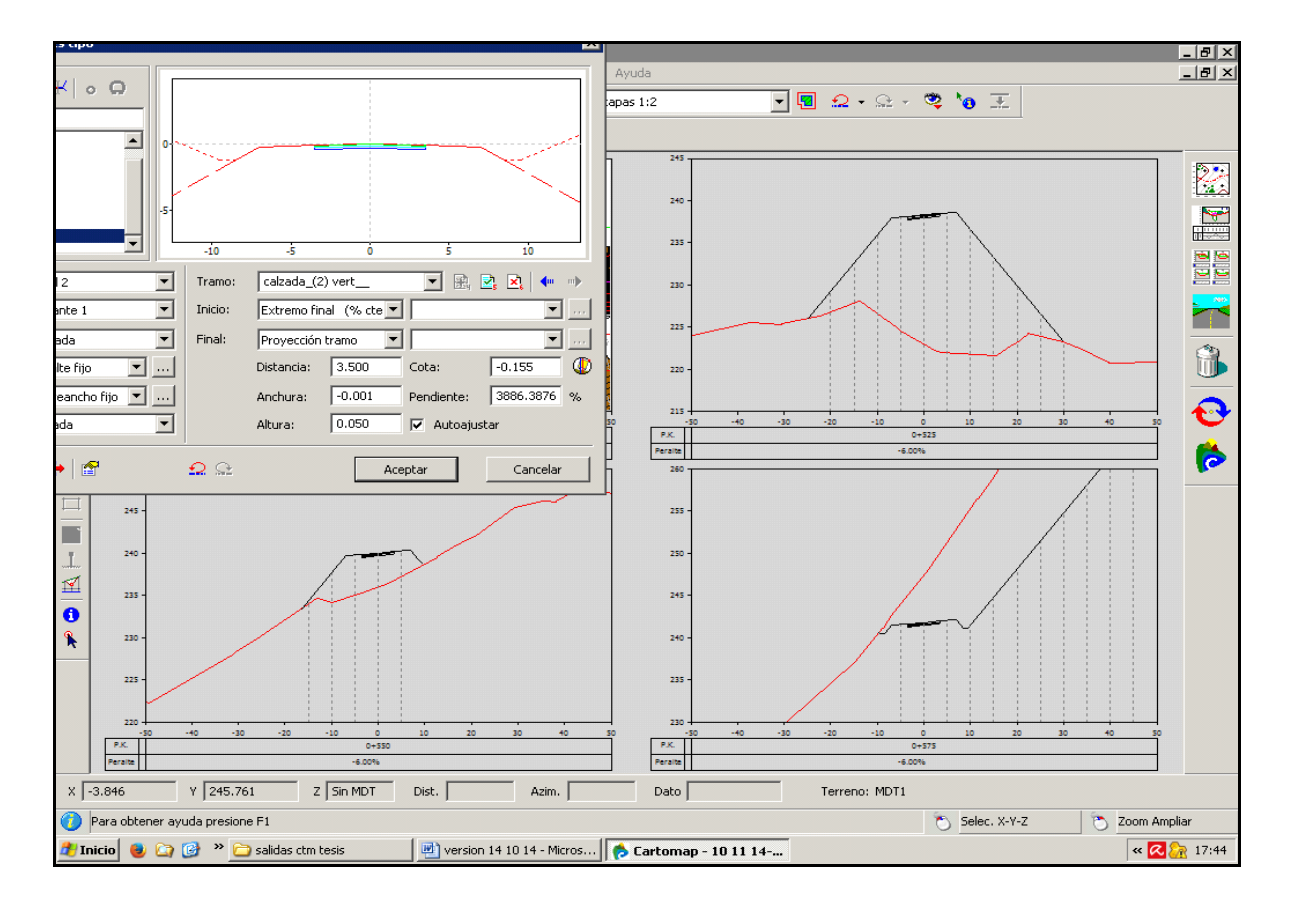

FIGURA 5.7 Perfil transversal tipo

#### DETERMINACION Y ASIGNACION DE PERALTES:

Se define al peralte como la inclinación lateral que se le da a la calzada. Esta inclinación se utiliza para contrarrestar, en parte, la fuerza centrífuga que experimenta un vehículo al recorrer una trayectoria curva. Cuando el vehículo circula por una curva actúa sobre él una fuerza centrífuga que tiende a desplazarlo hacia la parte externa de la curva. Esta fuerza es directamente proporcional a la velocidad de circulación del vehículo e inversamente proporcional al radio de la curva.

Esto se deduce de la segunda ley de Newton:

f=m.a: segunda Ley de Newton

Donde:

f:fuerza que experimenta el vehículo

m:masa del móvil

a: aceleración centrifuga del vehículo

Y la aceleración centrifuga se expresa:

$$
a = \frac{v^2}{R}
$$

Donde:

V: velocidad del móvil

R: radio de la curva

Esta fuerza centrífuga es contrarrestada por fuerzas que dependen del coeficiente de fricción lateral entre neumático y calzada y del valor de peralte adoptado.

Las NDGDNV buscan contrarrestar totalmente la fuerza centrífuga con el peralte para grandes radios. A medida que el radio se acerca al valor mínimo absoluto, el peralte tiende a su valor máximo determinado en la tabla 4.1 del capítulo IV de la citada norma.

El valor del peralte se obtiene de la siguiente expresión:

$$
p=\frac{VD^2}{127 * R}-a * f_{max}
$$

Donde:

p: peralte

VD: velocidad directriz

R: radio de la curva

a=1 para radio mínimo absoluto

a=0.50 para radio mínimo deseable

a variable para radios intermedios

f\_max: coeficiente de fricción máximo

La norma tiene tabulados los valores de peralte en función del radio y velocidad directriz. De la lámina N° 8 de las NDGNDV se obtienen los valores necesarios.

En la Tabla 5.2 se presentan los valores que establece la norma para la velocidad de diseño adoptada y los radios de cada una de las curvas.

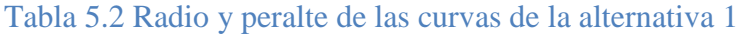

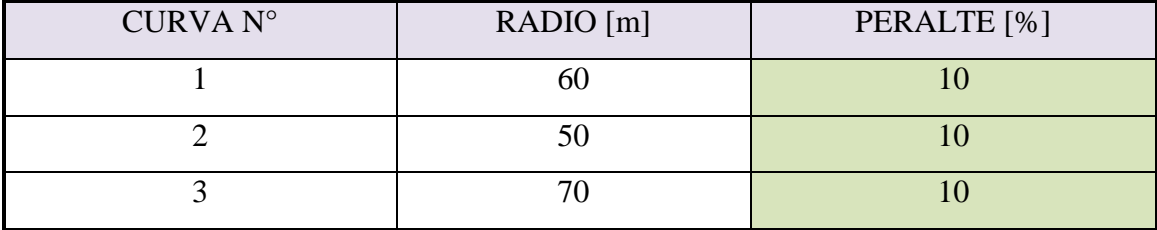

Al comenzar una curva, los peraltes tienen que variar desde el peralte utilizado en el galibo en tramo recto hasta el valor de peralte calculado para cada curva. Galibo en tramo recto es el que tiene la pendiente para permitir el correcto escurrimiento de las aguas de lluvia hacia las banquinas.

Elementos que constituyen una curva:

Tramo recto – transición - tramo circular – transición - tramo recto. La transición suele ser una curva espiral logarítmica, también llamada clotoide.

Los cambios de tramos se distinguen mediante puntos representativos, que se indican en el esquema de la Figura 5.8, siendo:

TE: punto donde termina el tramo recto e inicia el tramo de curva espiral.

EC: punto final de la espiral y e inicio de la curva circular.

CE: punto final de la curva circular e inicio del segundo tramo de curva espiral.

ET: finaliza el segundo tramo espiral e inicia el siguiente tramo recto.

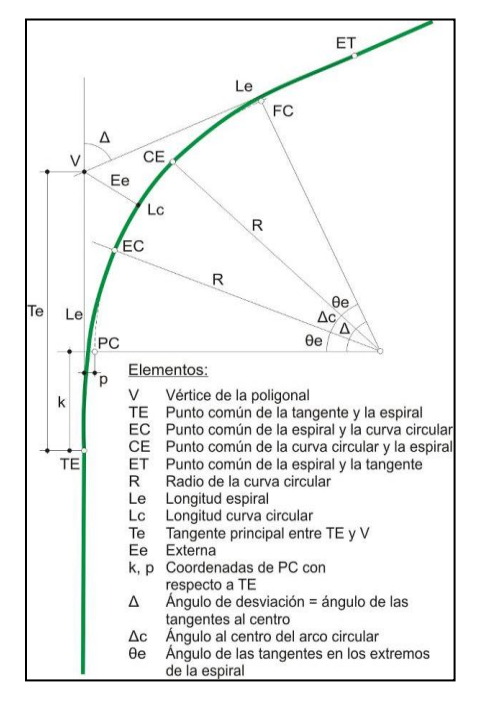

FIGURA 5.8 Elementos de una curva
En el tramo de transición el radio cambia de un valor infinito, en correspondencia con el tramo recto, hasta el valor adoptado para el radio de la curva circular. En los puntos de encuentro tramo recto – tramo de transición, el tramo de transición es tangente a la alineación del tramo recto.

En este caso la longitud de desarrollo es 50 metros. Junto con la variación del radio, sobre la longitud de desarrollo, se produce la transición del peralte de la calzada, desde el galibo normal (sección transversal tipo) con pendiente del 3% hacia las banquinas, hasta el valor de 10% que es el peralte calculado para cada curva.

En las curvas con clotoide la transición del peralte se realiza sobre la clotoide mientras que en las curvas simples, el 50% se realiza sobre la tangente y el otro 50% sobre la parte circular en una longitud no menor a la dada por la lámina Nº 8 de las NDGDNV.

En la Figura 5.9 se muestran los perfiles transversales de la calzada y como varían sus tramos (izquierdo y derecho) para una curva a la derecha. En el punto A se muestra el galibo normal; en el punto B el tramo izquierdo se hace horizontal; en el punto C el tramo de la izquierda adopta la pendiente del tramo derecho y finalmente en el punto E se muestra como rotan los tramos respecto del centro de la calzada hasta el valor de peralte establecido para dicha curva.

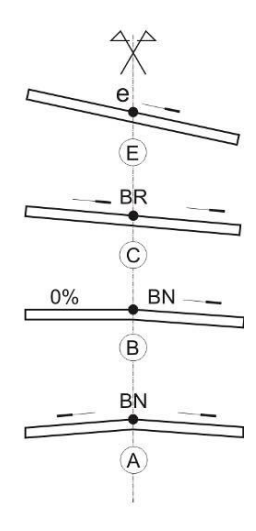

FIGURA 5.9 Método de variación de peralte

En el siguiente paso se le asignan los peraltes a la entidad de Cartomap en todo el desarrollo. En los tramos rectos el peralte resulta de la sección tipo ingresada anteriormente, con una pendiente de calzada que permite el escurrimiento de las aguas superficiales. El valor adoptado es la inclinación transversal que toma la calzada cuando se transita por el tramo circular de dicho enlace (corresponde al punto E de la Figura 5.9).

En la Figura 5.10 se muestran los diferentes tramos que componen un perfil transversal..

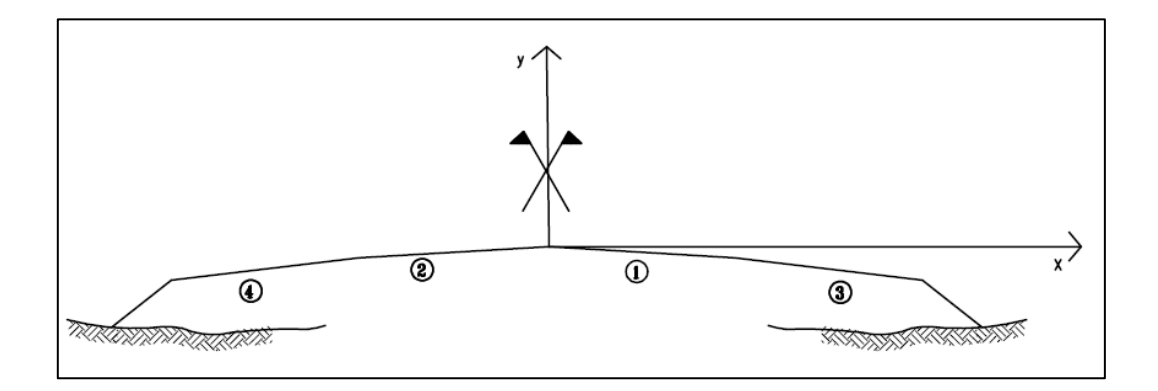

FIGURA 5.10 Sistema de referencia y tramos de un perfil transversal

## DETERMINACIÓN Y ASIGNACIÓN DE SOBREANCHOS:

En una curva se aumenta el ancho de la calzada. Este aumento en el ancho de la calzada se introduce con el fin de permitir a un vehículo mantenerse dentro de su carril mientras transita la curva a la velocidad directriz. Esto se basa en el hecho de que un vehículo al recorrer una curva ocupa un ancho mayor al del vehículo, como se muestra en el esquema la Figura 5.11 (a). Además el sobreancho también tiene en cuenta la dificultad que genera una curva para mantener el vehículo en la zona central del carril y poder visualizar la posición relativa de un vehículo que viene transitando en sentido contrario.

Para el cálculo de este sobreancho, la norma establece como vehículo tipo un camión semirremolque con las dimensiones indicadas en el esquema la Figura 5.11 (b).

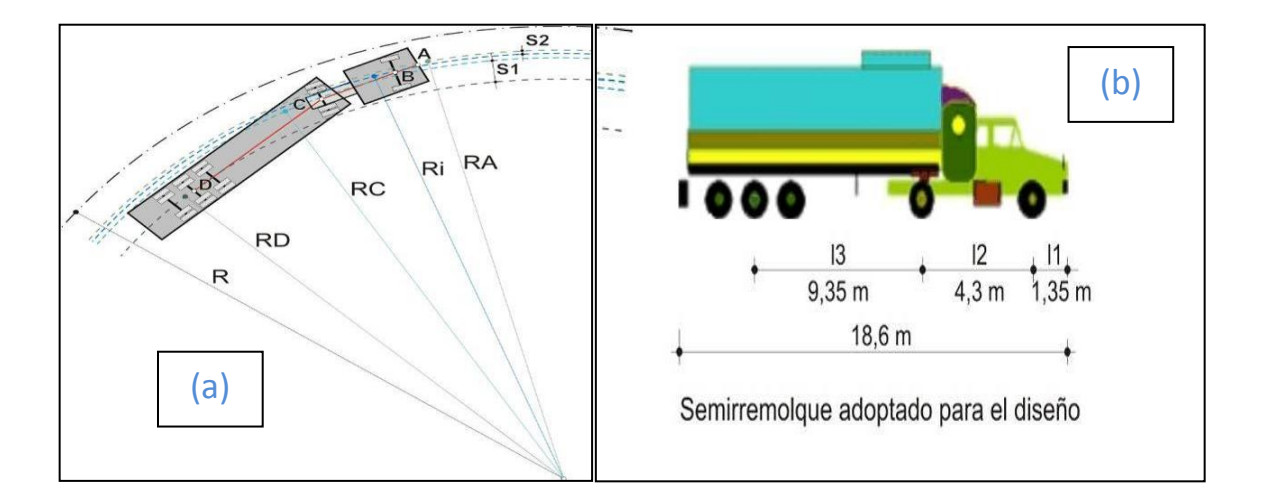

FIGURA 5.11 Esquema para el cálculo de sobreancho en curva

La expresión de cálculo de sobreancho es la siguiente:

$$
S = 2[R - \sqrt{R^2 - (I_2^2 + I_3^2)}] + [\sqrt{R^2 - (I_1(I_1 + 2I_2) - R)}] + \frac{V}{10\sqrt{R}}
$$

Donde:

 $I_1 = 1.35$  m Es la distancia entre paragolpes delantero y eje delantero de la unidad tractora

 $I_2 = 4.30$  m Es la distancia entre eje trasero y eje delantero de la unidad tractora

 $I_3 = 9.35$  mEs la distancia entre eje trasero de la unidad tractora y eje medio del semirremolque

R: radio de la curva

V: velocidad directriz del proyecto

Los valores de sobreanchos para cada curva se presentan en tabla 5.3.

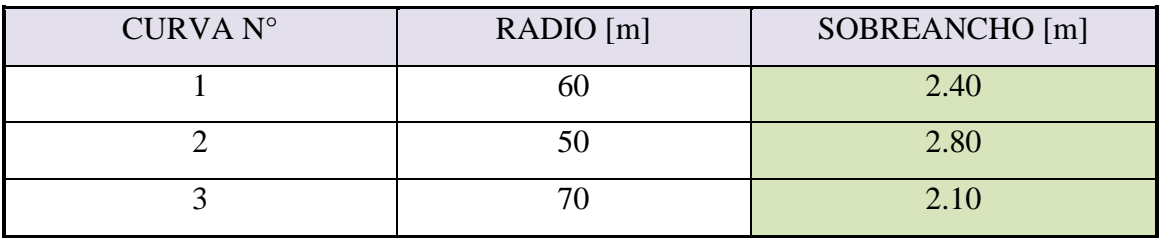

## Tabla 5.3 sobreanchos de cada curva de la alternativa 1

La aplicación del sobreancho calculado debe hacerse mitad para cada lado en curvas con transición, variando linealmente desde el punto intersección tangente-espiral hasta el punto espiral-circular, logrando su valor máximo en este último punto. Se mantiene el valor constante sobre toda la curva circular y luego varia de manera inversa desde el valor "S" hasta cero en el punto espiral-tangente.

En curvas sin transición el sobreancho se aplica completamente sobre la cara interna de la curva, y la longitud de desarrollo será la misma utilizada para desarrollar el peralte en curvas sin transición, descripto en el punto anterior.

En la Figura 5.12 se muestra la variación del sobreancho sobre la longitud de transición y como se mantiene constante sobre la curva circular. También se observa cómo se aplica la mitad del sobreancho a cada lado de la curva.

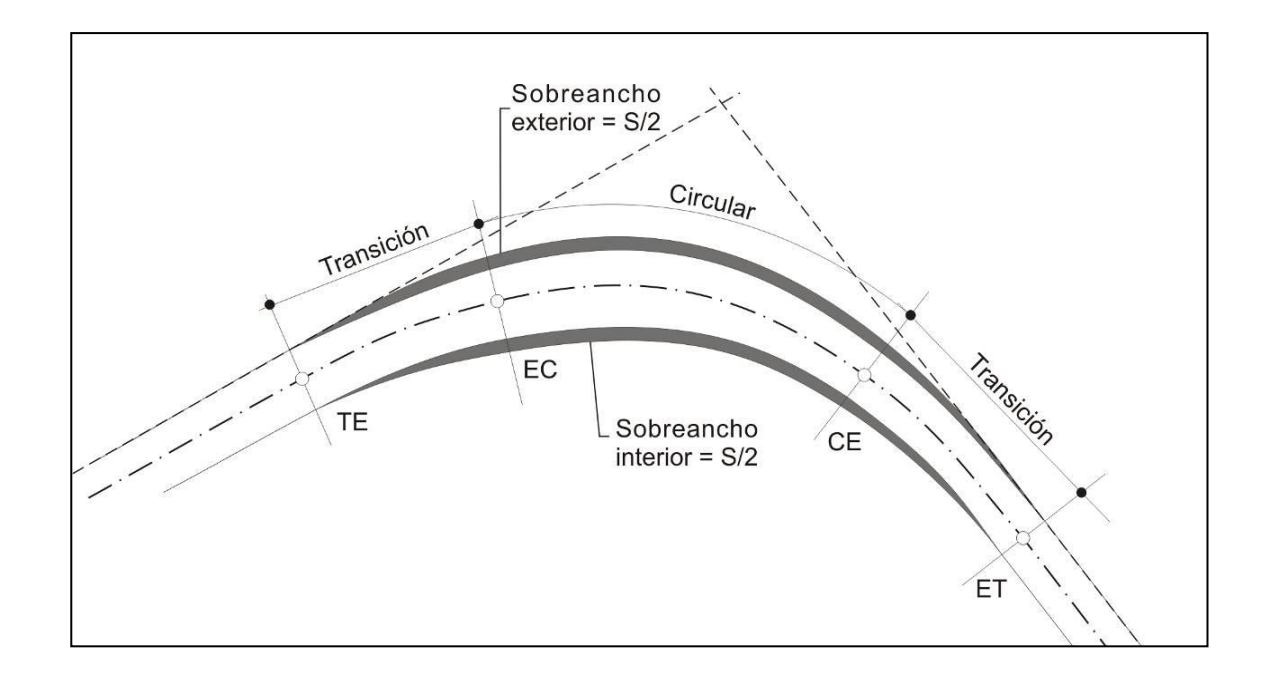

FIGURA 5.12 Esquema para aplicación de sobreanchos

## CALCULO DE QUADS

Luego de cargar lo parámetros geométricos del proyecto Cartomap genera un modelo digital de la obra. Dicho modelo digital se conforma con los llamados QUAD. Un Quad es la unidad geométrica que se forma al unir los vértices de los tramos de dos secciones tipo a distintas progresivas. En la Figura 5.13 se muestra gráficamente como queda formado un Quad por cuatro vértices.

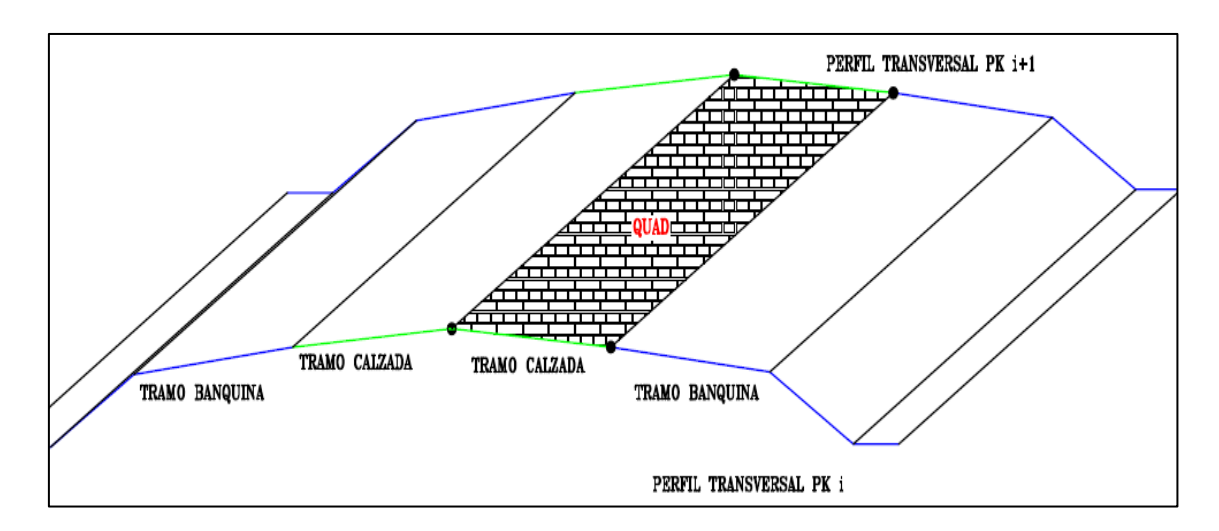

FIGURA 5.13 Representación gráfica de un Quad

En este momento se encuentran cargados los parámetros geométricos que definen el proyecto. Con esto Cartomap calcula volúmenes de movimiento de suelos, permite exportar planos en formato .DWG para editarlos en programas como AutoCAD. Se obtienen planos de planialtimetrias, perfiles transversales y un modelo en tres dimensiones del proyecto implantado en el terreno. Además del programa se obtienen listados de cubicaciones, asignaciones de peraltes y sobreanchos.

## 5.4 Resultados y análisis de alternativas

## *5-4-1 Análisis Alternativa I:*

En la alternativa 1 no fue posible cumplir con los parámetros geométricos exigidos por las NDGNDV y respetar, al mismo tiempo, las condiciones de borde existentes.

Para cumplir con la pendiente de 6% fue necesario aumentar la longitud del tramo.

Y para que la curva número 2 tenga un radio de 50 metros se tienen dos opciones:

Extenderse hacia afuera del modelo digital, como se muestra en la Figura 5.14 o aumentar el ángulo entre la alineación 2 y 3 generando un acortamiento en la longitud de desarrollo, como muestra la Figura 5.15.

En la Figura 5.14 se muestra una parte de la planimetría donde se puede ver como el eje sale del modelo digital del terreno, cruzando la línea de escurrimiento y metiéndose en el frente de barda sobre la curva 2.

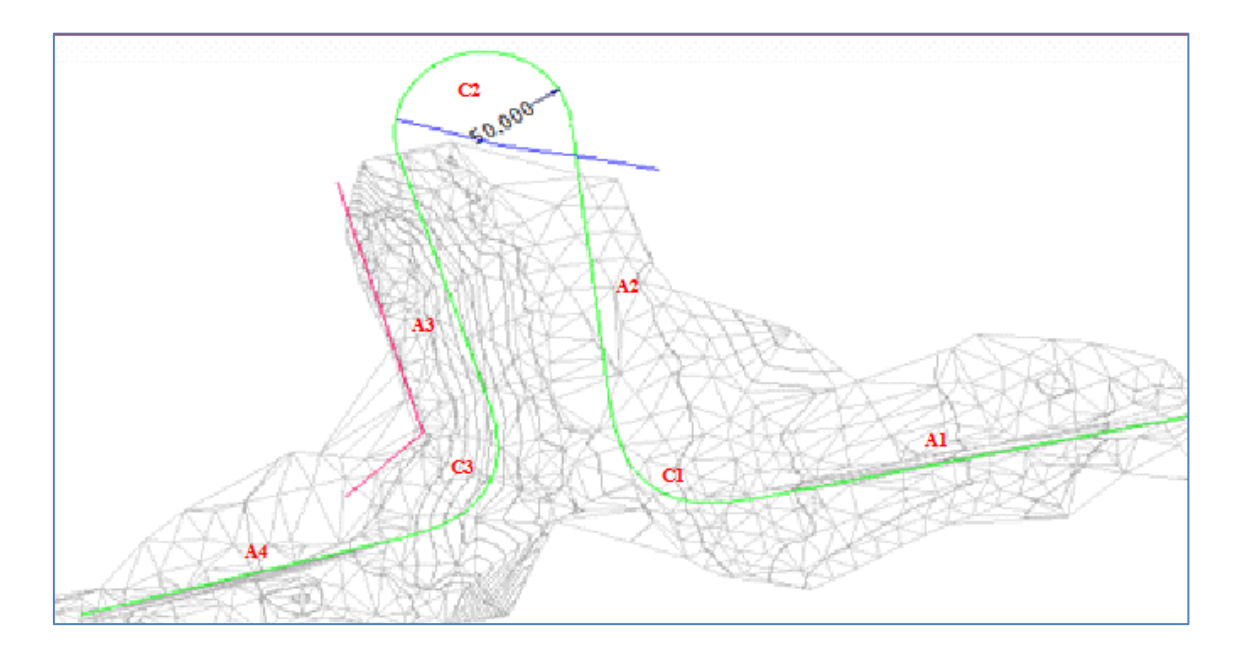

FIGURA 5.14 Alternativa 1

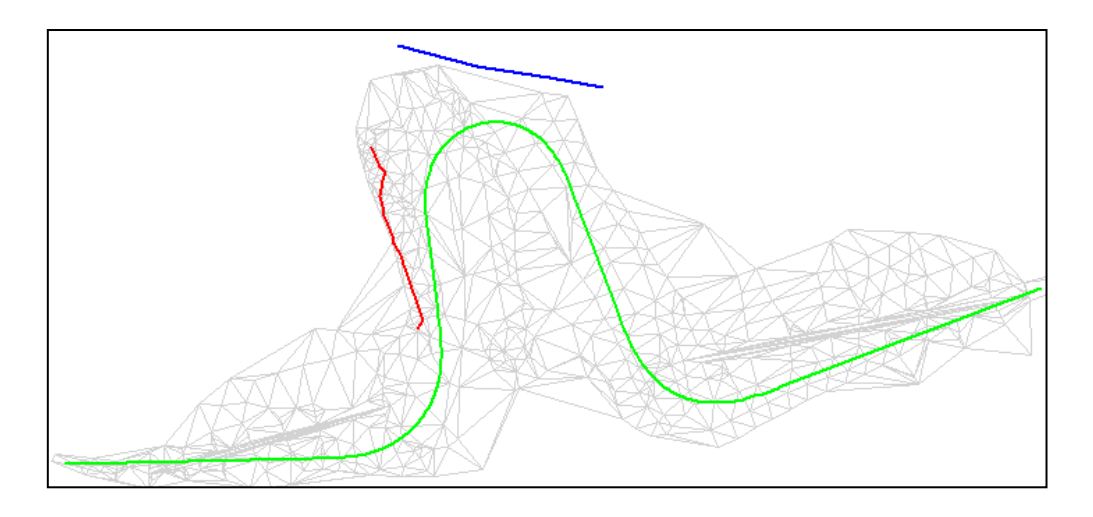

FIGURA 5.15 Alternativa 1

Análisis de los efectos sobre el proyecto al aplicar estos cambios:

Estos cambios en los parámetros geométricos, generan gran impacto en el costo de la obra. En este caso:

- El hecho de aumentar el radio de la curva  $N^{\circ}2$  genera un desplazamiento de la traza, lo que lleva a un aumento en el movimiento de suelos. Si el desplazamiento es en dirección al Este aumenta el volumen de terraplén. Habrá un aumento de la excavación si el desplazamiento es hacia el Oeste, aumentando el costo por utilizar técnicas especiales para remover un estrato rocoso ubicado en la parte alta, (de 2 metros de potencia promedio).
- Otro punto importante fue la condición limitante en el sector Norte, donde el terraplén cortaría el cauce natural de una cárcava que conduce las escorrentías pluviales de la cuenca. En este caso se debería proyectar algún tipo de protección al terraplén, sea un alcantarillado/entubado de dicho cauce o bien el revestimiento del talud, para así evitar la erosión del mismo, aumentando más aun el costo.
- La disminución de la pendiente tiene como efecto más notorio el aumento de la longitud de desarrollo del proyecto, hecho inevitable para disminuir la pendiente promedio.

Este hecho se acentúa cuando se busca generar un diseño en el cual la fluidez de circulación sea una premisa importante. En el caso que deba respetarse la pendiente promedio, se generan quiebres en la pendiente de modo tal que la pendiente entre quiebre y quiebre disminuya a medida que un vehículo asciende, es decir, a medida que aumenta la progresiva de la traza.

Con esto se logra aprovechar el desarrollo de potencia de un vehículo que se desplaza con cierta velocidad inicial. Y evitar una brusca disminución de su velocidad en el tramo final. Este efecto es más notorio en vehículos pesados, como camiones, donde la relación peso/potencia puede limitar la velocidad de operación por debajo de la velocidad de diseño.

Un vehículo tipo, como puede ser un Renault Laguna, pesa  $15.25 kN$  y entrega una potencia máxima de 103 kW, dando una relación peso/potencia de 0.15. Mientras que un camión puede pesar en su conjunto unas 350 kN y el tractor entregar una potencia de 150 kW, dando una relación peso/potencia de 2.33. O sea se dispone de 1 W por cada 2.33 N.

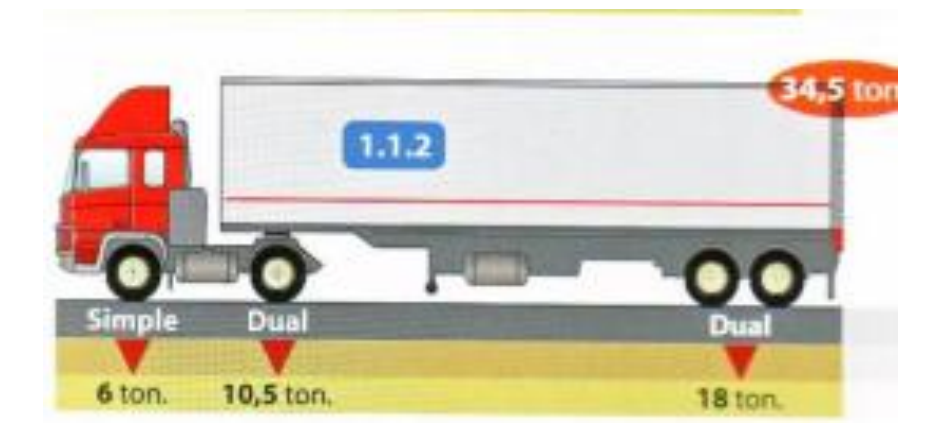

FIGURA 5.16 Esquema de camión con remolque

Disminución de pendiente en curva:

Con el objetivo de mantener una velocidad de operación, aproximadamente igual a la Velocidad Directriz, se reduce la pendiente en curva, lugar donde un vehículo requiere mayor potencia para mantener su velocidad de marcha. El mayor requerimiento de potencia se debe al aumento de la fuerza de fricción entre pavimento y neumáticos. Esto se explica ya que al circular sobre la calzada peraltada, la fuerza de fricción transversal se descompone en dirección vertical y tangencial. La componente vertical aumenta la fuerza normal que se compone ahora del peso propio más la componente que proviene de la fricción. Esta fuerza normal es la encargada de producir la fricción en el plano de

la calzada, la cual genera un aumento en la potencia necesaria para mantener la velocidad.

Todas estas consideraciones son las óptimas para realizar un proyecto vial con las mejores condiciones, lamentablemente conllevan a un aumento en la longitud de desarrollo del proyecto y consecuente aumento de movimiento de suelos, cuestiones que no pueden dejar de ser tenidas en cuenta.

Por lo tanto se concluye que con esta alternativa no es factible cumplir con los parámetros geométricos que establecen la NDGNDV y las condiciones del pliego de licitación.

## • *5.4.2 Análisis Alternativa 2:*

El primer objetivo de esta alternativa fue reducir el volumen de excavación, debido a que era la única tarea que especificaba el pliego de licitación además se buscó que los volúmenes de excavación resultasen con una adecuada compensación entre terraplén y desmonte. Este nuevo objetivo surgió en el transcurso de la obra, debido a un nuevo contrato que incluyó la realización del terraplén por parte de la empresa.

A continuación se describen los parámetros geométricos adoptados y las particularidades que se encontraron luego de analizar los resultados que se obtuvieron al cargar esta alternativa en Cartomap:

Para la curva Nº 1 se adopta un radio de 60 metros, siendo la velocidad de diseño de 40 km/h. Estos valores conducen a que requiere una curva con transición (según lo obtenido en el punto 5.3.2, el valor mínimo de radio de curva que no requiere transición es de 160 metros).

En el caso particular de la curva Nº 2 se adoptó un radio menor al mínimo absoluto establecido por la norma. Se analizan a continuación, mediante los cálculos analíticos a partir de los cuales la norma establece los valores de longitud de desarrollo de las transiciones.

## *Primer criterio: Comodidad Dinámica*.

Este criterio tiene en cuenta la variación de la aceleración centrifuga (manteniendo la velocidad de circulación constante). Se adopta un valor tal que no genere incomodidad a los pasajeros, adoptando como transición una curva de Euler o Clotoide, se obtiene la siguiente expresión:

$$
L_e = 2.72 \frac{V}{A} \bigg( 0.007865 \frac{V^2}{R} - P \bigg)
$$

Siendo:

L\_e: longitud de desarrollo de la espiral [m]

V: velocidad directriz [km/h]

- A: variación de la aceleración centrifuga  $\left[\frac{m}{r^3}\right]$  $\frac{m}{s^3}$
- R: radio de la curva circular [m]
- P: coeficiente de peralte

Recordando los parámetros de la curva Nº 2, R=40 m; V=30 km/h; P=10%

Para el valor de A la norma establece que entre 0.30 y 0.60  $\frac{m}{s^3}$  no se siente incomodidad, aquí optamos por utilizar el valor 0.60 mientras que la norma lo hace con 0.45.

Utilizando estos valores el cálculo de la longitud de desarrollo es:

$$
L_e = 10.5 \ m
$$

## *Segundo criterio: Apariencia General*

Lo que establece este criterio es que un vehículo circulando a la velocidad directriz no demore menos de dos segundos en recorrer la longitud de desarrollo. La expresión para su cálculo es la siguiente:

$$
L_e = \frac{V}{1.8}
$$

Siendo V la velocidad directriz expresada en km/h y Le en metros

Esto da:

$$
L_e = 16.7 \ m
$$

## *Tercer criterio: Apariencia de Borde*

En la longitud de desarrollo también se suele introducir la variación del peralte, se busca que dicha variación no sea muy abrupta. La norma utiliza la fórmula:

$$
L_e = \frac{P.V}{11}
$$

Siendo:

V: velocidad directriz [km/h]

P: peralte [%]

Esto da como resultado:

$$
L_e = 27.3 \ m
$$

*Cuarto criterio: Guiado Óptico*

Este criterio se establece para asegurar que una curva sea visible, planteando que el giro sobre la espiral debe ser del orden de los 3º. La expresión resultante es:

$$
L_e = \frac{R}{10} = 3 \, m
$$

Para cumplir con los cuatro criterios se debería adoptar el valor de 27.3 m de longitud de desarrollo.

La norma aclara que en ningún caso se utilizara una longitud de transición menor a los 30 m.

Por esto se decidió no incluir la transición sino adoptar una curva circular simple. Este hecho nos permite reducir el movimiento de suelos entre progresiva de inicio y fin de curva.

Respecto a las curvas  $N^{\circ}$  1 y  $N^{\circ}$  3 se realizaron estos mismos cálculos y dieron valores mayores a 30 metros, por lo tanto se decidió adoptar los valores que Figuran en la lámina Nº 8 de las NDGNDV.

Para la curva Nº 1, de 60 metros de radio, se adopta un peralte de 10% el cual es el valor máximo de peralte permitido, dado que el radio es mayor al mínimo absoluto no actuará la fuerza de fricción máxima. Para las curvas Nº 2 y 3 se adoptan los valores máximos de peraltes obtenidos de las NDGNDV expresados en la Tabla 3.1.

Para las curvas Nº 2 y 3 se asignan estos peraltes debido a que la definición de radio mínimo absoluto es el radio para el cual un vehículo circulando a la velocidad directriz experimenta una aceleración centrifuga tal que hace que actúe la fuerza de fricción lateral máxima entre calzada y neumático.

El caso de la curva  $N^{\circ}$  2, que es especial debido a que  $R_{2}=40$  m está por debajo del radio mínimo absoluto. La norma no permite utilizar este valor de radio para la velocidad directriz establecida para el proyecto de 40 km/h. Lo que se hizo fue plantear que en la zona de curva Nº 2 se reduce la velocidad de diseño de 40 a 30 km/h, de esta manera para la velocidad directriz de 30 km/h el radio mínimo es de 25 metros. En obra se colocara carteleria vertical indicando la velocidad máxima. En tabla 5.4 se resumen los valores de radio y sobreancho para cada curva.

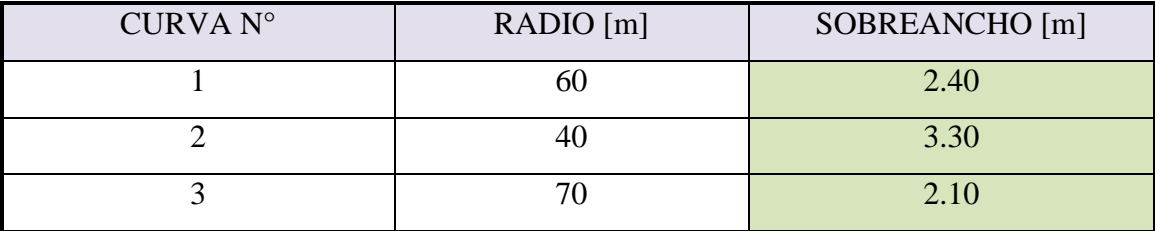

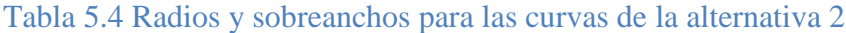

## **Capítulo 6: Alternativa definitiva**

## 6.1 Introducción

Para obtener la alternativa 2 se fue iterando en Cartomap modificando longitud de alineaciones y variación del ángulo entre ellas y junto con el cálculo de volúmenes de movimientos de suelo de cada caso hasta obtener un valor mínimo de excavación.

A continuación se presenta un resumen de los resultados obtenidos en esta alternativa:

## 6.2 Alternativa 2

En la Tabla 6.1 se muestran los parámetros geométricos utilizados en esta alternativa. En la columna de velocidad directriz se muestra la reducción que se introdujo en la zona de la curva N° 2 con el fin de utilizar un radio de curvatura de 40 metros. Se utilizaron los peraltes máximos en las 3 curvas y el sobreancho que establece la norma para cada radio y velocidad directriz utilizados.

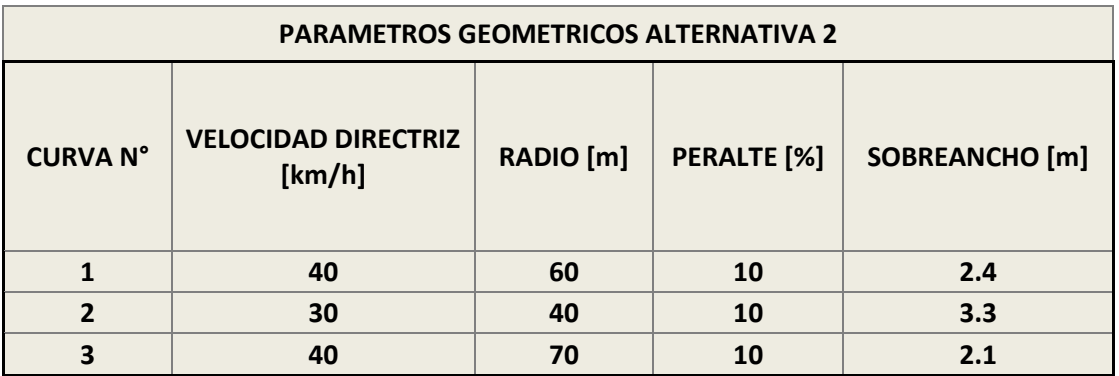

#### Tabla 6.1 Parámetros geométricos de la alternativa 2

En tabla 6.2 se muestran los volúmenes de suelo de este proyecto. En la columna volúmenes sin coeficientes se muestran, la excavación que debe hacerse para llegar a los niveles de subrasante del proyecto, sin aplicar el coeficiente de esponjamiento. El coeficiente de esponjamiento es la relación entre el volumen final e inicial de suelo removido. Para este tipo de suelo y según experiencia del constructor se adoptó un valor de 1.15.

Y luego el volumen final compactado de suelo, sin aplicar el coeficiente de compactación. El coeficiente de compactación es la relación de volúmenes del suelo una vez compactado y el suelo suelto, el valor adoptado según recomendación del constructor fue 0.85.

En la columna de coeficientes se muestran los valores adoptados de coeficientes de esponjamiento y compactación.

Para obtener los volúmenes de suelo que deberán moverse se utilizaron estos coeficientes en la obra. Esto quiere decir que al excavar 79.774 metros cúbicos de este suelo, debido al esponjamiento del mismo, el volumen a transportar será de 91.740 metros cúbicos. Para obtener 107.150 metros cúbicos de suelo compactado se deberán aportar 126.059 metros cúbicos de suelo transportado.

Debido a que los volúmenes requeridos para los terraplenes son mayor al volumen de excavación se realizó una alternativa de utilizar el material de un área de préstamo. La diferencia de suelo entre lo que se obtiene al excavar y lo que se necesita es 34.319 metros cúbicos. Por lo tanto se debe obtener un préstamo de esta cantidad. El volumen adicional requerido se planifico obtener de una excavación adicional en la zona de la curva N° 2 que servirá como zona de detención por generarse un ensanchamiento de banquina hacia afuera de la curva, como muestra la Figura 6.1.

| RESUMEN MOVIMIENTO DE SUELO DE LA ALTERNATIVA 2 |                                                                    |                     |                                                               |                              |
|-------------------------------------------------|--------------------------------------------------------------------|---------------------|---------------------------------------------------------------|------------------------------|
| TIPO DE MOVIMIENTO                              | <b>VOLUMEN</b><br>sin<br>coeficientes<br>$\left[\text{m}^3\right]$ | <b>COEFICIENTES</b> | <b>VOLUMEN A</b><br><b>TRANSPORTAR</b><br>$\lceil m^3 \rceil$ | <b>DIFERENCIA</b><br>$[m^3]$ |
| <b>DESMONTE</b>                                 | 79774                                                              | 1.15                | 91740                                                         |                              |
| <b>TERRAPLEN</b>                                | 107150                                                             | 0.85                | 126059                                                        | 34319                        |

**Tabla 6.2 Volumenes de movimiento de suelo de la alternativa 2**

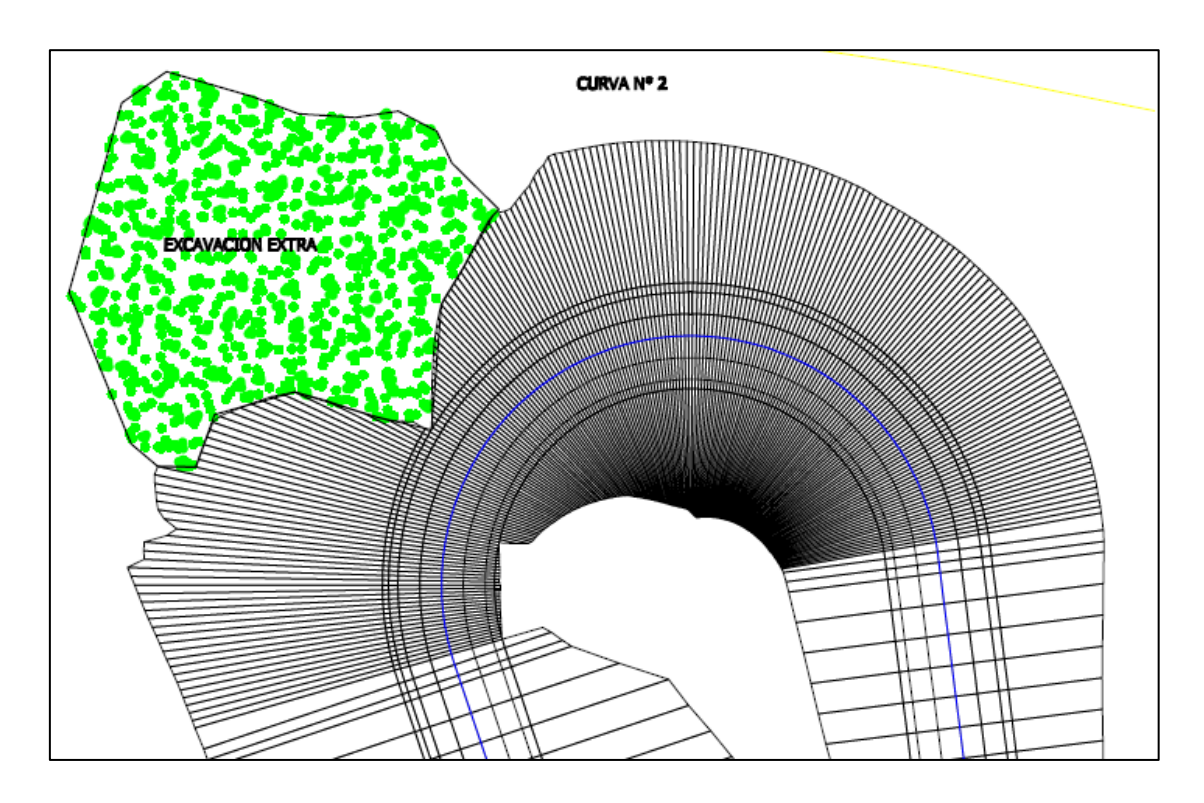

FIGURA 6.1 Zona de préstamo a excavar.

Las planillas completas se muestran en Anexo 3 junto con los planos.

# **Capítulo 7 Comparaciones entre proyecto original, alternativa 2 y normas de diseño geométrico**

## 7.1 Introducción

Luego de obtenida la alternativa 2 como definitiva, se realizó la comparación con las demás para analizar que parámetros o volúmenes se pudieron mejorar y cuáles no.

## 7.2 Comparación de parámetros geométricos

En las tablas 7.1, 7.2 y 7.3 se muestran los valores de los parámetros geométricos recomendados por las NDGNDV, los utilizados en el proyecto del municipio y en la alternativa 2 respectivamente.

De las comparaciones de los valores de radio de las curvas y de la velocidad directriz utilizada en el diseño, cabe destacar el hecho que al utilizar una velocidad directriz de 30 km/h en la curva N° 2 de la alternativa 2 permite aumentar el radio de dicha curva de 19 metros, como proponía el proyecto del municipio, a 40 metros y cumplir con las recomendaciones de la norma. [NDGDNV, 1980]

Se adoptaron valores de peralte máximo en las 3 curvas, siendo la única opción para la curva N° 2, donde actúa la máxima fricción lateral para un vehículo que circule a la velocidad directriz.

En las curvas N° 1 y 3 se utilizó un radio mayor al mínimo absoluto por lo tanto no actuará la fuerza de fricción máxima bajo las mismas condiciones de circulación.

Las curvas N° 1 y 3 presentan mayor seguridad para vehículos que superen la velocidad de diseño.

### **TABLA 7.1 Parámetros geométricos de NDGDNV.**

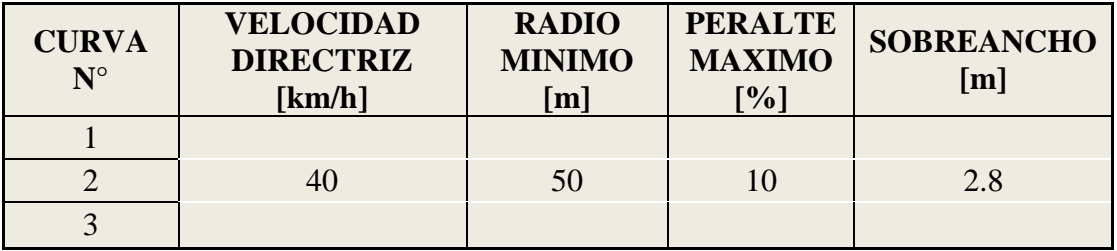

#### **TABLA 7.2 Parámetros geométricos proyecto municipio**

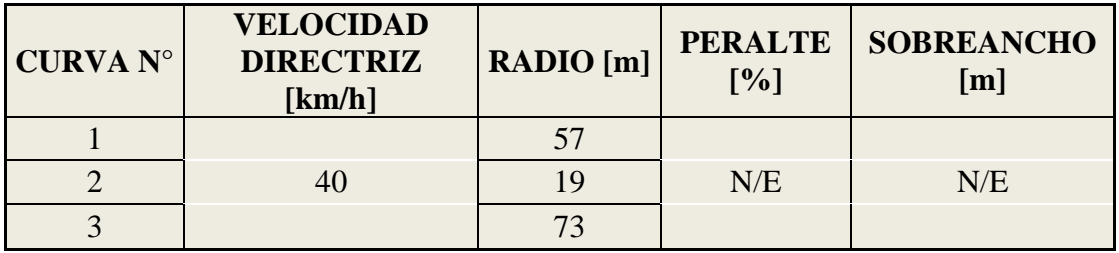

#### **TABLA 7.3 Parámetros geométricos alternativa 2**

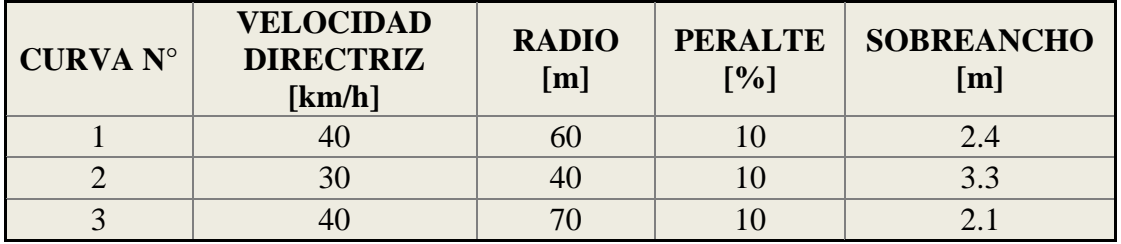

## 7.3 Comparación de datos

En tablas 7.4, 7.5 y 7.6 se presentan los valores de pendiente máxima de rasante, ancho de calzada, ancho de banquina y el talud mínimo de terraplén según la NDGDNV, del proyecto del municipio y de la alternativa 2 respectivamente.

La NDGNDV plantea una pendiente longitudinal máxima del 6 %. En esta alternativa se utilizó 7 %. Se justifica este aumento de pendiente, en que dicha pendiente máxima contempla un 30% de circulación de camiones y se prevé que se tendrá una circulación menor. La norma utiliza un camión tipo con relación peso potencia de 2 N/W, quiere decir que para pendientes mayores a 6% un camión con esas características no podrá mantener la velocidad de marcha cuando circule el transito máximo horario. Esto generaría cierta congestión de tránsito.

En la alternativa 2 los valores adoptados difieren de los recomendados por las NDGDNV debido a que se estima que no circulara un 30 % de camiones. En el caso que así ocurriese, como el tramo no es demasiado largo 946 metros, no generaría grandes problemas en la circulación. Por otra parte la relación peso potencia utilizada en la norma quedaría exagerada frente a los valores para automóviles como se muestra en la sección 5.4.1

En la alternativa 2 se utilizaron los valores recomendados por las normas en lo referente a ancho de calzada, ancho de banquina y el talud mínimo de terraplén, a diferencia del proyecto del municipio.

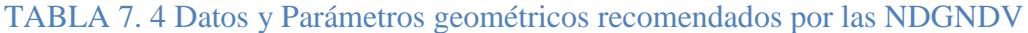

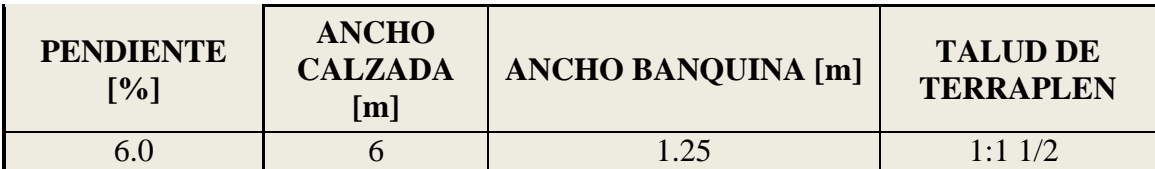

### TABLA 7. 5 Datos y Parámetros geométricos proyecto del municipio

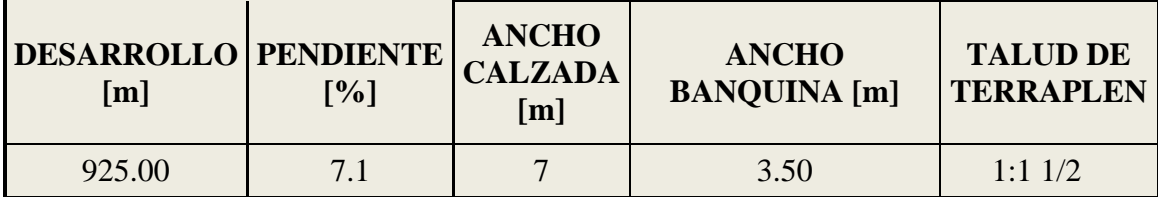

## TABLA 7. 6 Datos y Parámetros geométricos alternativa 2

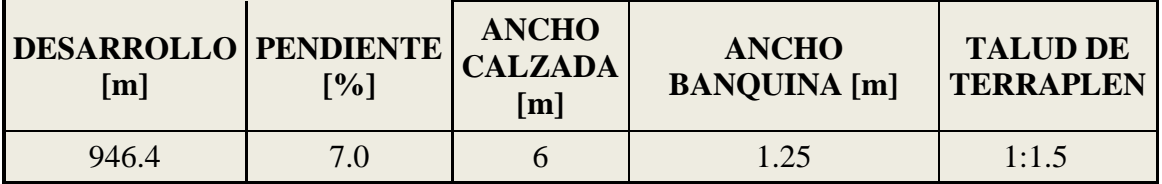

## 7.4 Comparación de volúmenes

En tabla 7.7 se especifican los volúmenes de suelo a desmontar y transportar, comparando los informados por el municipio con los obtenidos para la alternativa 2.

El pliego de licitación de esta obra especifica una excavación de 110.000 metros cúbicos con el fin de permitir la apertura del camino, en la alternativa 2 se obtuvo un valor de 79.774 metros cúbicos, este volumen se refiere al volumen de suelo existente con las condiciones in-situ, al excavar dicho material se disminuye su densidad, aumentando su volumen, este fenómeno se lo conoce como esponjamiento del suelo. Para este tipo de suelo se adoptó un esponjamiento del 15%. El volumen real a transportar proveniente de la excavación necesaria es 91.740 metros cúbicos, dentro del volumen previste por el pliego.

El volumen de terraplén es 107.150 metros cúbicos, para la alternativa 2 (Tabla 6.2).

Para calcular el volumen real a transportar se debe tener en cuenta el coeficiente de compactación del suelo, adoptado en 0.85. Por lo tanto el volumen total a transportar resulta en 126.059 metros cúbicos (15% más de lo previsto desmontar en el pliego).

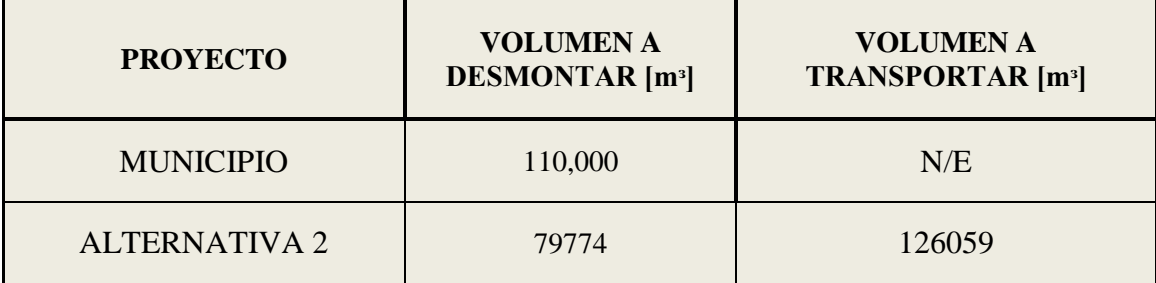

## TABLA 7.7 Comparativa movimientos de suelo

## 7.5 Replanteo

Las tareas de replanteo se realizaron con estación total. Primeramente se replanteo el eje del trazado en planta para ubicar en el terreno donde pasaría el camino. Luego se procedió a replantear los bordes de talud y así constatar que no se generasen interferencias con las condiciones de borde.

El procedimiento para realizar el replanteo con estación total que se utilizo es el siguiente:

- Primero se debe generar un archivo con extensión .ÁREA con el cual la estación total pueda leer los puntos que se le vayan a cargar. Este archivo se genera en el software de transmisión de datos "Geodimeter" el cual recibe los datos de salida de Cartomap como un listado de puntos.
- Una vez cargado el proyecto de la traza en el equipo se procede al trabajo de campo.
- Puesta en estación en la cercanía del inicio del camino. Se ingresa al programa 29 "ROADLINE 2D", se toma una primer medición colocando el prisma en algún punto, con el objetivo de buscar el correspondiente al eje del trazado, el inicial en la PK 0+000.

En esta pantalla se muestra el apartamiento al punto buscado en términos de ángulos. El asistente deberá mover el prisma en la dirección que reduzca estos valores. El procedimiento se torna iterativo, hasta llegar a cero. En dicho lugar se encuentra el punto que se quería replantear, en este caso el eje en su progresiva 0+000. Se repite el procedimiento para el resto de los puntos a replantear.

El programa "ROADLINE 2D" realiza el replanteo de puntos en planimetría, no así en la cota de dicho punto, para esto se debe utilizar el programa 39 "ROADLINE 3D".

El primer problema encontrado en esta etapa fue la materialización de ciertos puntos, dado que en el terreno no se encontraban accesibles, por estar a varios metros bajo la cota del terreno natural o bien sobre éste.

## **Capítulo 8: Conclusiones.**

- $\triangleright$  Se cumplió con el objetivo específico de que el diseño cumpla con las normas de diseño geométrico (NDGDNV, 1980).
- $\triangleright$  Se logró el objetivo general de optimizar la alternativa en dos aspectos:
	- El primero es la fluidez y seguridad de circulación, esto se debe a haber asignado peraltes a las curvas y a haber aumentado el radio de la curva número 2 de 19 metros a 40 metros.
	- El segundo aspecto optimizado fue el volumen de excavación de suelos, el cual se llevó de 110.000 metros cúbicos, como proponía el proyecto del municipio, a 79.774 metros cúbicos. A este volumen necesario de excavación se suman 27.376 metros cúbicos de préstamo para la ejecución del terraplén.
- La pendiente longitudinal no pudo disminuirse al valor recomendado por NDGDNV y se adoptó la pendiente de la propuesta del municipio del 7%.
- $\triangleright$  Se analizó, a partir de los fundamentos de las NDGDNV, las causas por las que recomienda una pendiente longitudinal de 6%, detectándose que la razón principal se debe a la proporción de camiones y la posible disminución de la velocidad de estos durante el ascenso.
- El uso de la estación total fue clave para dos tareas, la primera fue la ágil obtención de número amplio de puntos con datos planialtietricos que luego se utilizaron en Cartomap. La segunda función clave fue la de realizar el replanteo preliminar de los proyectos que se fueron planteando en la obra hasta obtener al definitivo.
- El uso del software Cartomap permitió la carga de datos obtenidos mediante la estación total y con estos datos generar el modelo digital del terreno sobre el cual se realizaron todas las iteraciones, cambiando los parámetros de diseño y simulando los volúmenes de suelo a mover. Este hecho permitió obtener un proyecto más seguro, con mayor calidad de circulación y menor costo de excavación que el proyecto del pliego de licitación.

## **Bibliografía:**

1 (NDGNDVDNV, 1980) Normas de Diseño Geométrico de la Dirección Nacional de Vialidad, año 1980.

2 Pliego de licitaciones técnico y legal Licitación Publica Nº 05/2011 Obra: "Terraplén Nuevo Camino de Subida a la Alta Barda".

3 "Ingeniería de Pavimentos para Carreteras" Alfonso Montejo Fonseca 1° Edición 1997. ISBN 958-96036-0-2

4 "Curvas con Transiciones para Caminos" Joseph Barnett 4° Edición 1972.

5 Estudio Geotécnico N° 705 de Barrio de viviendas y camino de acceso al cerro, Villa Regina, provincia de Rio Negro. Realizado por la empresa Compagnucci Diaz SRL.

## **Anexos**

Anexo 1: estudios previos y antecedentes

ANEXO 1.1 PLIEGO DE LICITACION:

En hoja siguiente se presenta una copia del pliego de licitación formulado por el municipio de Villa Regina:

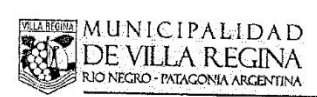

Departamento de Estudios y Proyectos (SEC. DE OBRAS Y SERV. PÚBLICOS)

LICITACIÓN PÚBLICA Nº 05/11

TERRAPLEN NUEVO CAMINO DE SUBIDA A LA ALTA BARDA

### PLIEGO DE BASES Y CONDICIONES

#### INDICE

 $\mathcal{A}$  is an

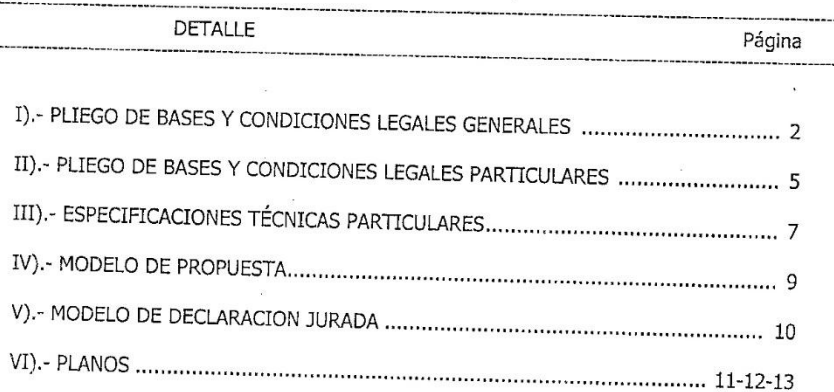

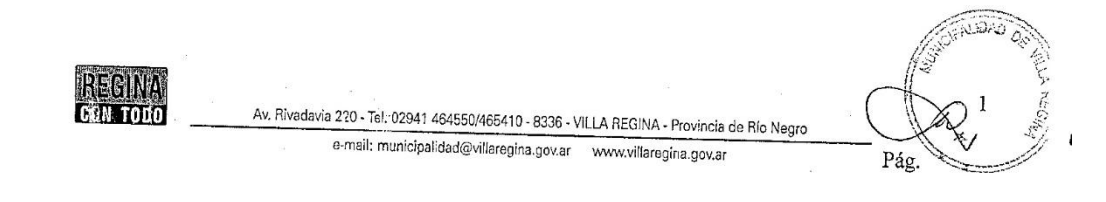

**MIARENA MUNICIPALIDAD AN DE VILLA REGINA** Departamento de Estudios y Proyectos RIO NECRO - PATAGONIA ARGENTINA SEC. DE OBRAS Y SERV. PÚBLICOS

#### I).- PLIEGO DE BASES Y CONDICIONES LEGALES GENERALES

## - APARTADO 1 .- De las normas y reglamentaciones vigentes

El presente Llamado a Licitación PÚBLICA y la/las contratación/es que el mismo origine, son reglados por la Carta Orgánica del Pueblo de Villa Regina, Ordenanza de Contrataciones nº 67/94, Ordenanza de Contabilidad nº 51/97, Ordenanza de Procedimiento Administrativo nº 36/06 y supletoria y analógicamente en lo aplicable por la Ley General de Obras Públicas Nº 286 y su Reglamentación, y por todas las especificaciones particulares contenidas en el Pliego de Bases y Condiciones. Para la dilucidación de todos los aspectos litigiosos de la presente LICITACIÓN PÚBLICA y de la contratación que a partir de la misma surja, tanto el Ente Contratante como los Contratistas reconocen únicamente válido el ámbito de la Justicia Ordinaria de la Provincia de Río Negro,-

#### - APARTADO 2.- De la Licitación PÚBLICA

2.1.- Ente contratante y sistema de contratación. El ente contratante es la MUNICIPALIDAD DE VILLA REGINA, y la contratación es por la provisión de total del servicio.

2.2.- Consultas de Pliegos. Los interesados en presentar ofertas podrán consultar los Pliegos en el Departamento Compras de la Municipalidad, sito en el edificio municipal de Avda. Rivadavia Nº 220, en horario de atención al público.

2.3.- Aclaraciones y consultas escritas. Cuando la Municipalidad lo estime necesario requerirá a los interesados la presentación por escrito de las solicitudes de aclaración o las consultas, las que serán respondidas de igual manera, haciendo extensiva la respuesta a todos los que hayan efectuado retiro de pliegos. La Municipalidad aceptará este tipo de requisitoria hasta 4 (cuatro) días hábiles anteriores a la fecha de apertura, comprometiéndose a responder antes de que resten 2 (dos) días hábiles para el acto de apertura.

## - APARTADO 3 .- De las ofertas.

3.1.- La sola presentación de las ofertas en las condiciones señaladas en el presente pliego constituye la aceptación de las condiciones establecidas en el mismo.

3.2.- Forma de presentación. Las ofertas serán presentadas conforme al modelo que integra el presente Pliego, hasta la fecha y hora indicadas de comienzo del acto de apertura.

Las ofertas se presentarán en un sobre cerrado con la siguiente leyenda:

Licitación PÚBLICA Nº 05/11

TERRAPLEN NUEVO CAMINO DE SUBIDA A LA ALTA BARDA

REGINA **CON-TODO** 

Av. Rivadavia 220 - Tel. 02941 464550/465410 - 8336 - VILLA REGINA - Provincia de Río Negro e-mail: municipalidad@villaregina.gov.ar www.villaregina.gov.ar

Pág.

**MUAREINAL MUNICIPALIDAD DE VILLA REGINA RIO NEGRO - PATACONIA ARCENTINA** 

Departamento de Estudios y Provectos

(SEC. DE OBRAS Y SERV. PÚBLICOS)

Pág.

El mismo contendrá la siguiente documentación:

- 
- +a. Nombre y apellido o Razón Social.<br>+b. En el caso que los oferentes sean sociedades deberán presentar fotocopia autenticada por Juez de Paz o Escribano Público del estatuto o contrato, del acta de autorización para licitar en caso de que tal autorización sea necesaria de acuerdo a los estatutos.
- +c. Copia certificada de las actas que acrediten designación y vigencia de la designación de las personas que por estatuto o contrato social deban firmar la documentación que obliga a la sociedad y del acto de voluntad que determine la participación en la licitación y sus efectos vinculantes.<br>- d. Constancia de inscripción en AFIP, y constancia de inscripción en Ingresos Brutos.
- 
- e. La oferta propiamente dicha, confeccionada según modelo obrante en el pliego de bases y condiciones.-
- $+$  f. Constancia de visita de obra.-
- g. Garantía de mantenimiento de la oferta (1% del presupuesto oficial) debidamente firmada y sellada de acuerdo a la Ley de sellos .-
- +h. Pliego de Bases y Condiciones debidamente firmado en todas sus fojas y con el sellado de ley correspondiente.-
- Listado de equipos a utilizar en la obra indicando potencia y modelo. -j. Listado de ejecución de obras similares.-
- k. Recibo de compra del pliego.
- I. Plan de trabajos.

3.3.- Garantía de la oferta. Podrán ser constituidas de alguna de las siguientes maneras:

- En dinero en efectivo, mediante depósito bancario en una cuenta corriente municipal según se establezca en el Pliego de condiciones Particulares, acompañando la boleta pertinente.
- Cheque certificado, contra una entidad bancaria con domicilio en el Ejido Municipal de Villa Regina.
- Con aval bancario o fianza, Constituyéndose explícitamente el fiador en solidario, liso y llano, y principal pagador con renuncia de los beneficios de división y exclusión.
- Seguro de caución, con pólizas aprobadas por la Superintendencia de Seguros de la Nación, constituyéndose explícitamente el fiador en solidario, liso y llano, y principal pagador.

Las garantías deberán ser presentadas conjuntamente con la respectiva oferta y su devolución se operará inmediatamente después de la adjudicación a las firmas que no resulten adjudicatarios.

3.4.- Mantenimiento de la oferta. El plazo de mantenimiento de oferta es de 30 (treinta) días corridos a contar de la fecha de apertura de la presente.-

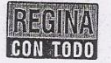

Av. Rivadavia 220 - Tel. 02941 464550/465410 - 8336 - VILLA REGINA - Provincia de Río Negro e-mail: municipalidad@villaregina.gov.ar www.villaregina.gov.ar

59

**WILABEGING MUNICIPALIDAD NDE VILLA REGINA** Departamento de Estudios y Provectos RIO NEGRO - PATACONIA ARCENTINA SEC. DE OBRAS Y SERV. PÚBLICOS

#### - APARTADO 4 .- Del acto de apertura de ofertas

En el lugar, fecha y hora fijados para la apertura de las ofertas, con presencia de funcionarios municipales se procederá en acto público a abrir los sobres antes mencionados.-

En este acto se labrará un acta donde consten todas las actividades realizadas y las eventuales objeciones planteadas por representantes de los oferentes, siendo firmada por los funcionarios municipales, los responsables de objeciones y/o impugnaciones, y, optativamente por los presentes que también deseen hacerlo.-

## - APARTADO 5.- Causales de Rechazo

Será causal de rechazo las propuestas que no incluyan en el sobre la documentación<br>descripta en 3.2.a- 3.2.b- 3.2.c.- 3.2.e- 3.2.f. - 3.2.g. - 3.2.h. - 3.2.j. - 3.2.j.<br>Si faltara la documentación descripta en : 3.2.d. - 3. para cumplimentar la misma, cumplido dicho plazo, queda sin efecto la oferta.

### - APARATADO 6 .- De la adjudicación

6.1.- Análisis de las ofertas. La Municipalidad resolverá la adjudicación eligiendo la oferta más conveniente. Se tomará en cuenta además del criterio económico, los antecedentes empresariales y calidad de los servicios ofrecidos. El Municipio se reserva el derecho de declarar desierta la presente licitación.

6.2.- Exclusión de propuesta. Las propuestas que se encuadren en algunas de las condiciones que se enumeran a continuación, no serán tenidas en cuenta a los efectos de adjudicación de las obras:

"<br>1º - Las propuestas que hayan sido presentadas por Empresas que se encuentren encuadradas en lo establecido por el Art. 24º inc. a) y b) de la Ley General de Obras Públicas.-

2º - Propuestas presentadas por Empresas en vías de apremio por deudas con el erario público. 30 - Propuestas presentadas por Empresas que hubieran dejado de cumplir contratos formalizados

con el Gobierno Nacional y/o Provincial y/o sus entes autárquicos y/o el Municipio de Villa Regina.

6.3.- Período de adjudicación. En un plazo máximo de 30 (treinta) días corridos posteriores a la fecha de apertura, la Municipalidad decidirá la adjudicación, efectuando luego las comunicaciones de

# - APARTADO 7 .- De la entrega de los materiales y penas por moras

7.1.- Se establece como plazo máximo para la terminación de la obra, 180 (ciento ochenta) días corridos a partir de la fecha de firma del acta de inicio de la obra.-

7.2.- Todas las moras en que incurra el Contratista, con respecto a la fecha de entrega, serán penalizadas con multa equivalente a 10 SAM (Sanción Municipal) por día de mora.

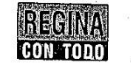

Av. Rivadavia 220 - Tel. 02941 464550/465410 - 8336 - VILLA REGINA - Provincia de Río Negro e-mail: municipalidad@villaregina.gov.ar www.villaregina.gov.ar

Pág.

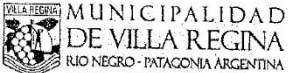

Departamento de Estudios y Proyectos SEC. DE OBRAS Y SERV, PÚBLICOS

#### II).- PLIEGO DE BASES Y CONDICIONES LEGALES **PARTICULARES**

Art. 1º .- OBJETO DEL LLAMADO A LICITACIÓN PÚBLICA: El presente llamado tiene como finalidad la ejecución de la 2º etapa para la construcción del nuevo camino de subida a la alta barda consistente en la contratación de equipo vial para la excavación y colocación sobre camión del suelo del lugar para la conformación del terraplén de subida.

Art. 2º.- LUGAR DE ENTREGA DE LAS OFERTAS: Avda. Rivadavia 220, Departamento de Compras hasta las 10,00Hs del día 03/ 01/2012.

Art. 3º.- PRESUPUESTO OFICIAL: Se fija el presupuesto oficial como precio tope en la suma de \$ 1.100.000 (PESOS UN MILLON CIEN MIL).

Art. 4º .- PRESENTACIÓN DE LAS OFERTAS: Las ofertas se presentarán en la oficina de Compras hasta la fecha y hora indicada para el acto de apertura.-

Art. 5º .- PLAZO DE OBRA: Se fija en 180 (ciento ochenta) días corridos a partir de la fecha de firma del acta de inicio de obra.

Art. 6º.- ACTO DE APERTURA: La apertura de las ofertas se realizará en la Municipalidad de Villa Regina, el día 03/01/2012 a las 10,00- horas, en el Departamento Compras.

Art. 7º .- VALOR DEL PLIEGO: El presente pliego tiene un valor de Pesos Quinientos (\$ 500,00 .- )

Art. 8º .- FORMA DE COTIZAR: El proponente presentará en el sobre la oferta según el modelo de propuesta que integra la documentación del presente Llamado. El sobre deberá contener:

- a. Nombre y apellido o Razón Social.
- b. En el caso que los oferentes sean sociedades deberán presentar fotocopia autenticada por Juez de Paz o Escribano Público del estatuto o contrato, del acta de autorización para licitar en caso de que tal autorización sea necesaria de acuerdo a los estatutos.
- copia certificada de las actas que acrediten designación y vigencia de la<br>Copia certificada de las actas que por estatuto o contrato social deban firmar la  $\mathbf{c}$ . documentación que obliga a la sociedad y del acto de voluntad que determine la participación en la licitación y sus efectos vinculantes.-
- d. Constancia de inscripción en AFIP, y constancia de inscripción en Ingresos Brutos.
- e. La oferta propiamente dicha, confeccionada según modelo obrante en el pliego de bases y condiciones.-
- Constancia de visita de obra.f.
- 
- a conservada e como es cara.<br>g. Garantía de mantenimiento de la oferta (1% del presupuesto oficial) debidamente firmada y sellada de acuerdo a la Ley de sellos.
- h. Pliego de Bases y Condiciones debidamente firmado en todas sus fojas y con el sellado de ley correspondiente.-Scillato de los correspondibilitas.<br>Listado de equipos a utilizar en la obra indicando potencia y modelo.ĭ.
- Listado de ejecución de obras similares.i.
- Recibo de compra del pliego.

 $\Omega$  $\mathcal{L}$ Pág.

**REGINA CON TODO** 

Av. Rivadavia 220 - Tel. 02941 464550/465410 - 8336 - VILLA REGINA - Provincia de Río Negro e-mail: municipalidad@villaregina.gov.ar www.villaregina.gov.ar

**ELA DE VILLA REGINA**<br>**EN DE VILLA REGINA**<br>QUE RIONECRO-PATACONIA ARCENTINA

Departamento de Estudios y Proyectos (SEC. DE OBRAS Y SERV. PÚBLICOS)

#### I. Plan de trabajos.

Art. 9.- <u>FORMA DE PAGO</u>: El pago de la obra se efectuará por certificados mensuales. Conformado el<br>certificado por obras públicas e ingresada la factura al Departamento de compras, se pagará a las 48<br>horas de haberse acre

Art. 10.- MULTAS: Rige lo dispuesto en el apartado 7 del Pliego de Bases y Condiciones Legales<br>Generales del presente Concurso de Precios.-

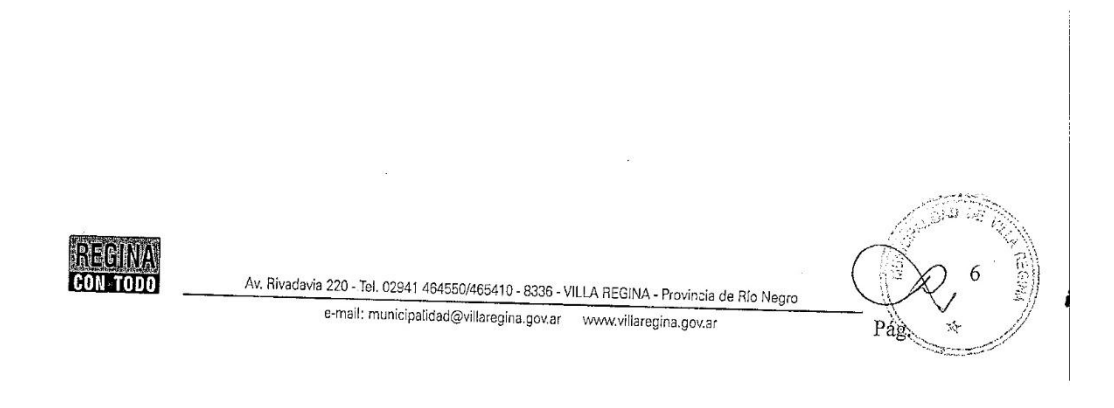

MUNICIPALIDAD RIO NEGRO - PATAGONIA ARCENTINA

Departamento de Estudios y Provectos SEC. DE OBRAS Y SERV. PÚBLICOS

7

 $Pag$ 

#### III).- ESPECIFICACIÓN TÉCNICA

#### Sección 1. EXCAVACION Y CARGA SOBRE CAMION

Este trabajo consistirá en la contratación de equipo para realizar toda excavación en la zona alta entre progresivas 550,00 y 950,00, necesaria para la construcción del camino de subida a la barda para la formación de terraplenes, rellenos y banquinas, utilizando los productos excavados, y todo otro trabajo de excavación o utilización de materiales excavados no incluidos en otro ítem del contrato y necesario para la terminación del camino de acuerdo con los perfiles e indicaciones de los planos, las especificaciones respectivas y las ordenes de la Inspección. La metodología será la de empujar el material para que se deslice por el talud hasta el pie del mismo

para poderlo transportar posteriormente y la de cargar sobre camión volcador provistos por la municipalidad para su posterior transporte.

1.1. Comprende la carga y/o disponer el material hasta una distancia de 50 metros.

1.2. Se conducirán los trabajos de excavación de forma de obtener una sección transversal terminada de acuerdo con las indicaciones de los planos o de la Inspección. No se deberá, salvo orden expresa de la misma, efectuar excavaciones por debajo de la cota de la subrasante proyectada, ni por debajo de las cotas de fondo de desagüe indicadas en los planos. En ningún caso se permitirá la extracción de suelos de la zona de camino excavando una sección transversal mayor a la máxima permitida ni profundizando las cotas de cuneta por debajo de la cota de desagüe indicada en los planos. La Inspección podrá exigir la reposición de los materiales indebidamente excavados, estando la Contratista obligada a efectuar este trabajo por su exclusiva cuenta.

1.3. Durante los trabajos de excavación y formación de terraplenes, la calzada y demás partes de la obra en construcción, deberán tener asegurado su correcto desagüe en todo tiempo

1.4. Todos los taludes de desmontes, cunetas, zanjas y prestamos, serán conformados y perfilados con la inclinación y perfiles indicados en los planos o fijados por la Inspección.

1.5. Durante la ejecución se protegerá la obra de los efectos de la erosión, socavaciones, derrumbes, etc., por medio de cunetas o zanjas provisorias. Los productos de los deslizamientos y derrumbes, deberán removerse y acondicionarse convenientemente en la forma indicada por la Inspección.

1.6. El Contratista notificara a la Inspección con la anticipación suficiente el comienzo de todo trabajo de excavación, con el objeto de que el personal de la Inspección realice las mediciones previas necesarias, de manera que sea posible determinar posteriormente el volumen excavado.

1.7. Todos los prestamos se excavaran con formas regulares y serán conformados y perfilados cuidadosamente para permitir la exacta medición del material. Las cotas de fondo de préstamo, se mantendrán tales que permitan un desagüe correcto en todos sus puntos. Si dichas cotas figuran en los planos, en ningún caso deberá excavarse por debajo de las mismas. Cuando sin autorización expresa de la Inspección la excavación de prestamos se efectué hasta una cota inferior a la indicada en los planos o la fijada con anterioridad por la Inspección, el Contratista a requerimiento de aquella, en los planos o la higua con amonomala por la mopocolon, or compuesta requerendo la capacidade de aposto. taludes compatibles con la naturaleza del terreno, pudiendo llegar a ser verticales si la excavación se efectúa en suelos que lo permitan (rocosos).

1.8. Los taludes y el fondo de los prestamos se perfilaran con exactitud si las condiciones to permiten, deberán redondearse las aristas y disminuirse la inclinación de los taludes, aun cuando los

**REGINA CON TODO** 

Av. Rivadavia 220 - Tel 02941 464550/465410 - 8336 - VILLA REGINA - Provincia de Río Negro e-mail: municipalidad@villaregina.gov.ar www.villaregina.gov.a

**MARGINAL MUNICIPALIDAD** DE VILLA REGINA **RIO NEGRO - PATAGONIA ARCENTINA** 

Departamento de Estudios y Provectos SEC. DE OBRAS Y SERV. PÚBLICOS

planos no lo indiquen. Prestamos contiguos, de anchos o profundidades diferentes, deberán identificarse con curvas o planos de suave transición. Todos los prestamos tendrán inclinación transversal que alejen las aguas del camino.

1.9. El Contratista deberá disponer en obra de los equipos necesarios para ejecutar los trabajos conforme a las exigencias de calidad especificadas en tipo y cantidad suficiente para cumplir con el plan de trabajo.

1.10. Este Ítem incluye la provisión de los Equipos, Materiales, Mano de Obra y Medios necesarios para la disgregación del terreno de cualquier naturaleza, inclusive la utilización de martillos neumáticos y/o explosivos a los efectos de su posterior empuje o carga.

#### 1.11. CONDICIONES PARA LA RECEPCIÓN

Los trabajos serán aceptados cuando las mediciones realizadas por la Inspección tales como, pendientes, longitudes y cotas, se verifiquen dentro de las indicaciones del proyecto o lo ordenado por la Inspección con las tolerancias establecidas en la Especificación Particular en caso que esta se incluva.

#### 1.12. MEDICION

Todo trabajo de excavación, ejecutado en la forma especificada, se medirán mediante secciones transversales y el violumen se computara por el método de la media de las áreas. Una vez efectuada la limpieza del terreno, se levantaran perfiles transversales, que conformados por la Inspección y el Contratista servirán de base para la medición.

Se medirán así mismo : 19) El mayor volumen sobre el correspondiente a las secciones transversales ordenadas por la inspección, siempre que dicho mayor volumen computado para una sección del camino de 25 metros de longitud mínima no exceda del 5% del volumen ordenado para esa misma sección; 2º) Toda excavación debajo de la cota que haya sido ordenada o autorizada por la Inspección; 3º) Todo mayor volumen excavado resultante de una disminución de la inclinación de los taludes, ordenada o autorizada por la Inspección en base a la naturaleza de los terrenos. Todo otro volumen excavado en exceso sobre los ordenados por la Inspección, no recibirá pago

alguno.

Los trabajos de excavación, medidos en la forma especificada, serán pagados en METROS CUBICOS (m3), al precio unitario de contrato establecido para el ftem respectivo. Dicho precio será compensación total por la provisión, transporte, almacenamiento y manipuleo de todos los materiales necesarios para la ejecución de los trabajos; por el equipo, herramientas y personal necesario y por toda otra tarea que sea necesaria para ejecutar los trabajos en la forma especificada.

#### Sección 3.- I.V.A. e Impuestos

Los precios serán I.V.A. incluido, teniéndose en cuenta en el precio final todos los impuestos correspondientes (ingresos brutos, sellados, etc.)

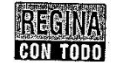

Av. Rivadavia 220 - Tel. 02941 464550/465410 - 8336 - VILLA REGINA - Provincia de Río Negro e-mail: municipalidad@villaregina.gov.ar www.villaregina.gov.ar

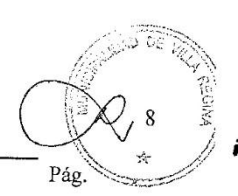

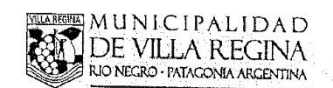

Departamento de Estudios y Proyectos

SEC. DE OBRAS Y SERV. PÚBLICOS)

## IV).- MODELO DE PROPUESTA

Señor: Intendente Municipalidad de Villa Regina SU DESPACHO:

El (los) que suscribe $(n)$ 

con domicilio legal en:<br>conocimiento de la Licitación PÚBLICA Nº 05/11 "TERRAPLEN NUEVO CAMINO DE SUBIDA A<br>LA ALTA BARDA", ofrece(n) la prestación del servicio, en un todo de acuerdo con la documentación que<br>integra el Pli de pago indicados.-

## **PRESUPUESTO**

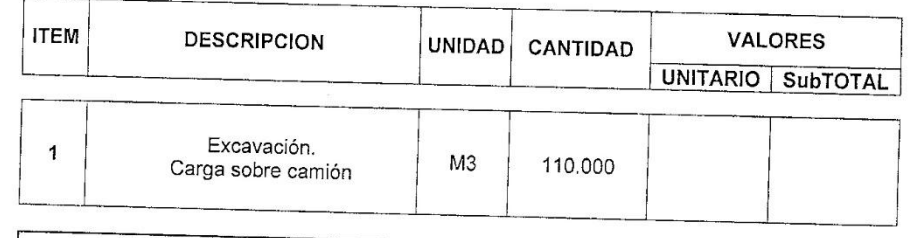

TOTAL DEL PRESUPUESTO (IVA INCLUIDO)

Se deja carátula debidamente firmada.-

Saluda(n) al señor Intendente con atenta consideración.-

**REGINA** Av. Rivadavia 220 - Tel. 02941 464550/465410 - 8336 - VILLA REGINA - Provincia de Río Negro **CON TODO** e-mail: municipalidad@villaregina.gov.ar www.villaregina.gov.ar Pág. **CONTRACTOR** 

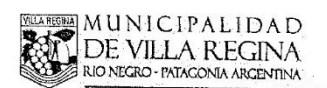

Departamento de Estudios y Proyectos (SEC. DE OBRAS Y SERV, PÚBLICOS)

## V).- MODELO DE DECLARACION JURADA

#### LICITACIÓN PÚBLICA Nº 05/11

# TERRAPLEN NUEVO CAMINO DE SUBIDA A LA ALTA BARDA

declara que para cualquier cuestión judicial que se suscite, se somete a la Jurisdicción de la Justicia Ordinaria de la Provincia de Río Negro, con asiento en la ciudad de General Roca, fijando su domicilio legal en cualquier resolución que surja.-

 $\ensuremath{\text{Firma}}$ 

Aclaración de Firma

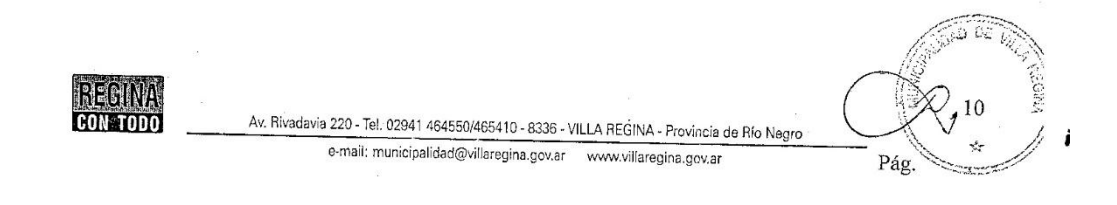

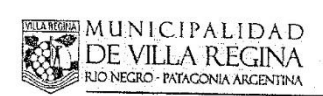

VI) .- PLANOS

IX.1. CROQUIS DE UBICACIÓN

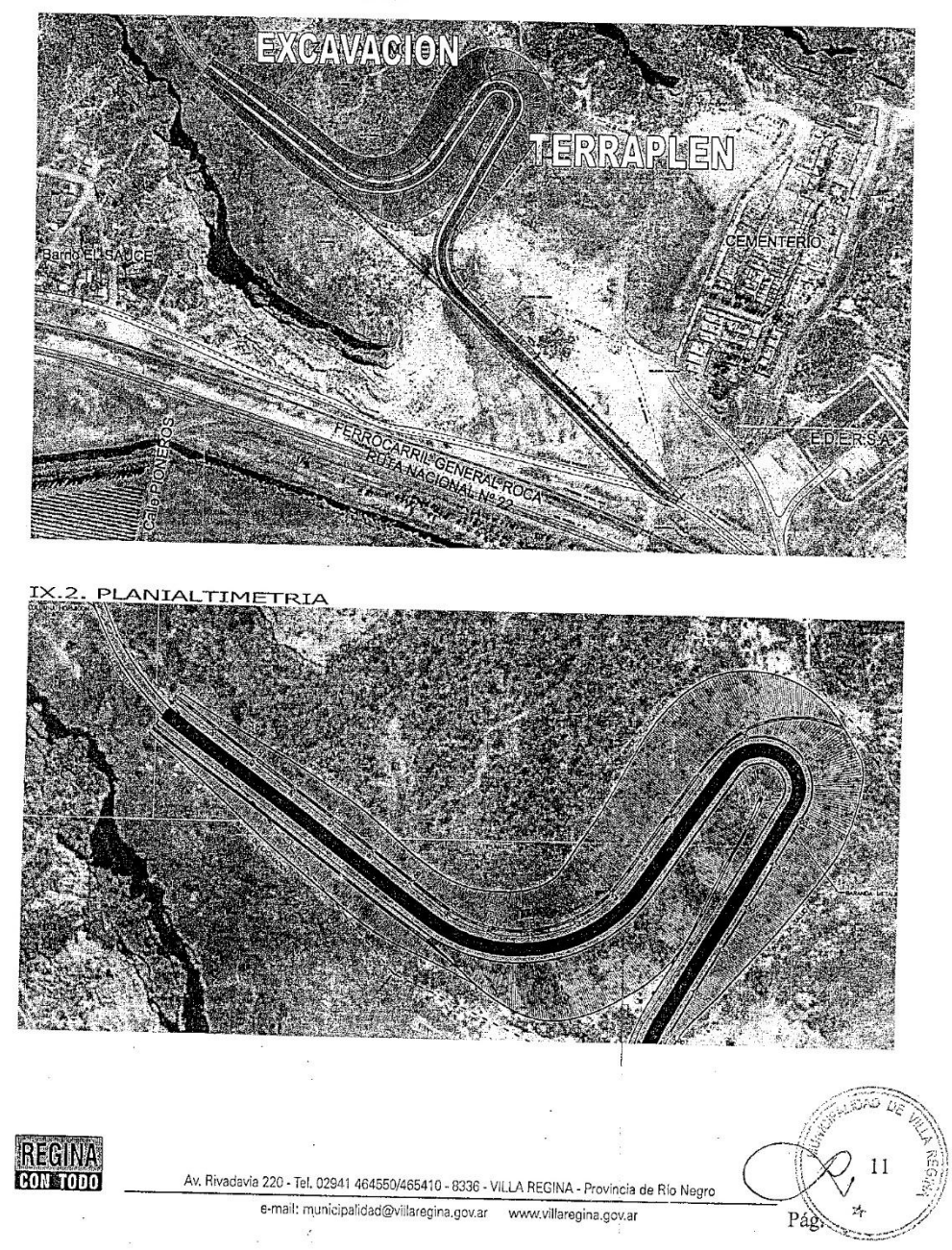

Departamento de Estudios y Proyectos (SEC. DE OBRAS Y SERV. PÚBLICOS)
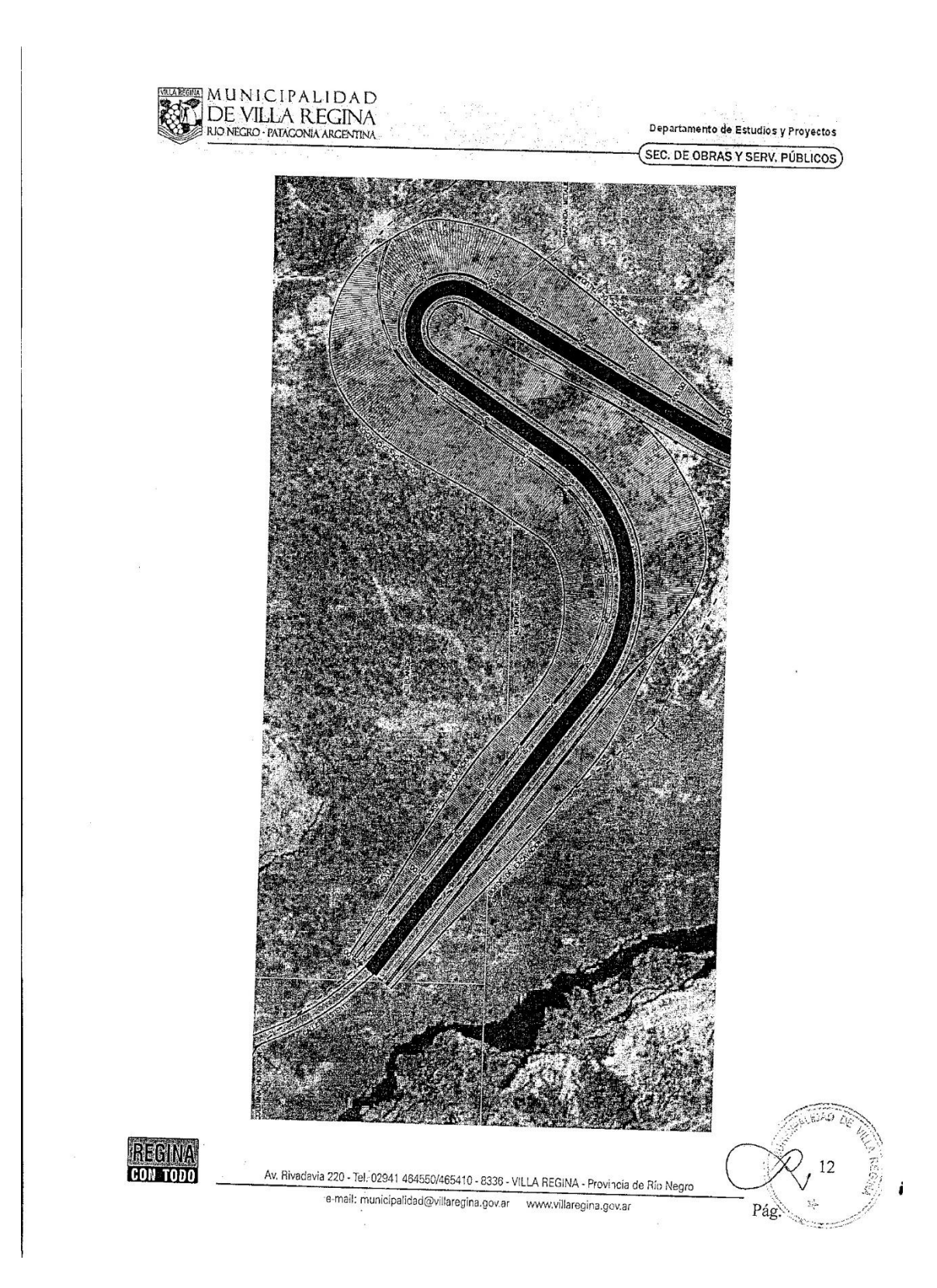

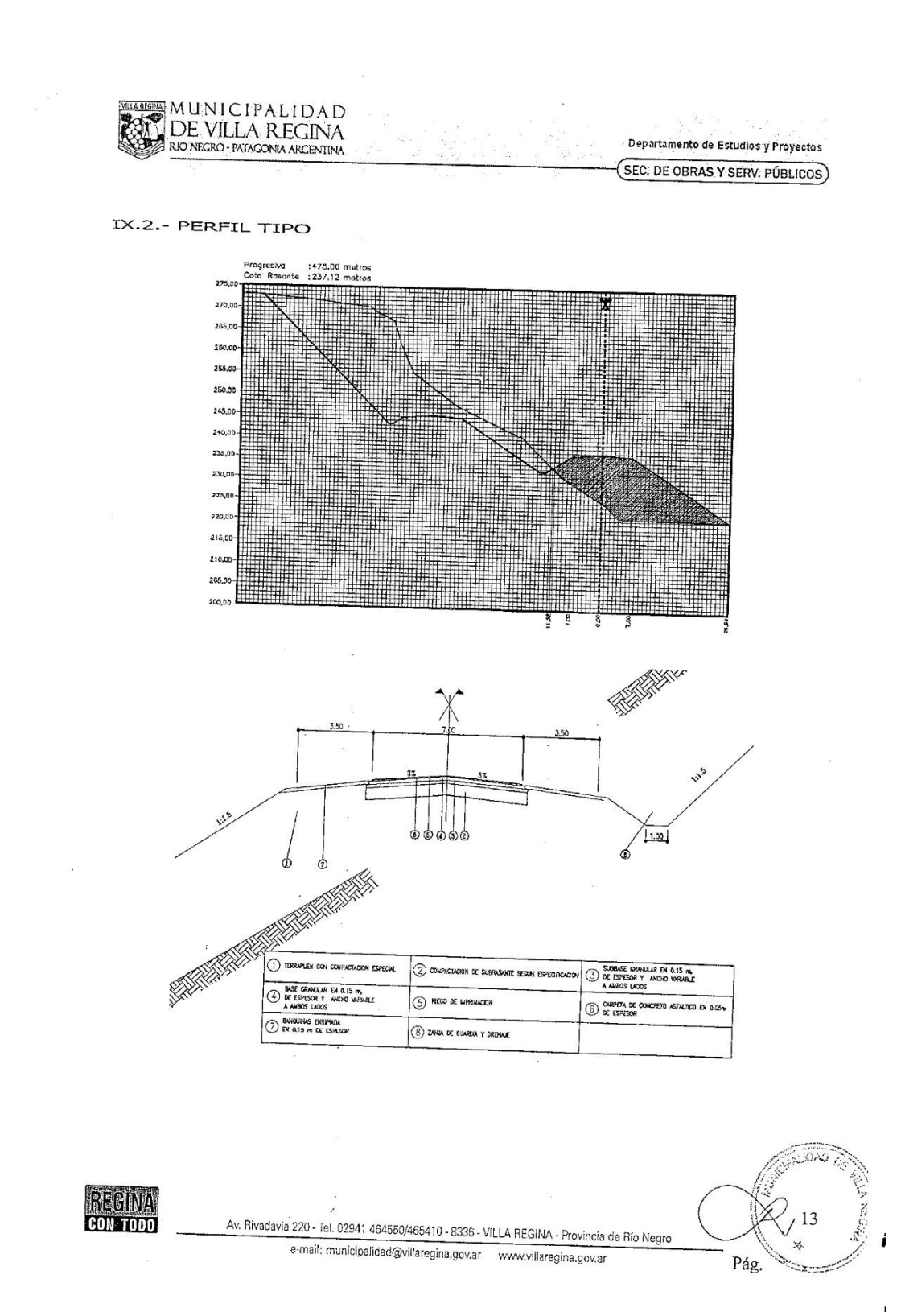

ANEXO 1.2 CONDICIONES DE BORDE, PLANOS PROYECTO MUNICIPIO:

PM 01 – PLANIMETRIA CON IMAGEN SATELITAL.

PM 02 – ESTRATO DE ROCA.

## Anexo 2.1 : puntos relevados

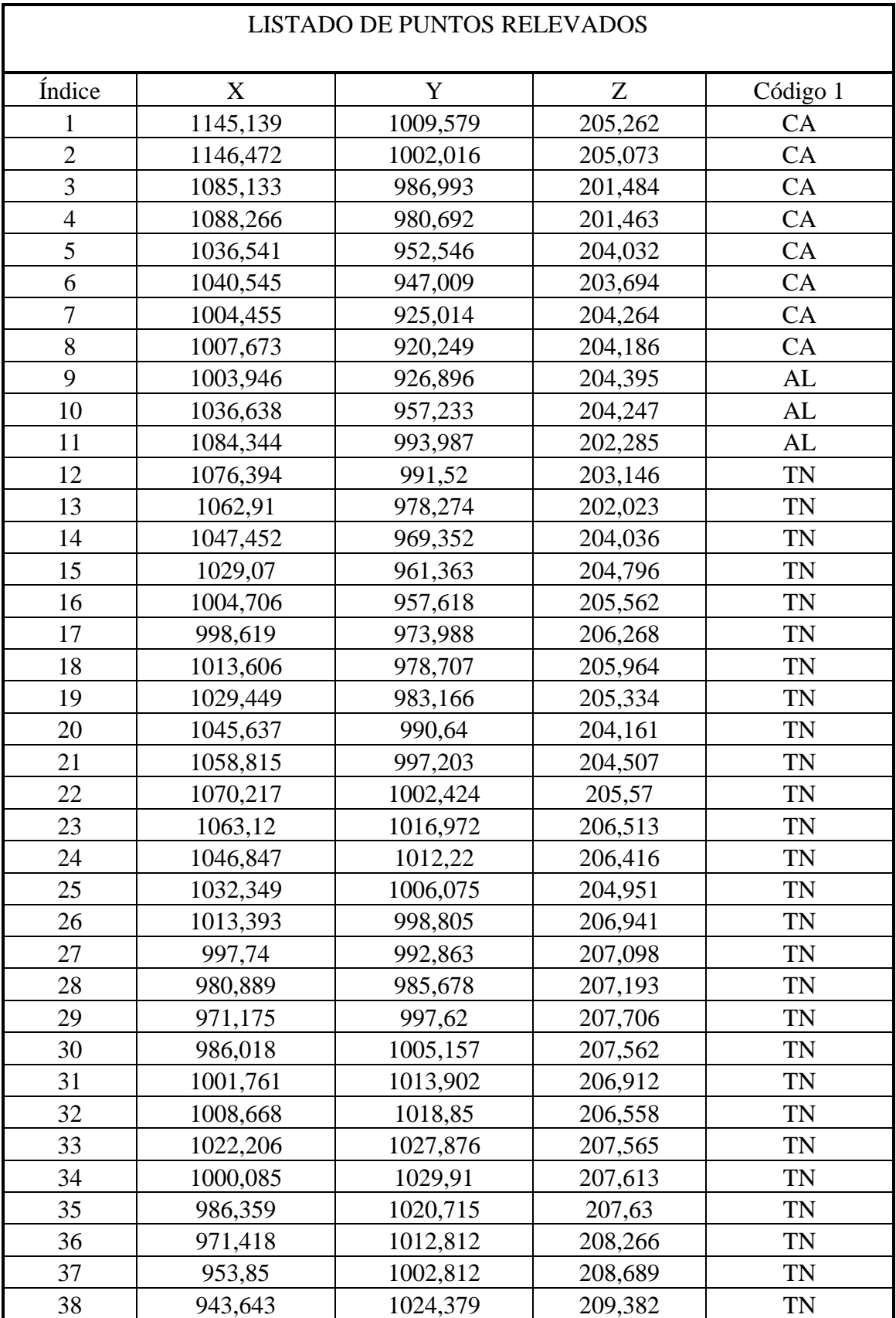

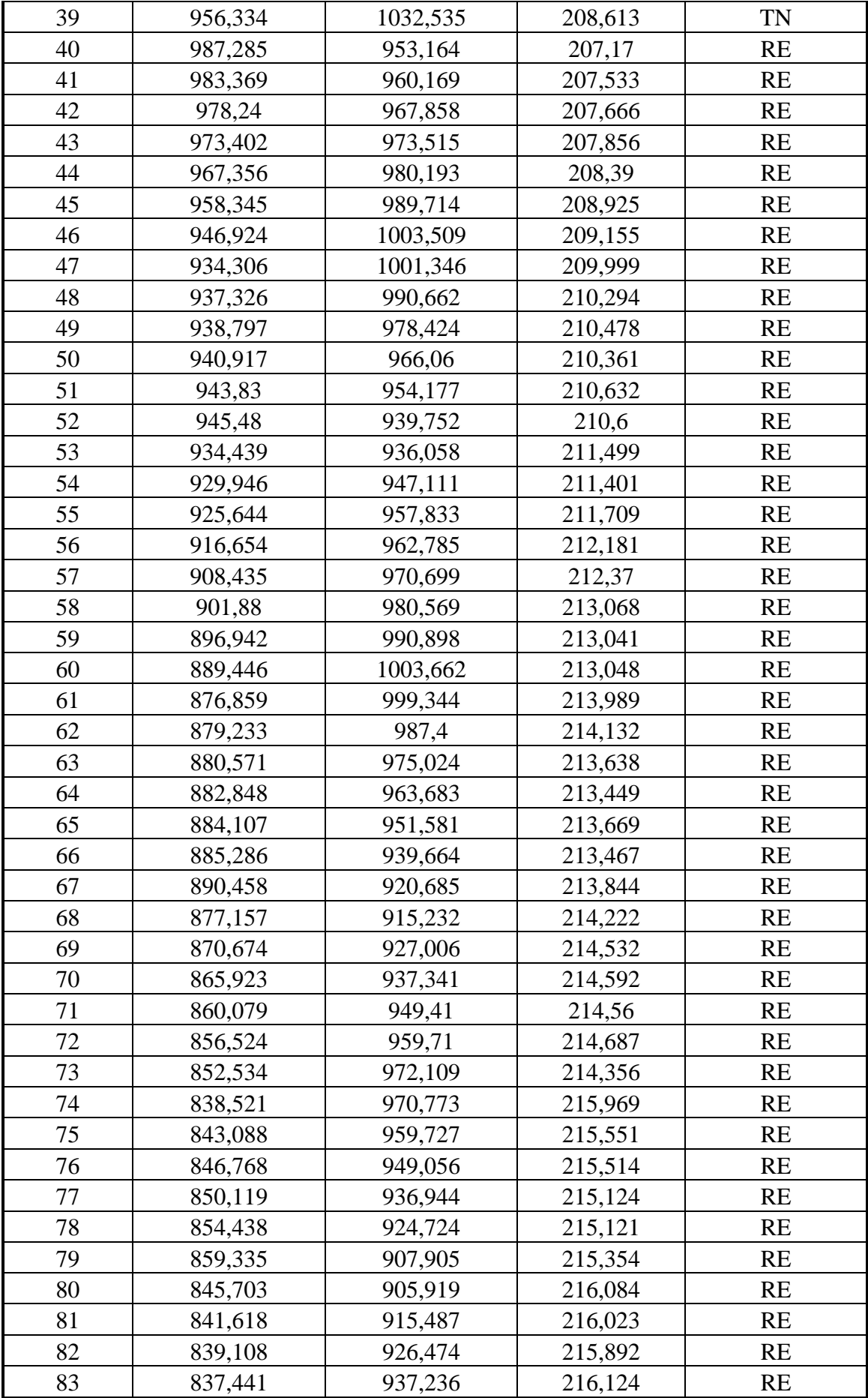

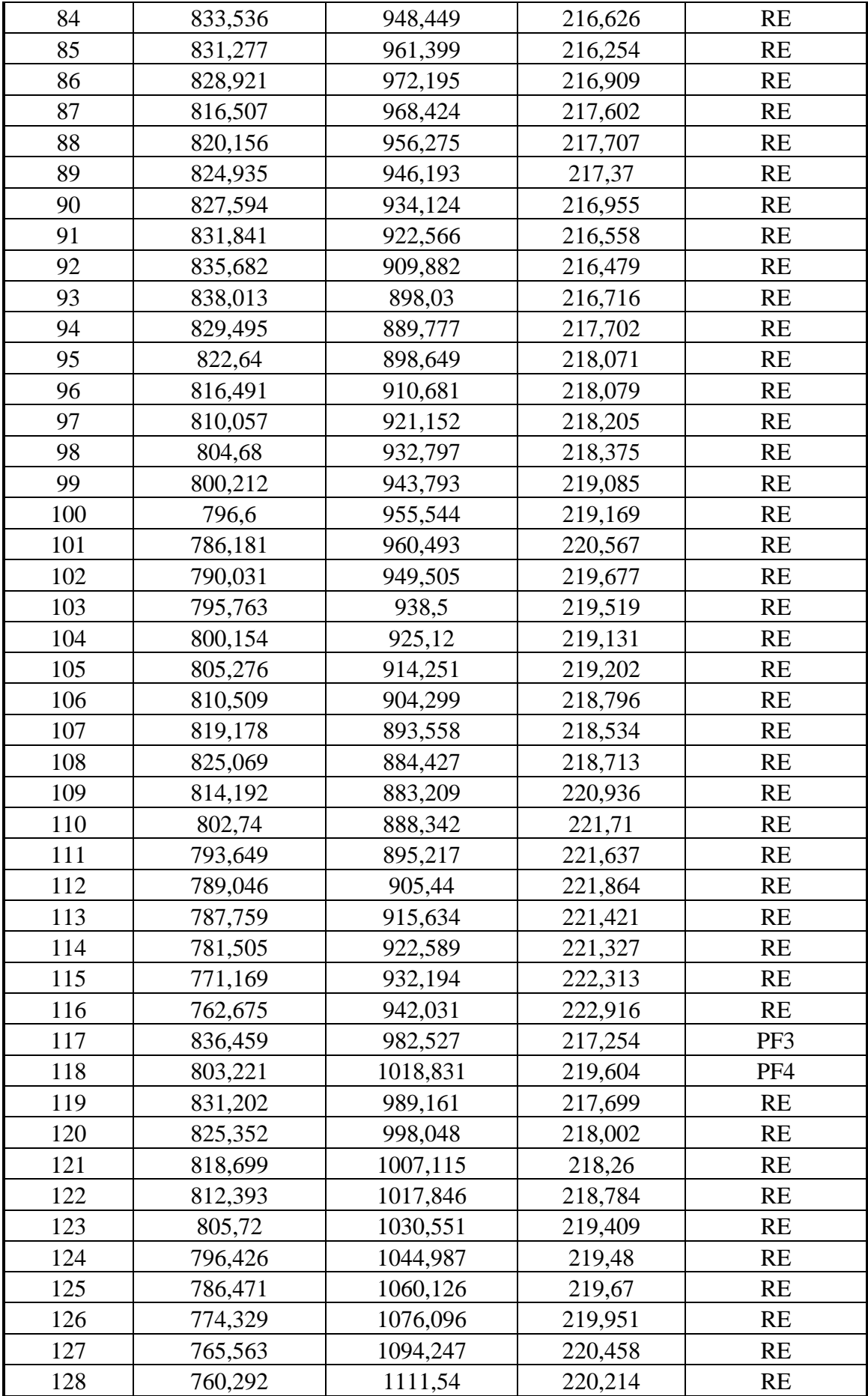

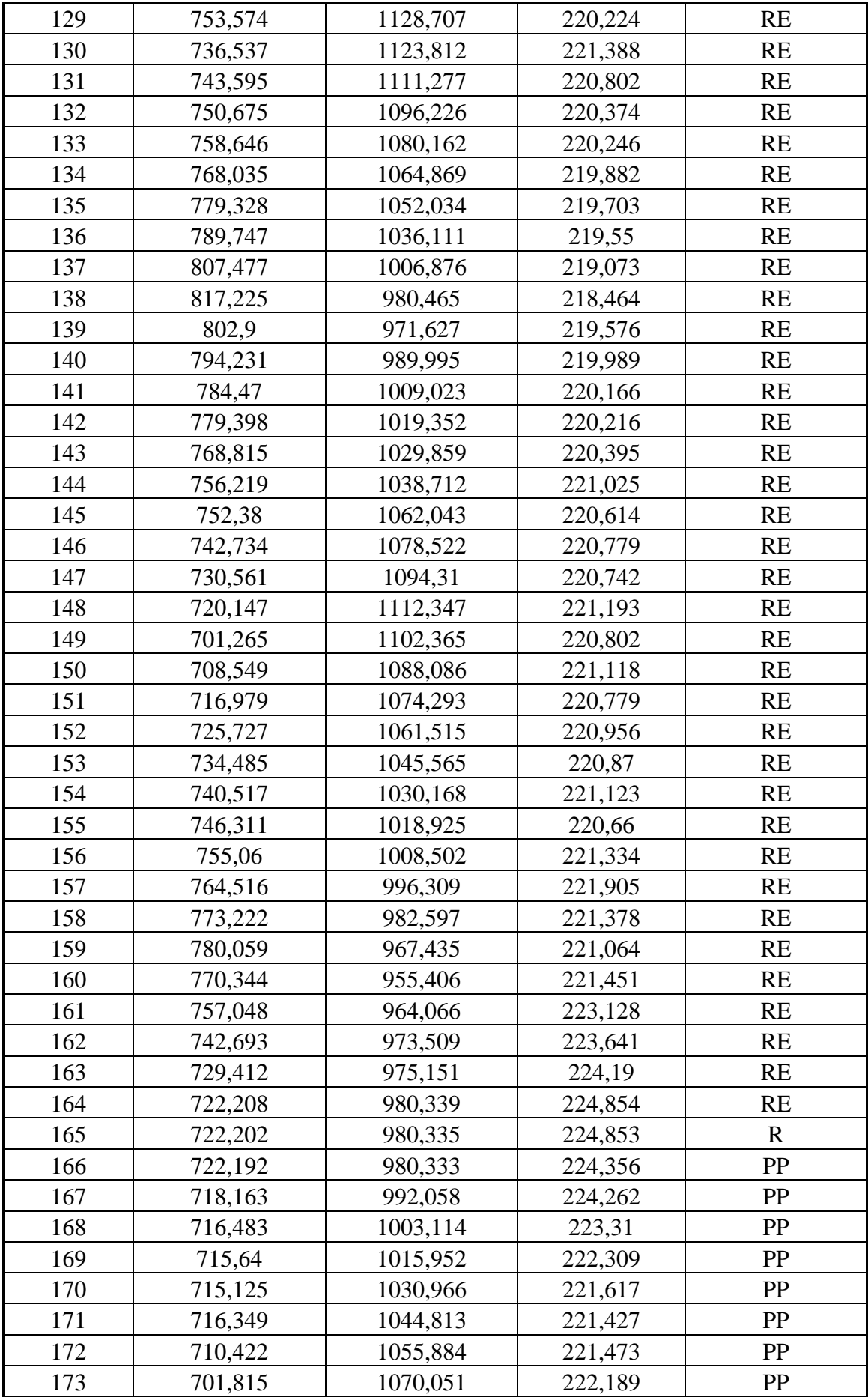

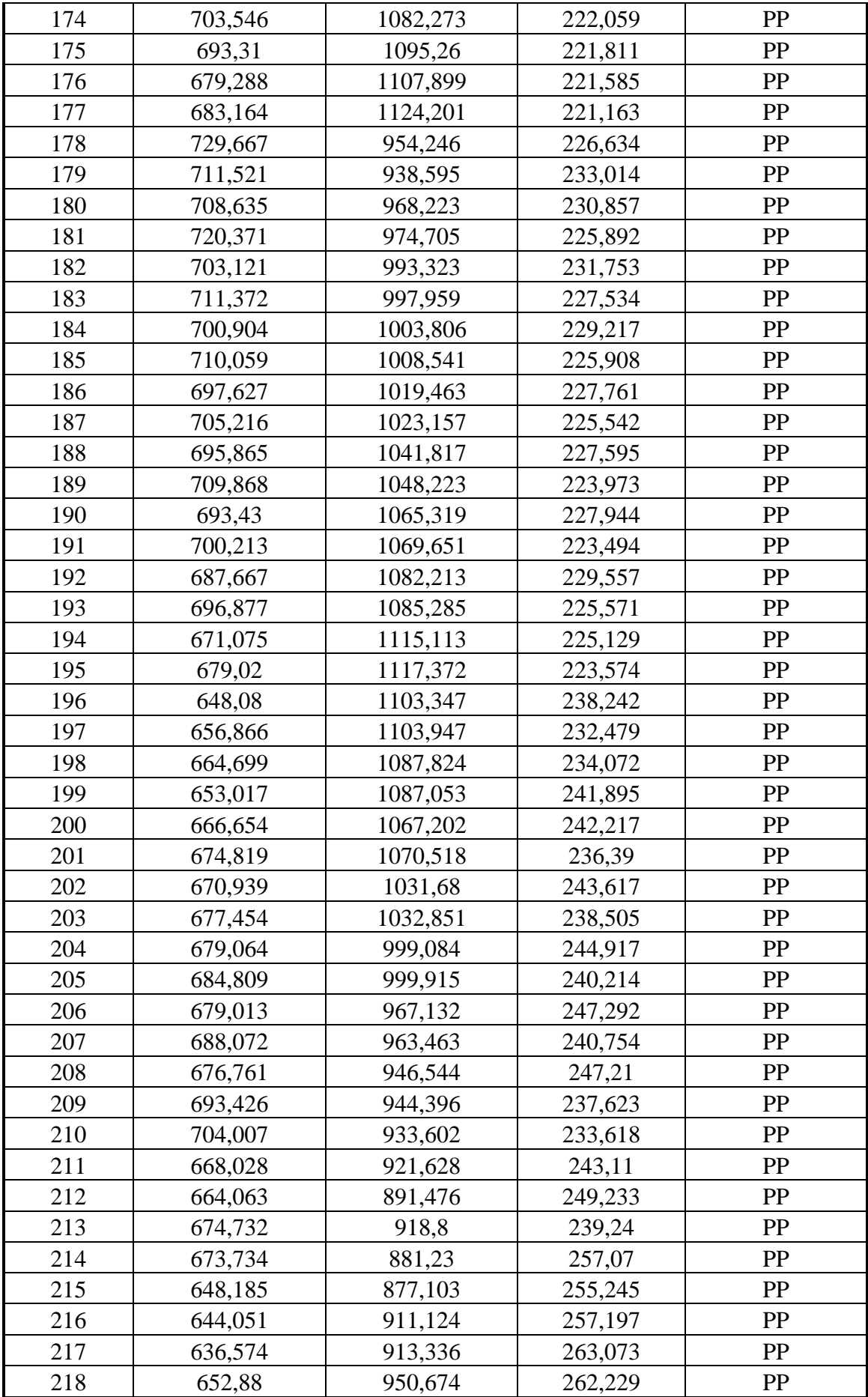

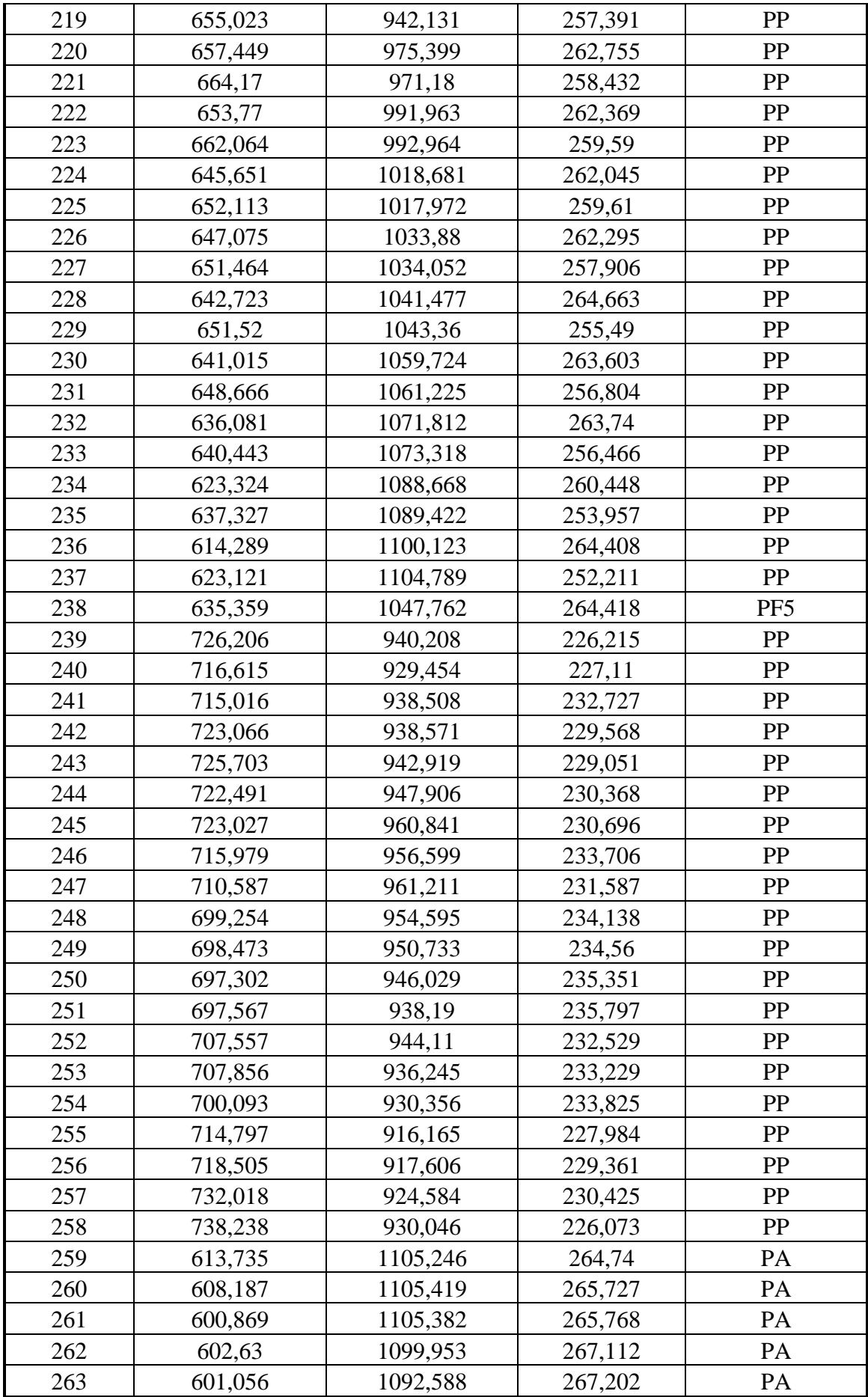

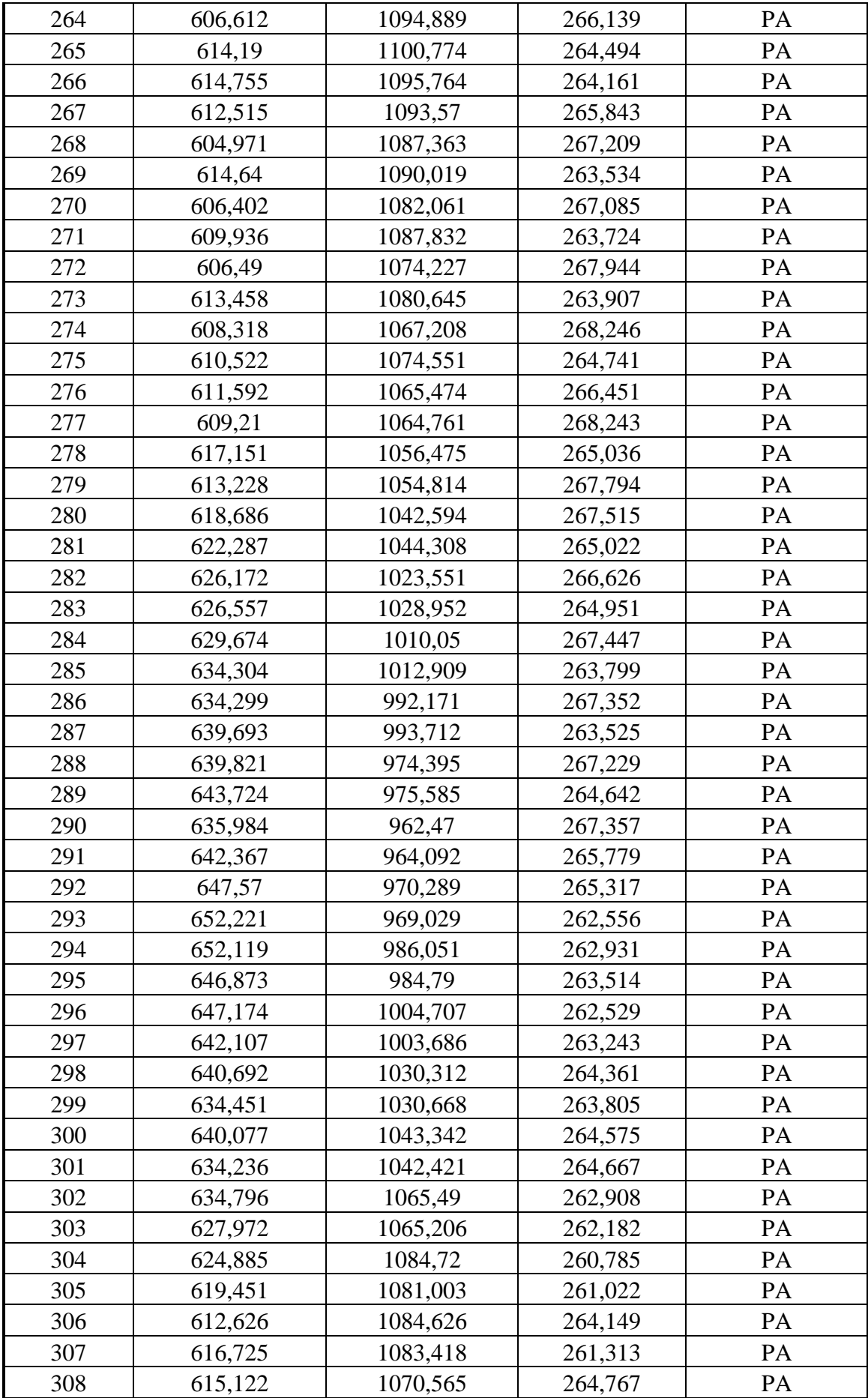

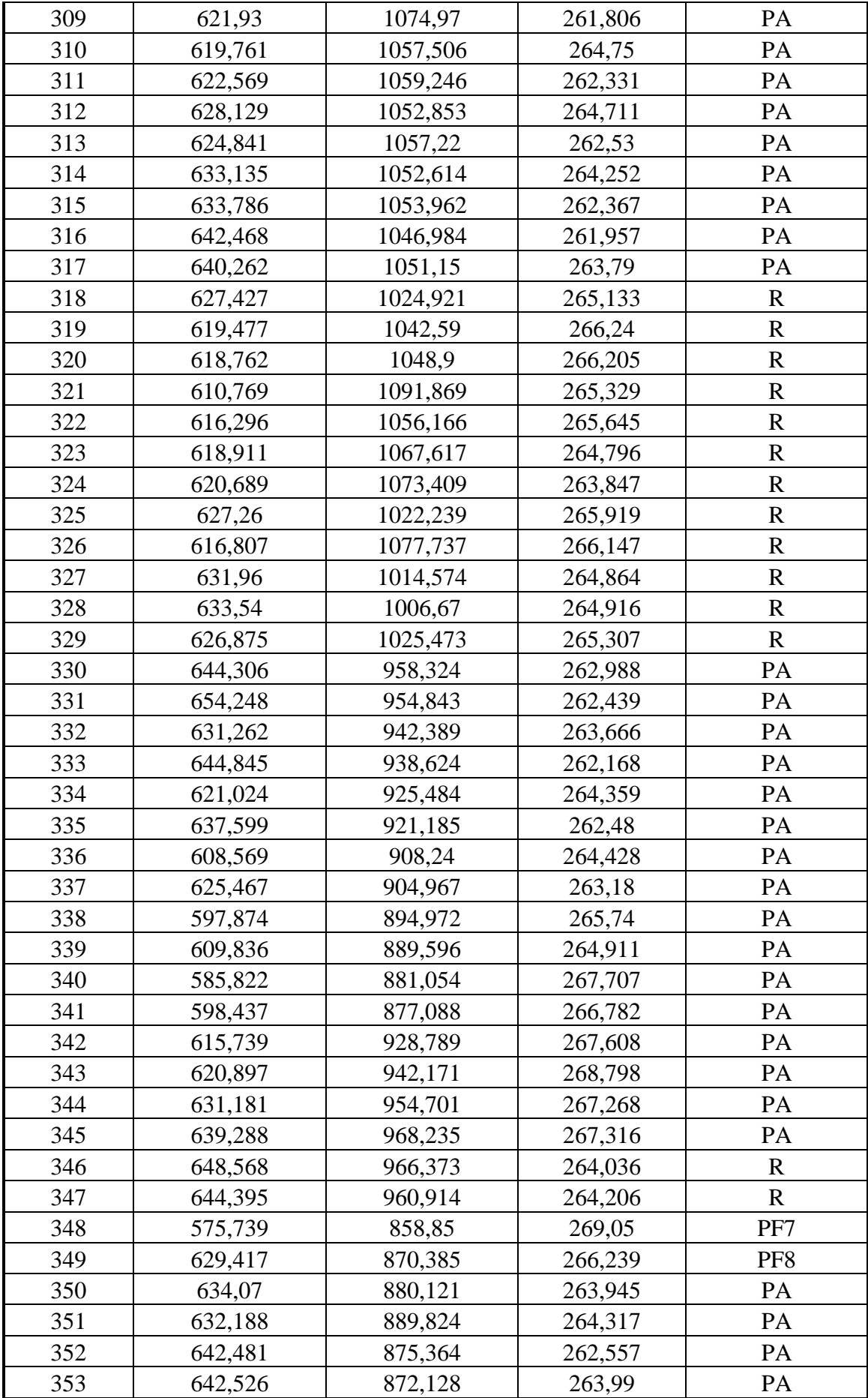

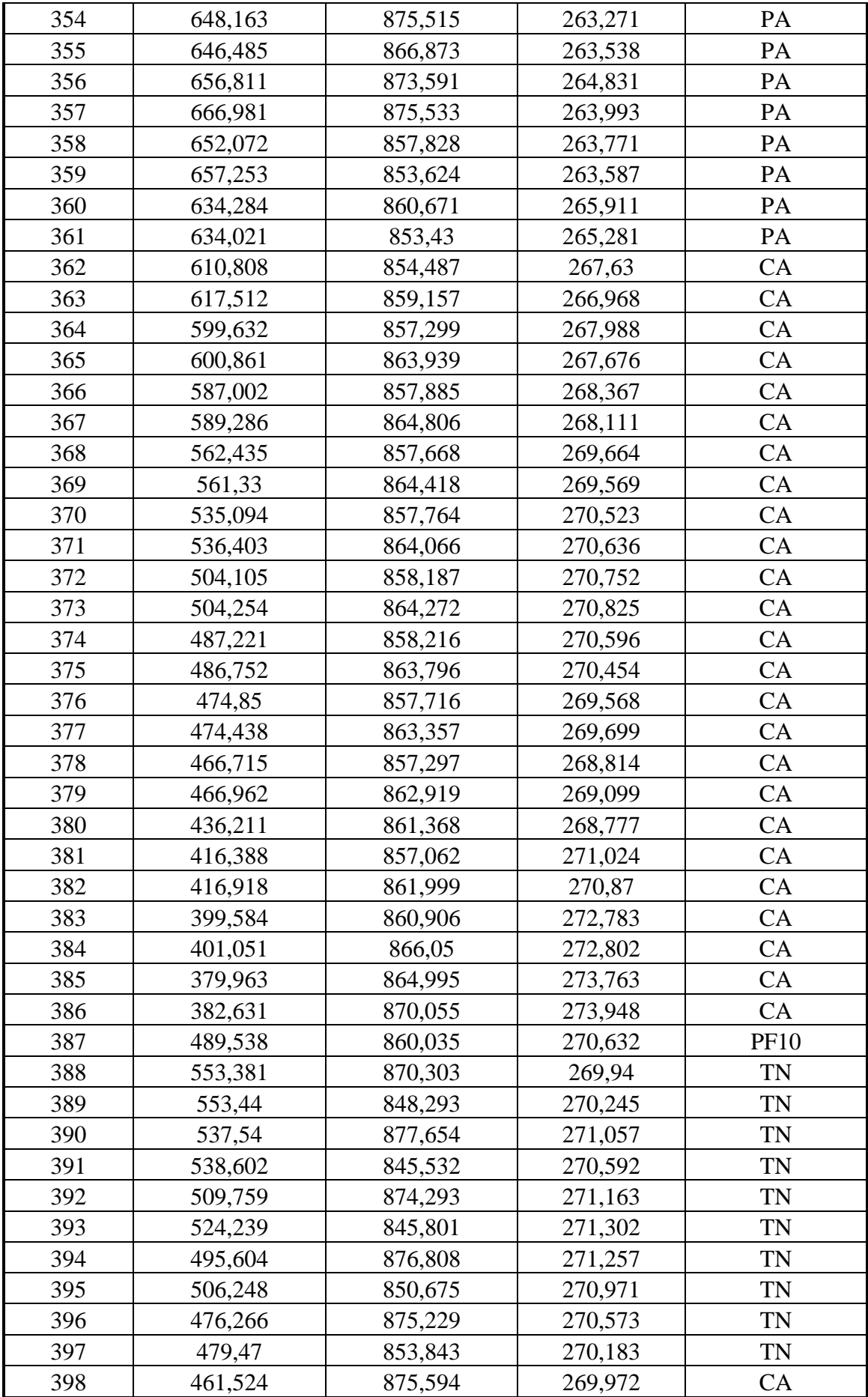

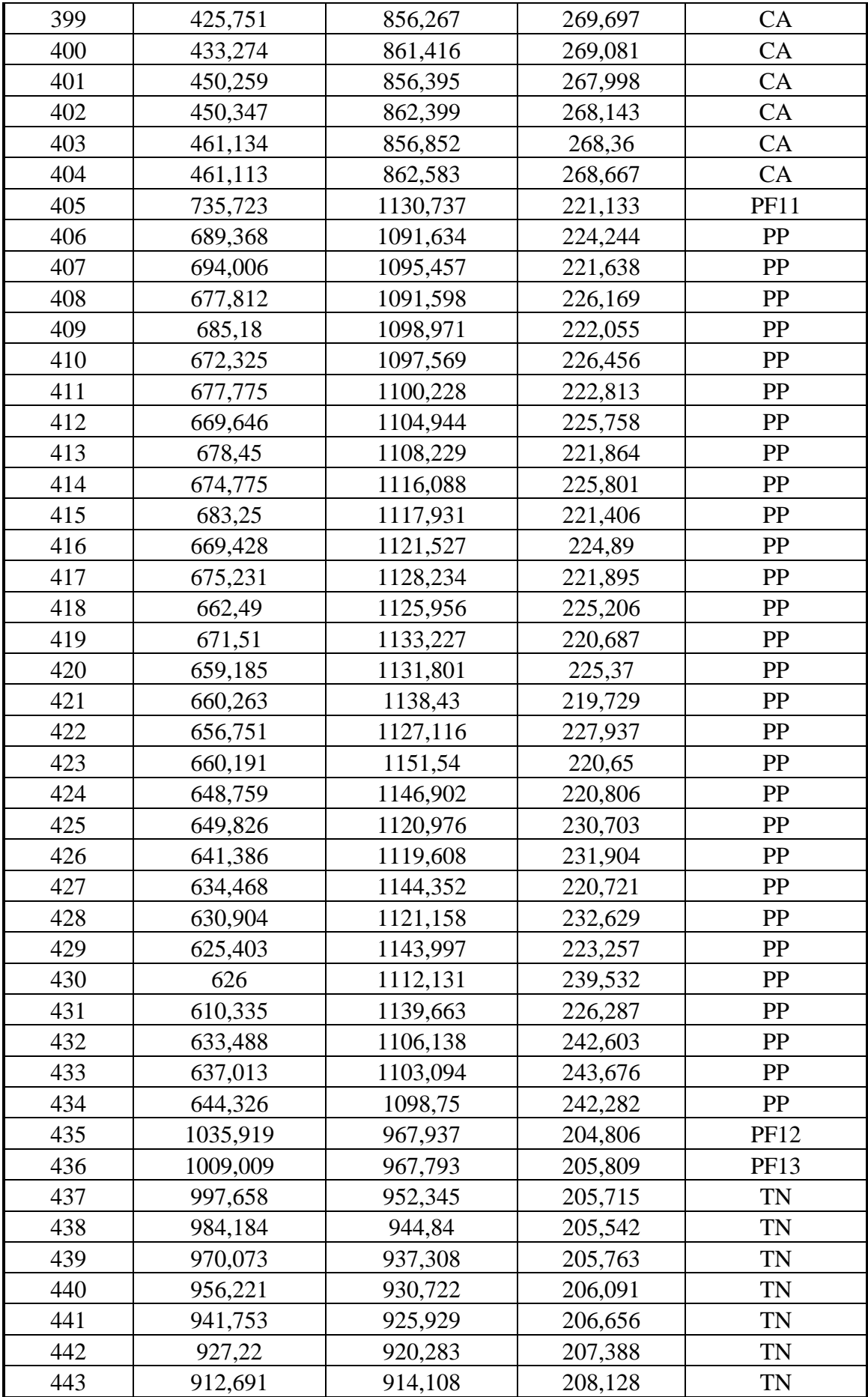

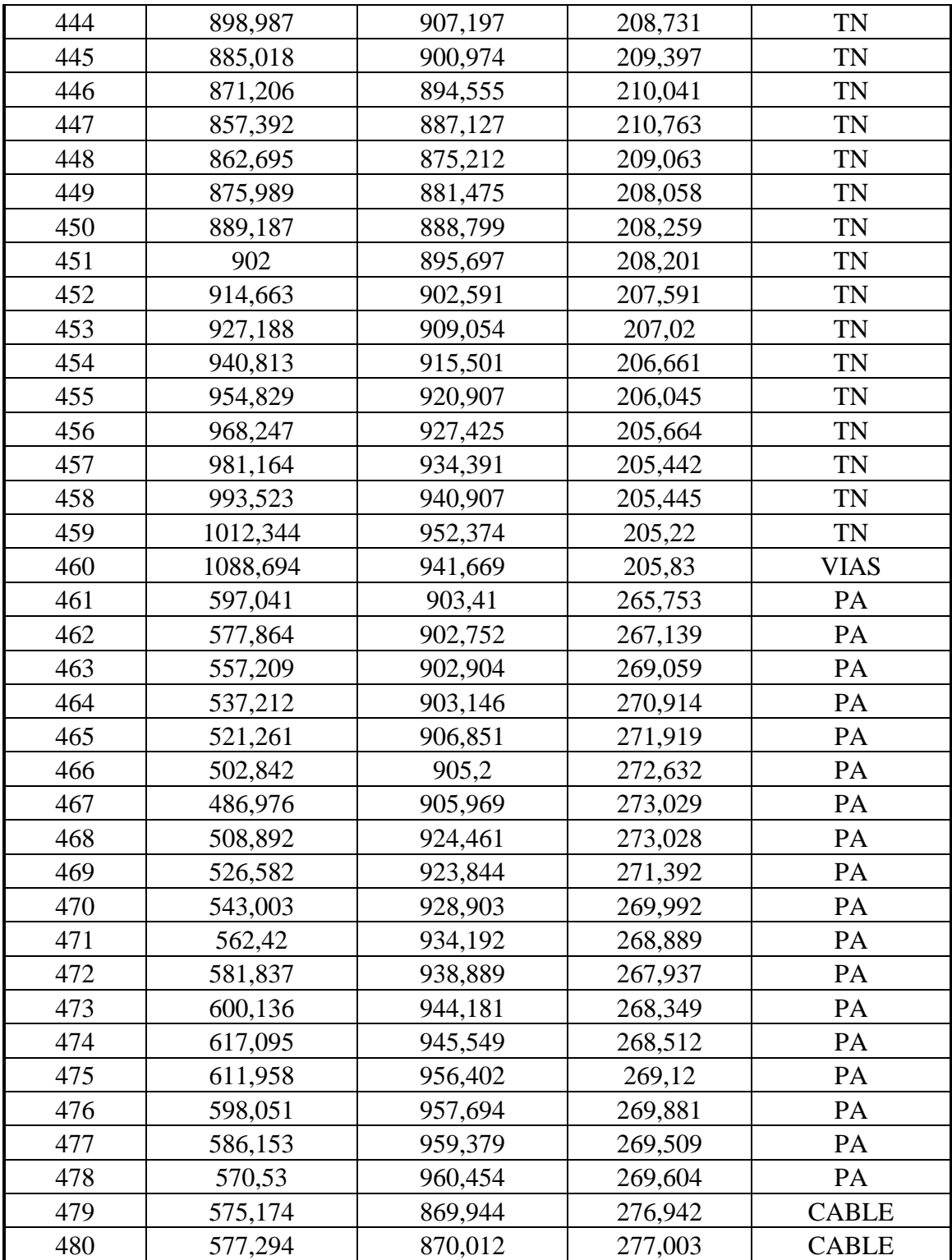

Anexo 2.2: procedimiento para la obtención de puntos geográficos con estación total Trimble 3600:

Puesta en estación del equipo:

El equipo registra coordenadas de puntos sobre un sistema relativo de referencia tridimensional de ejes Norte (N), Este (E) y cota Z.

El punto donde se hace estación tiene coordenadas conocidas, llamemos a dicho punto "E1" de coordenadas  $(N, E, Z)$ <sub>1</sub> se coloca el trípode sobre dicho punto. Luego se sujeta la Estación con el tornillo de sujeción sobre el apoyo.

Se enciende el equipo encendiéndose un láser rojo, el cual apunta hacia abajo, suplantando a la antigua plomada, al punto reflejado sobre el suelo se lo hace coincidir con el punto E1.

Sobre la base de la estación se tiene un nivel esférico con el cual se realiza la nivelación inicial, y luego se realiza un ajuste fino con los tornillos calantes observando un nivel digital sobre el display. Se da vuelta campana el anteojo y se chequea que se mantenga nivelado, en caso de no ser así se corrige nuevamente con los tornillos calantes. Se termina la operación presionando la tecla ENTER.

Para iniciar el relevamiento de los puntos se debe dar comienzo al proyecto en el equipo, con esto el equipo genera un archivo con extensión .JOB donde se guardarán las coordenadas de los puntos. Luego de la puesta en estación se debe dar nombre al archivo donde se guardaran los datos. A continuación se le da orientación al sistema coordenado, para lo cual se apunta el anteojo en la dirección en la cual se avanzara con la toma de coordenadas, esto se realiza desde el menú Coordenadas del dispositivo.

De esta manera el equipo se encuentra listo para comenzar a registrar los puntos topográficos requeridos para el trabajo.

En la Figura 4-1 se muestran los ejes coordenados N y E, la ubicación del punto estación junto con la orientación inicial del anteojo y el mallado reticular sobre el que se tomaron las coordenadas,

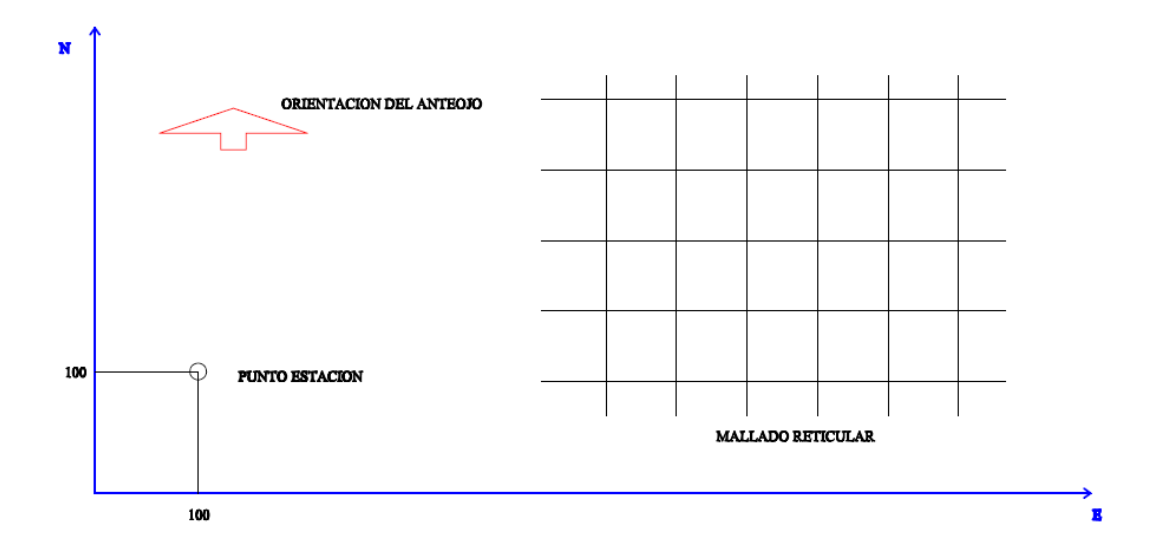

Figura 4.1: Sistema de coordenadas N-E estación total

## **Inicio de toma de coordenadas:**

Se selecciona el programa 19 del equipo, con el que se tomaran las mediciones. Previamente se debe registrar en el equipo la altura a la que se pondrá el prisma sobre el nivel del terreno natural, distancia desde la base del jalón hasta el centro del prisma, expresado en metros. Dicha distancia se indica con D en la figura 4.2 a), en la figura 4.2 b) se muestra un detalle del prisma.

Luego se ubica el prisma en el punto a registrar, cuidando de mantener lo mejor posible la verticalidad del jalón, mediante el nivel esférico adosado al mismo (figura 4.2 c), se apunta con el anteojo y se dispara un rayo láser que rebota sobre el prisma y devuelve la señal. El equipo capta esta señal y expresa la posición del punto en coordenadas geográficas. Entre cada medición el equipo da la posibilidad de modificar la altura del prisma el código y/o el nombre del punto, características que luego aparecerán en el archivo de datos.

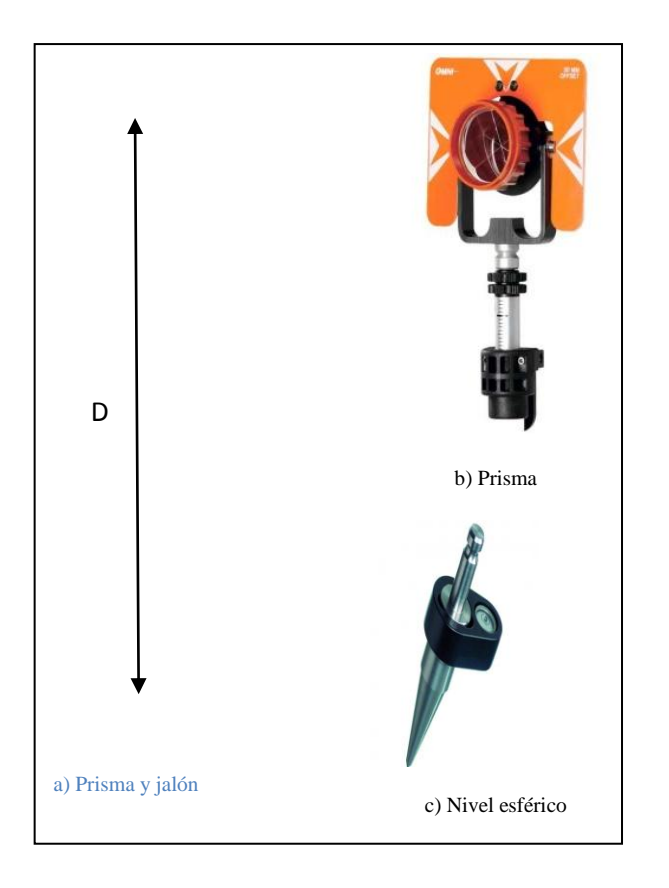

Figura 4-2: Detalles del jalón y prisma: a) Prisma y jalón; b) Prisma; c) Nivel esférico

Desde una estación determinada se toman las lecturas de las coordenadas de los puntos que estén dentro de su alcance. Cuando se requiere cambiar el lugar de estación del equipo y continuar cargando puntos al mismo proyecto se procede de la manera que se describe a continuación:

Cambio de estación

Si se ha empezado un proyecto y se necesita hacer un cambio de estación o bien continuar en otro momento, se necesitan tener guardados al menos 2 puntos fijos con sus coordenadas. Por ejemplo si se está en la estación 1 (E1) y se quiere pasar a una estación 2 (E2) se deberán tomar al menos 2 puntos de referencia fácilmente identificables y protegidos contra el vandalismo. De estos puntos se anotaran las coordenadas.

A continuación se explica el procedimiento que se debe realizar para retomar un proyecto si se interrumpen los trabajos. Si el objetivo es que el equipo continúe adicionando la información de los nuevos puntos en el mismo archivo Relevamiento

se debe respetar el sistema de referencia ya establecido. Para ello se puede proceder con una de las siguientes variantes:

- Variante 1: cuando el punto donde se hará estación es conocido, por haber sido relevado anteriormente, se ingresan las coordenadas del punto estación,  $\sin su \cot a$ ,  $PF_i(N, E)$  mediante el programa 20 del equipo. Luego se asignara su altura mediante el programa 21.
- Variante 2: cuando el punto inicial no es conocido. Se hará "estación libre". En esta metodología no importa el punto donde coloquemos el equipo, se lo instala y luego mediante el programa 20 se toman las lecturas de los puntos fijos registrados anteriormente desde una estación  $E_K$  y se le asignan las coordenadas.

Una vez finalizado el proyecto se conecta el display del equipo a una PC, la cual debe tener instalado el software "Geodimeter", para transferir la información desde la estación total hacia la PC. Los datos se descargan con extensión .RAW los cuales pueden ser convertidos a .DWG o ASCII para así trabajarlos en Auto CAD o como listado de puntos respectivamente.

Realizado el relevamiento se obtuvieron las coordenadas de los puntos en ambas extensiones.

| Definición del trazado en planta de perfiles transversales - alternativa 2 |                  |                           |          |         |
|----------------------------------------------------------------------------|------------------|---------------------------|----------|---------|
| P.K.                                                                       |                  | $\boldsymbol{\mathrm{X}}$ | Y        | Cota    |
| $0+000.000$                                                                |                  | 1086.557                  | 984.128  | 201.536 |
| $(-20.000)$                                                                |                  | 1090.599                  | 964.541  | 201.521 |
| $(-15.000)$                                                                |                  | 1089.589                  | 969.438  | 201.538 |
| $(-10.000)$                                                                |                  | 1088.578                  | 974.334  | 201.541 |
| $(-5.000)$                                                                 |                  | 1087.568                  | 979.231  | 201.543 |
|                                                                            | $\overline{0}$   | 1086.557                  | 984.128  | 201.536 |
|                                                                            | $-5$             | 1085.547                  | 989.025  | 201.911 |
|                                                                            | $-10$            | 1084.536                  | 993.922  | 202.287 |
|                                                                            | $-15$            | 1083.525                  | 998.818  | 202.356 |
|                                                                            | $-20$            | 1082.515                  | 1003.715 | 202.854 |
| $0+025.000$                                                                |                  | 1062.073                  | 979.075  | 202.761 |
| $(-20.000)$                                                                |                  | 1066.115                  | 959.488  | 201.941 |
| $(-15.000)$                                                                |                  | 1065.105                  | 964.385  | 201.806 |
| $(-10.000)$                                                                |                  | 1064.094                  | 969.282  | 201.898 |
| $(-5.000)$                                                                 |                  | 1063.083                  | 974.179  | 201.814 |
|                                                                            | $\boldsymbol{0}$ | 1062.073                  | 979.075  | 202.761 |
|                                                                            | $-5$             | 1061.062                  | 983.972  | 203.344 |
|                                                                            | $-10$            | 1060.052                  | 988.869  | 203.909 |
|                                                                            | $-15$            | 1059.041                  | 993.766  | 204.277 |
|                                                                            | $-20$            | 1058.031                  | 998.663  | 204.683 |
| $0+050.000$                                                                |                  | 1037.589                  | 974.023  | 203.751 |
| $(-20.000)$                                                                |                  | 1041.631                  | 954.436  | 203.876 |
| $(-15.000)$                                                                |                  | 1040.62                   | 959.332  | 204.092 |
| $(-10.000)$                                                                |                  | 1039.61                   | 964.229  | 204.363 |
| $(-5.000)$                                                                 |                  | 1038.599                  | 969.126  | 204.446 |
|                                                                            | $\boldsymbol{0}$ | 1037.589                  | 974.023  | 203.751 |
|                                                                            | $-5$             | 1036.578                  | 978.92   | 204.593 |
|                                                                            | $-10$            | 1035.568                  | 983.816  | 204.71  |
|                                                                            | $-15$            | 1034.557                  | 988.713  | 204.938 |
|                                                                            | $-20$            | 1033.547                  | 993.61   | 204.969 |
| $0+075.000$                                                                |                  | 1013.105                  | 968.97   | 205.436 |
| $(-20.000)$                                                                |                  | 1017.147                  | 949.383  | 204.893 |
| $(-15.000)$                                                                |                  | 1016.136                  | 954.28   | 205.088 |
| $(-10.000)$                                                                |                  | 1015.126                  | 959.177  | 205.201 |
| $(-5.000)$                                                                 |                  | 1014.115                  | 964.073  | 205.473 |
|                                                                            | $\boldsymbol{0}$ | 1013.105                  | 968.97   | 205.436 |
|                                                                            | $-5$             | 1012.094                  | 973.867  | 205.811 |

Anexo 3: salidas Cartomap: planos de planimetría – altimetría-perfiles transversales – listados

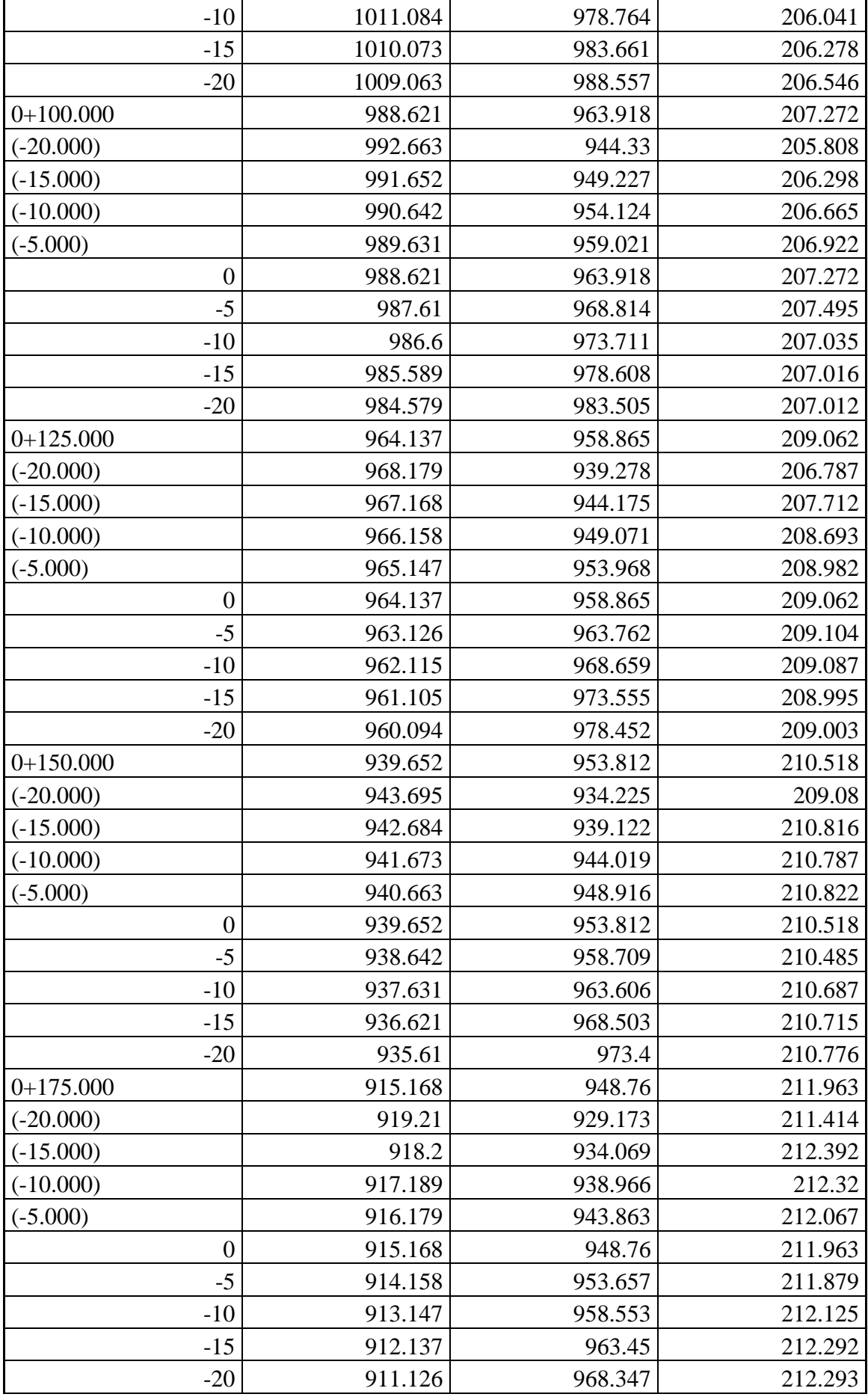

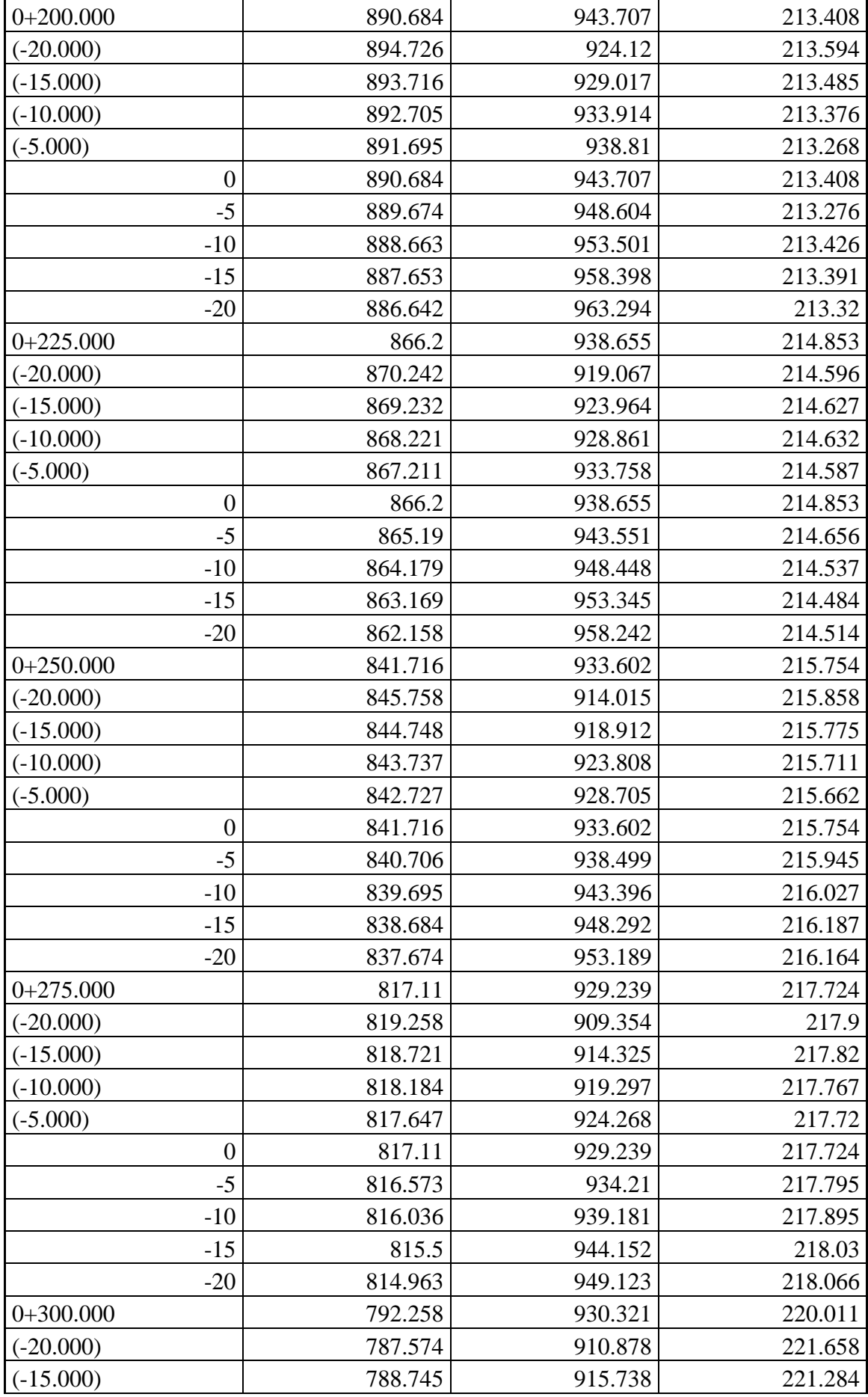

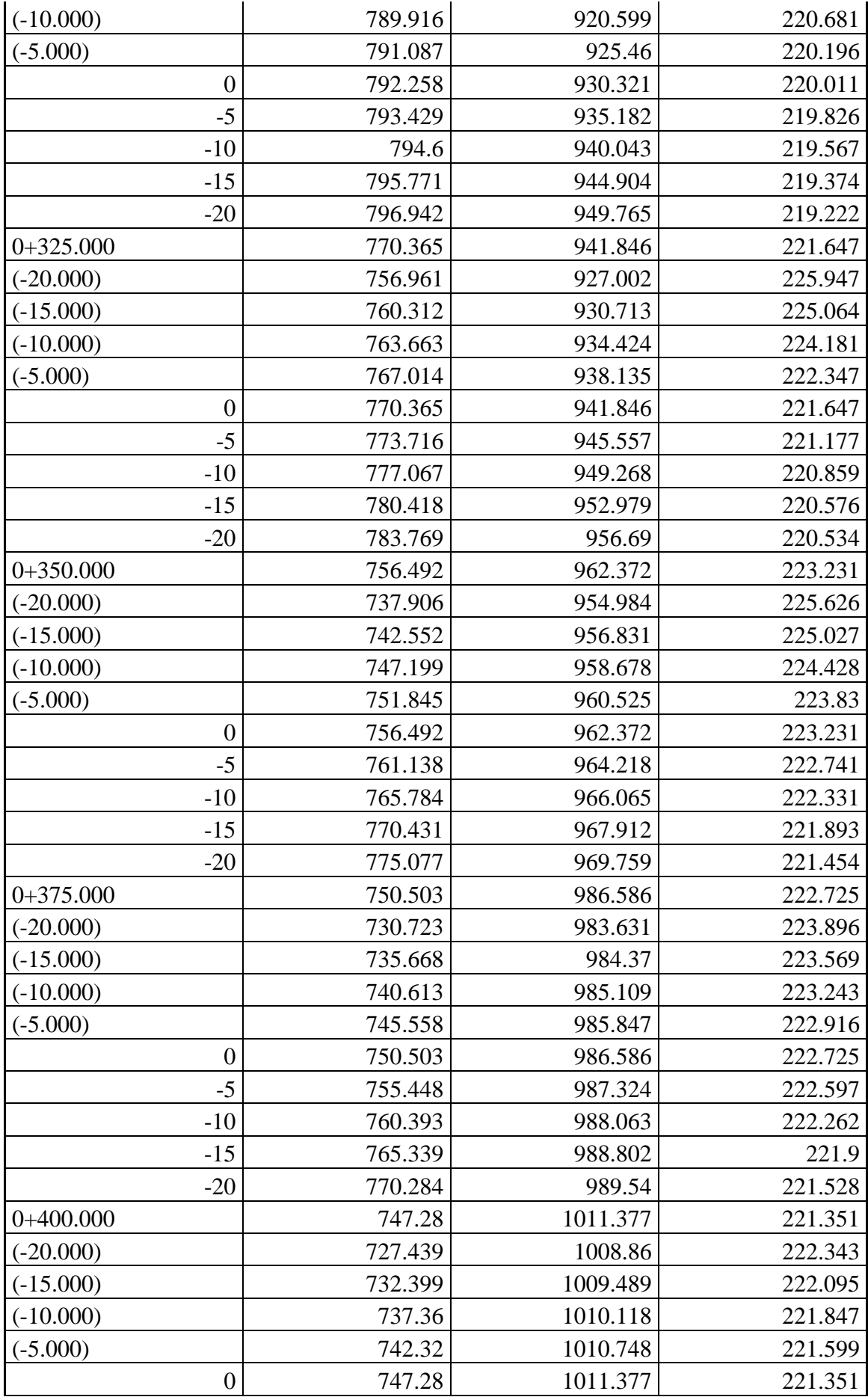

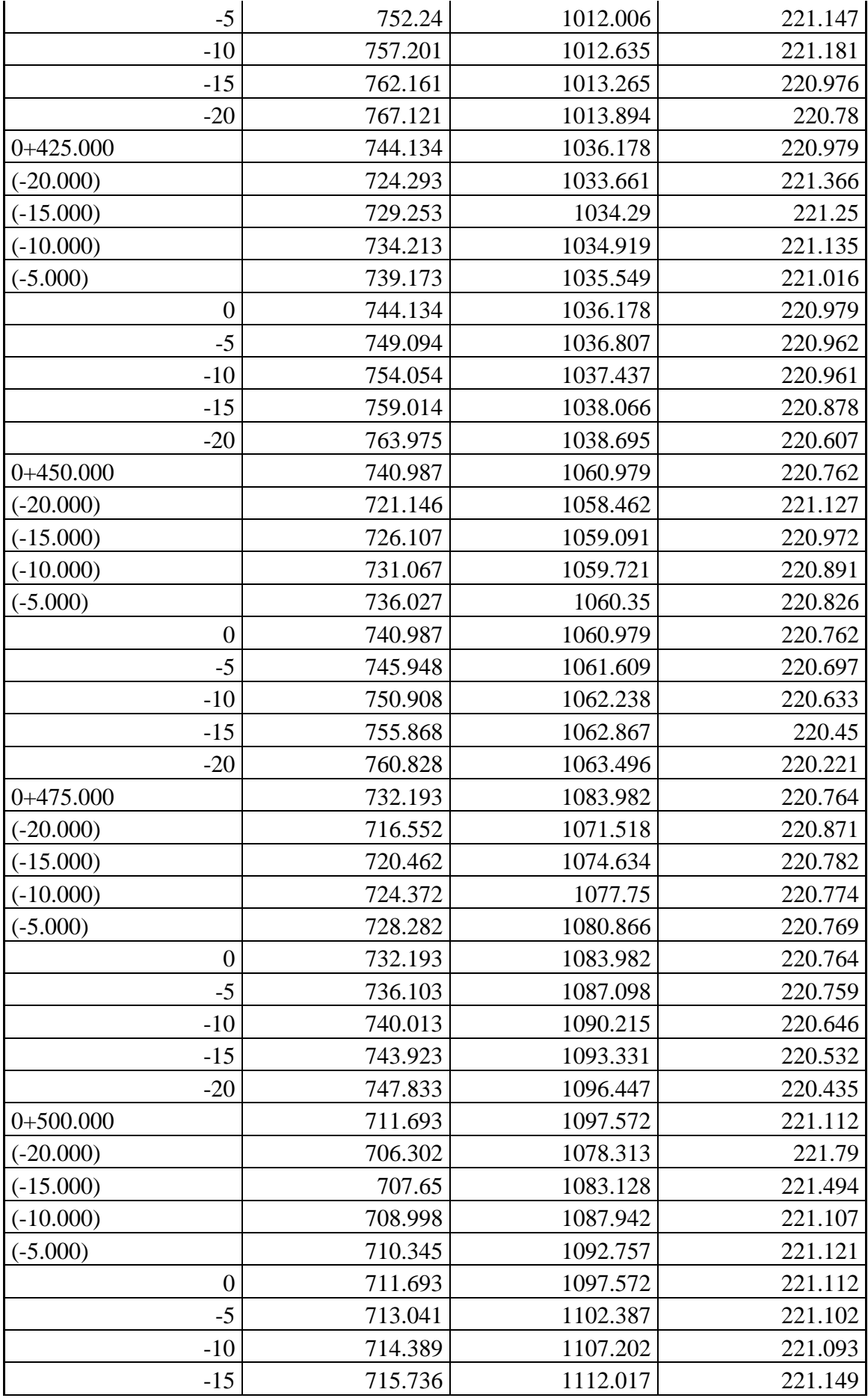

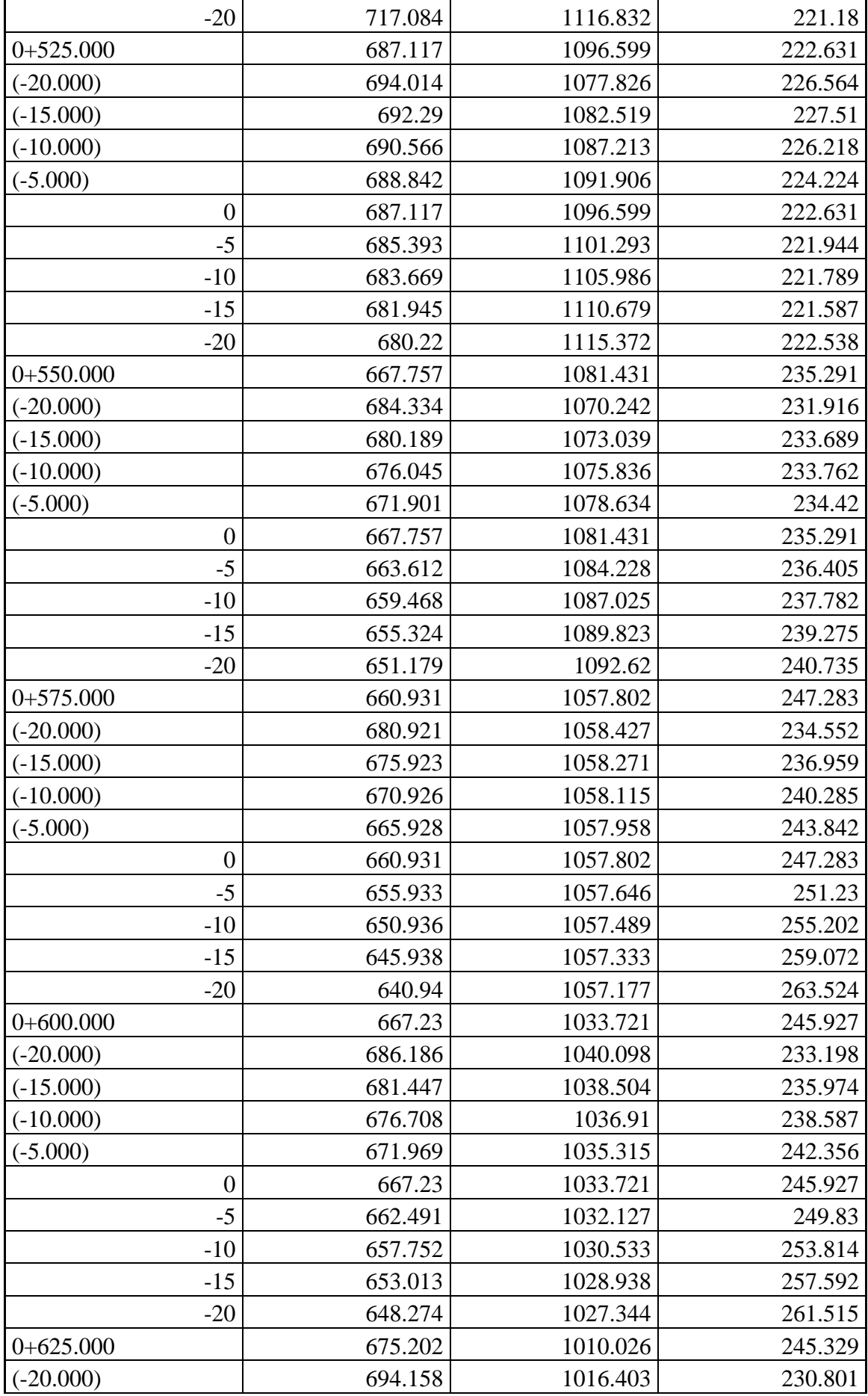

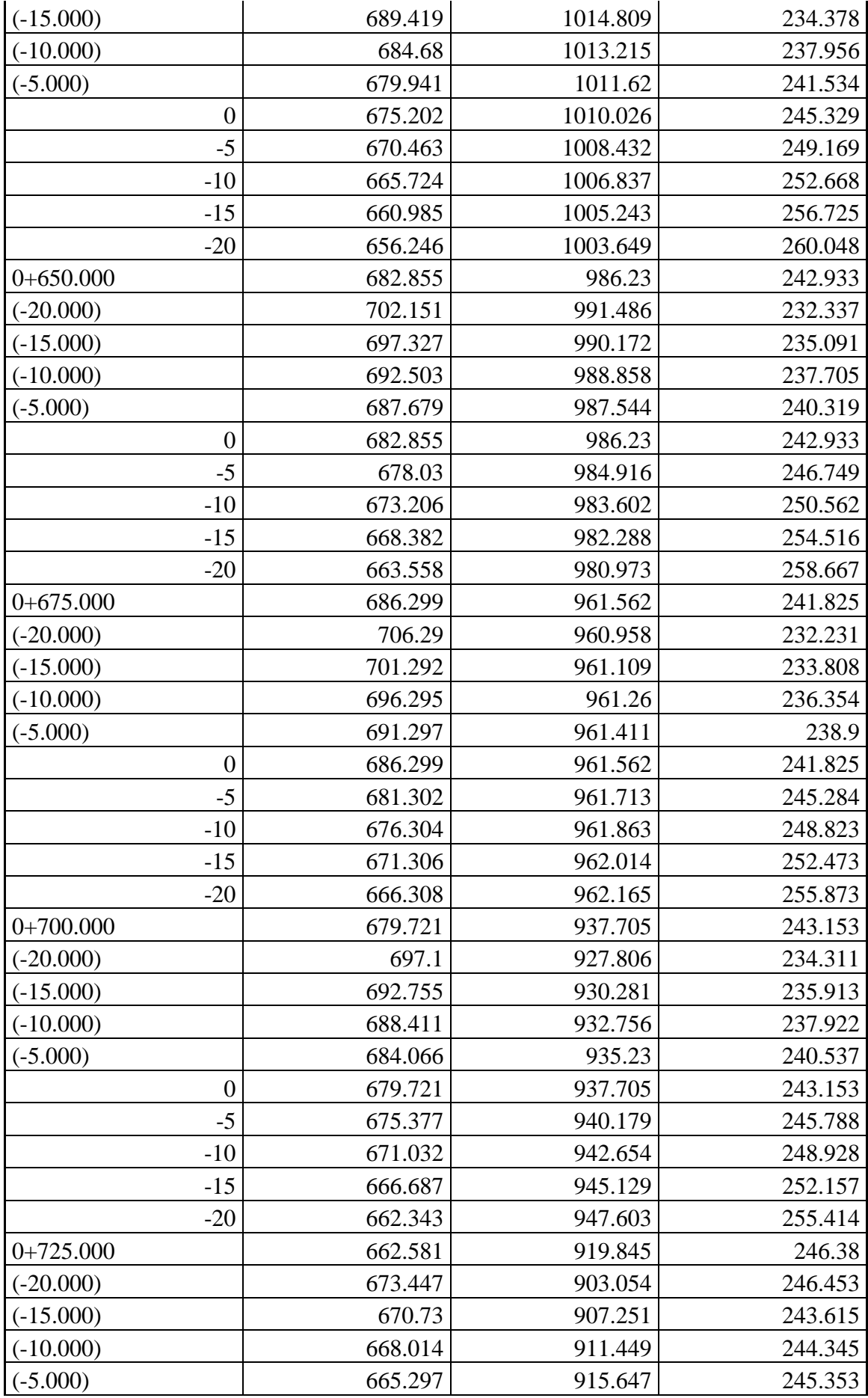

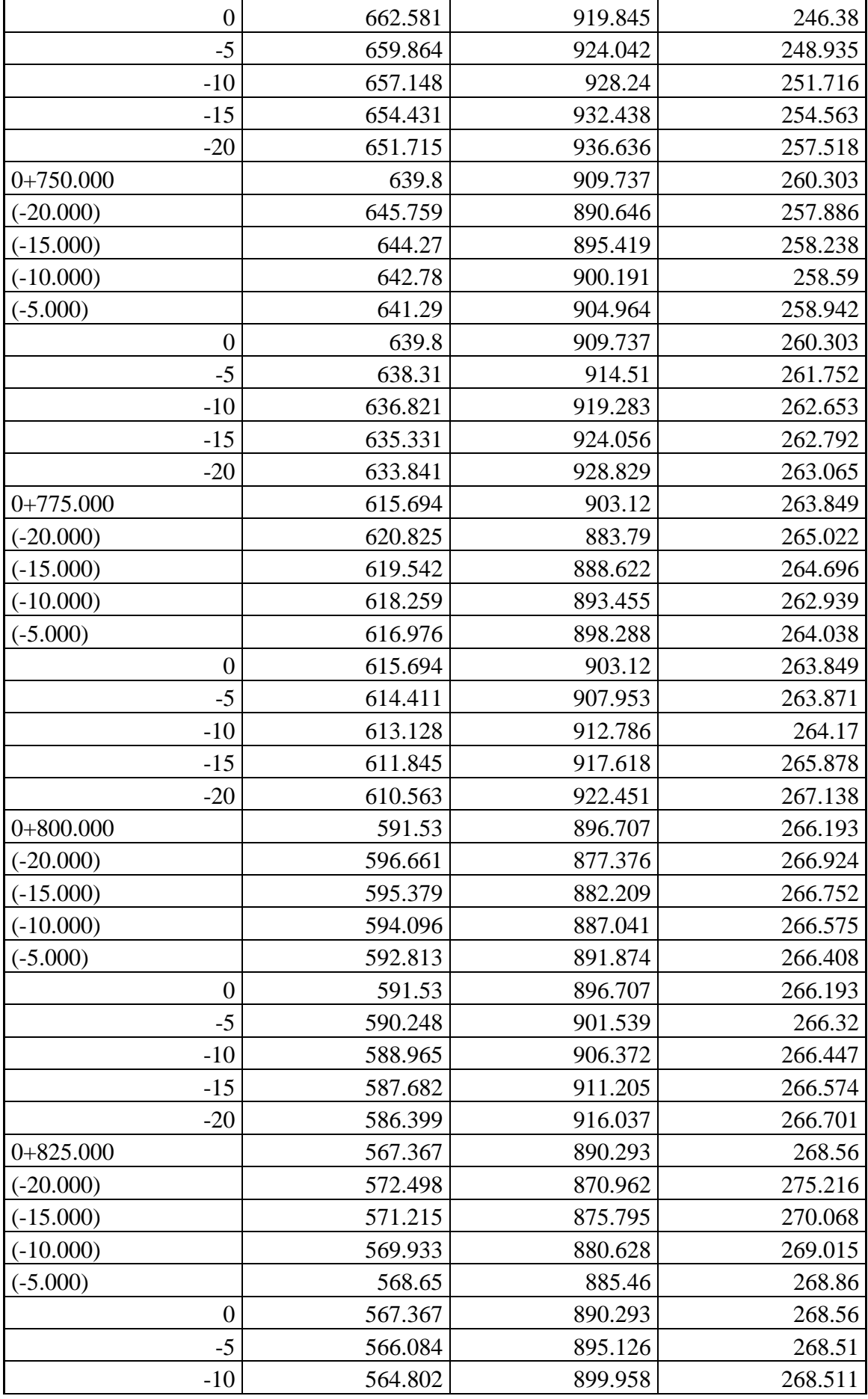

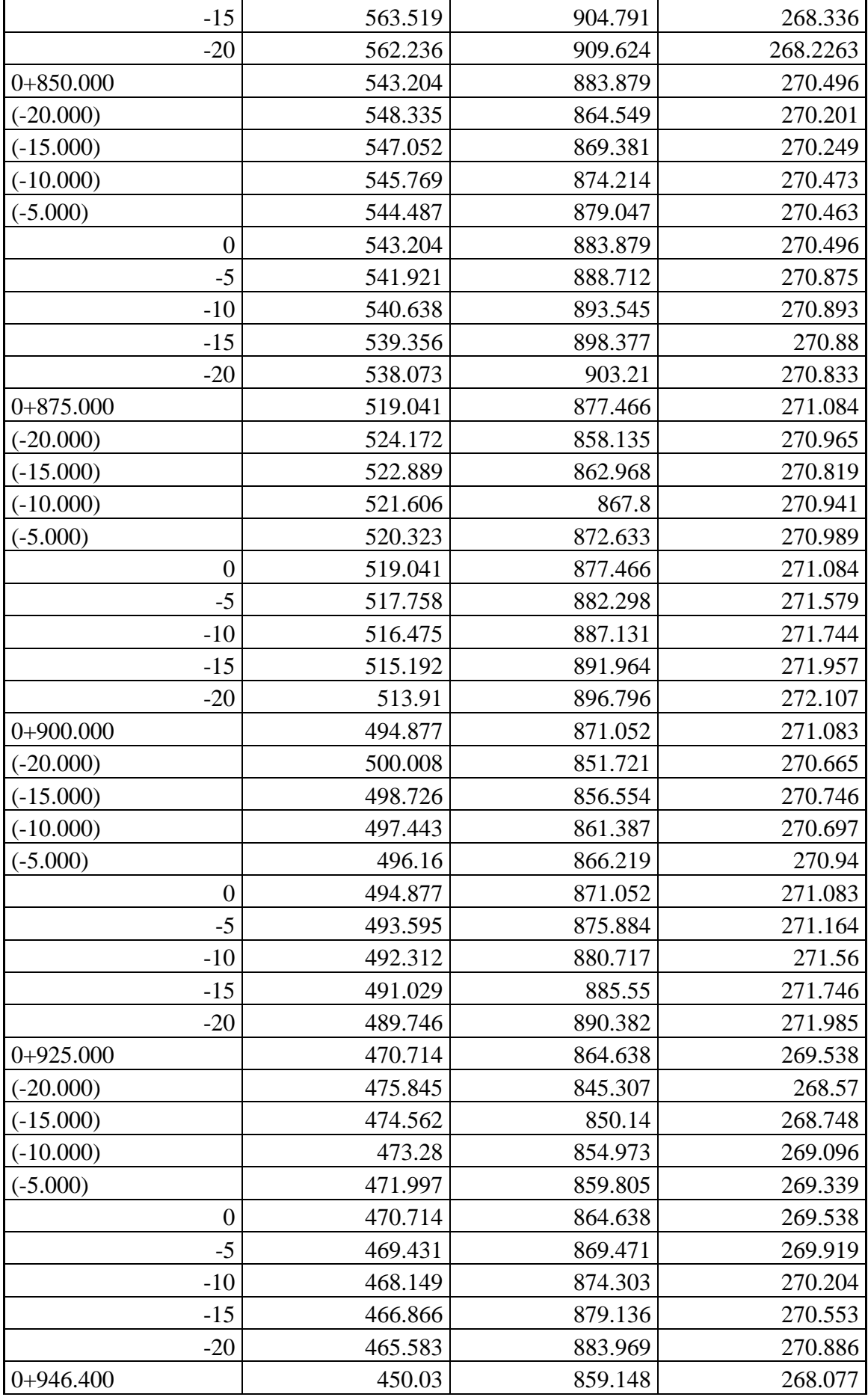

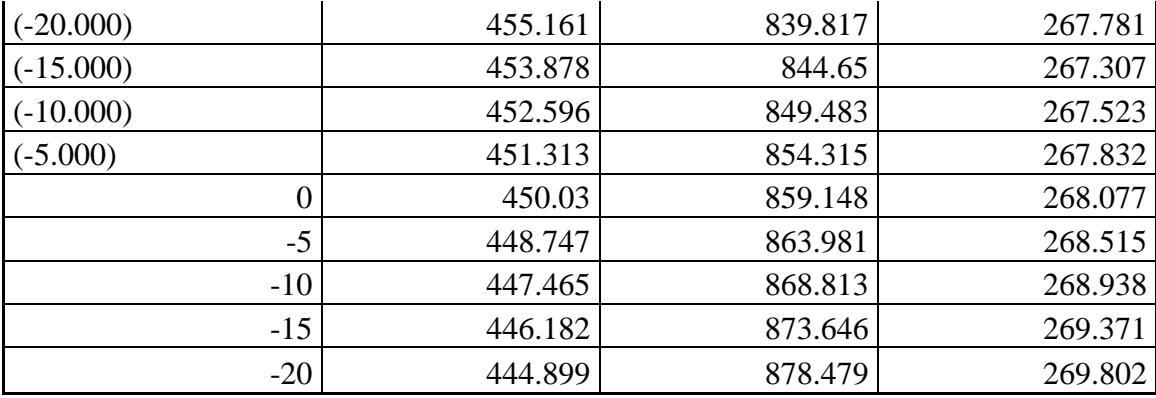

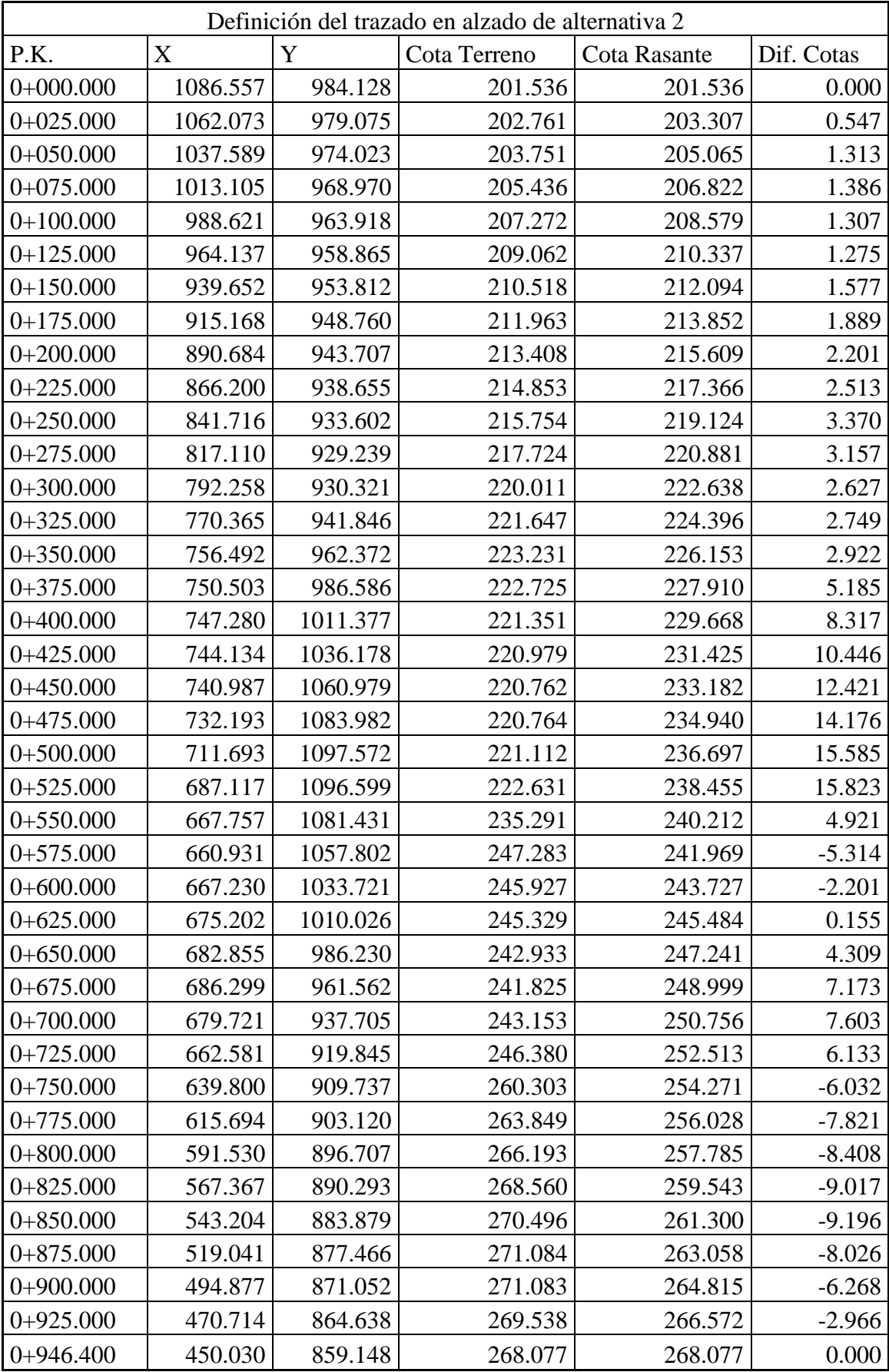

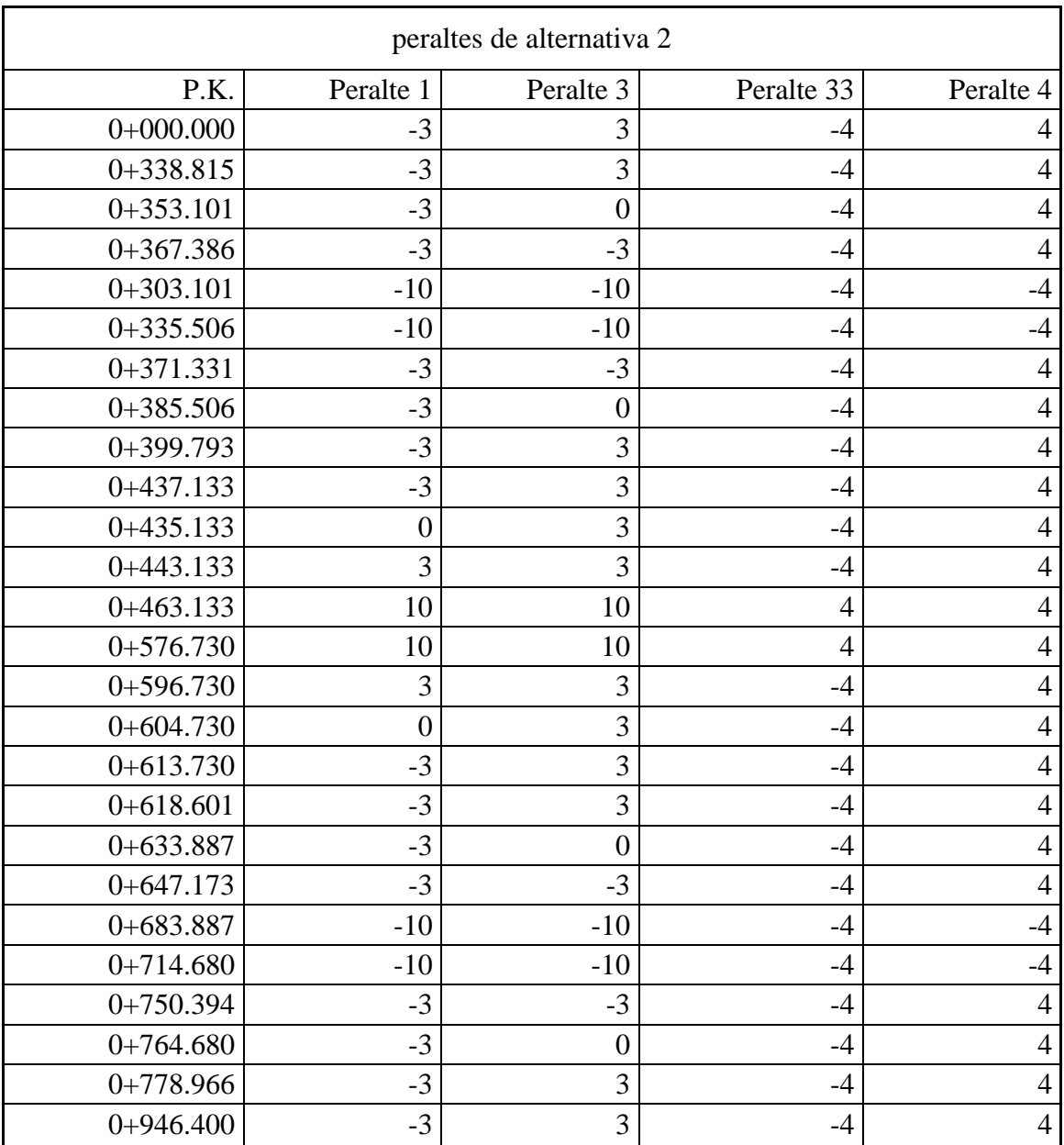

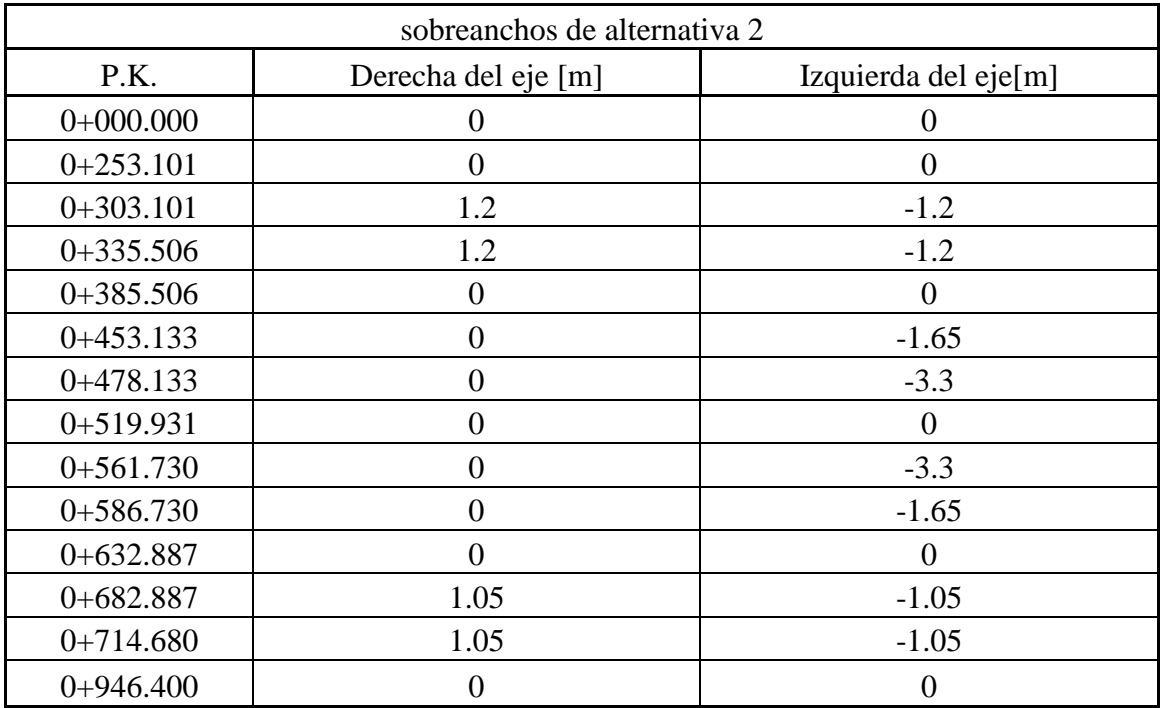

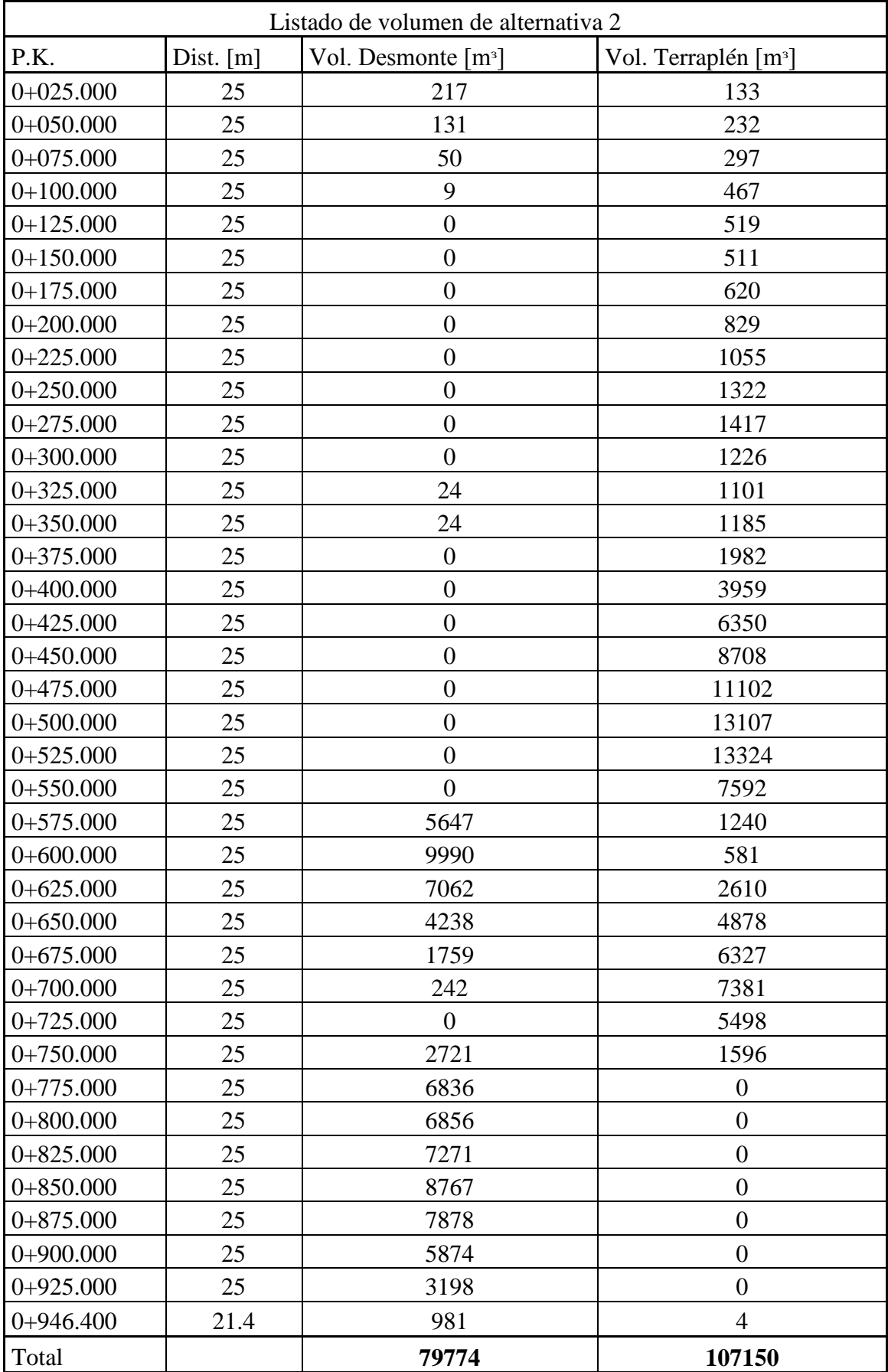

OBS: valores sin aplicar coeficientes de esponjamiento y compactación

Anexo 3: salidas Cartomap: planos de planimetría – altimetría-perfiles transversales.

## SBO1-PUNTOS RELEVADOS

(Número de hoja reservado para este plano)
# SB02-MALLA DE TRIANGULOS

# SB03-PLANO DE CURVAS DE NIVEL

## SB04-ALTIMETRIA

# SB05-PLANIMETRIA CON DESMONTE Y TERRAPLEN

# SB06-PERFILES TRANSVERSALES